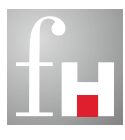

**Fachhochschule** Kaiserslautern

University of Applied Sciences

## Forschungsbericht 2008/2009

**CAMPUS KAISERSLAUTERN ∙ PIRMASENS ∙ ZWEIBRÜCKEN**

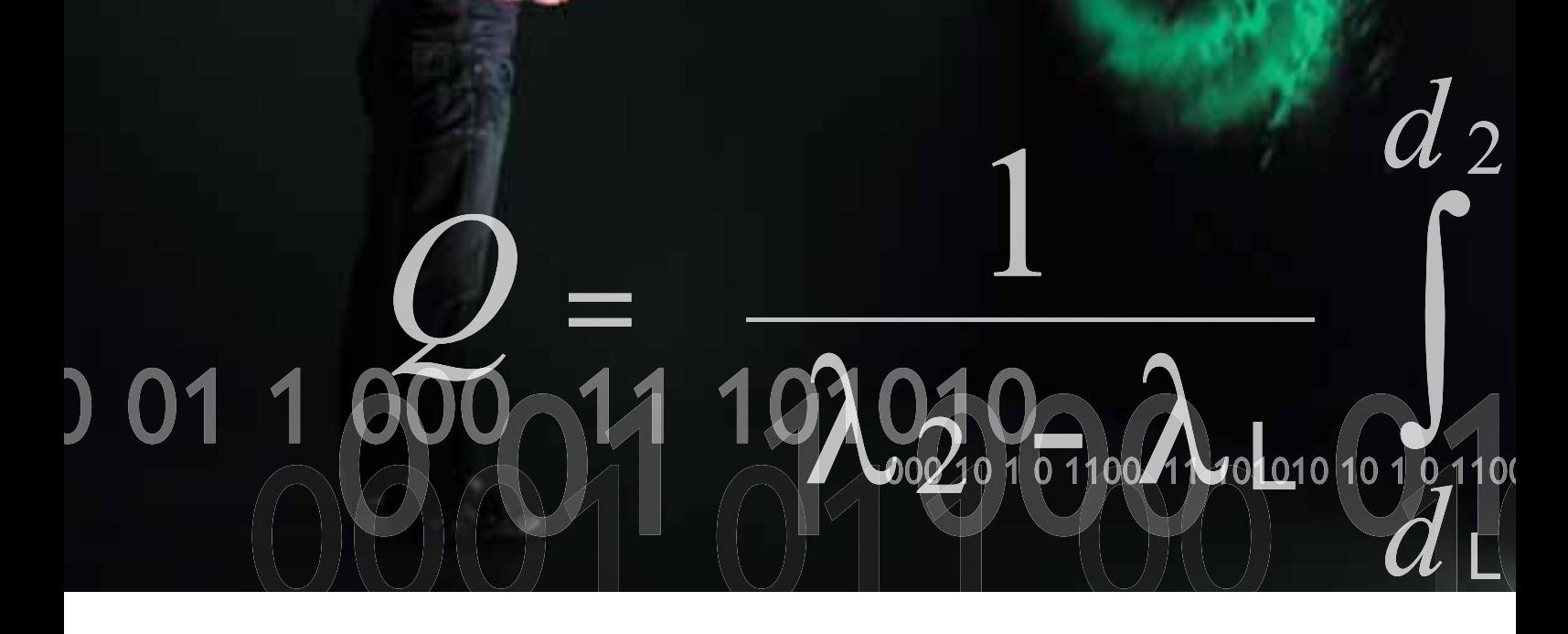

### Impressum

#### Herausgeber

Prof. Dr. Konrad Wolf Präsident der Fachhochschule Kaiserslautern

Morlauterer Straße 31 67657 Kaiserslautern

Tel. 0631 3724-100 Fax 0631 3724-129

#### Redaktion

Kontaktstelle für Innovation, Technologieund Wissenstransfer ITW

Morlauterer Straße 31 67657 Kaiserslautern

Tel. 0631/3724-159 Fax 0631/3724-174

Beiträge sind namentlich gekennzeichnet

#### Projektleitung Anzeigen

Dirk Buhle Tel.: 05353 9109-490 Fax: 05353 9109-491

Titelfoto Berberich

Produktion mediaprint WEKA info verlag gmbh

### Vorwort

Mit der aktuellen Ausgabe unseres Forschungsberichtes setzt sich eine nun schon bewährte Reihe fort. Positive Rückmeldungen bestätigen uns darin, ausgewählte Projekte aus Forschung und Entwicklung in dieser Form vorzustellen und dem Wissens- und Technologietransfer ein Forum zu geben. Ich selbst schreibe das Vorwort in neuer Funktion. Nachdem ich seit 2007 Vizepräsident für Lehre und Forschung war, habe ich im Mai dieses Jahres das Präsidentenamt von meinem Vorgänger und Kollegen Prof. Dr. Uli Schell übernommen.

Mit der Verabschiedung eines Hochschulentwicklungsplans haben wir Weichen für die Zukunft unserer Fachhochschule gestellt und insbesondere den Wissens- und Technologietransfer verankert. Technologietransfer lebt vom Austausch und von der Vernetzung möglicher Akteure. Wir freuen uns daher, dass das Wissens- und Technologietransfernetz der rheinland-pfälzischen Fachhochschulen mit finanzieller Unterstützung des Landes weitergeführt werden kann, um die Transparenz der im Land verfügbaren Kompetenzen zu erhöhen, Anfragen zielgerichtet zu platzieren und Transferprojekte zwischen Fachhochschulen und der Wirtschaft vermehrt zu initiieren.

Eine große, zukünftige Herausforderung stellt der erwartete Fachkräftemangel dar. Für unsere Region gilt dies aufgrund des prognostizierten Bevölkerungsrückgangs in der Westpfalz in beson-

derem Maße. Hier regen wir eine enge Zusammenarbeit mit der regionalen Wirtschaft an, um gemeinsam die sogenannten MINT-Studiengänge zu bewerben und unsere Absolventinnen und Absolventen mit attraktiven Arbeitsangeboten nach ihrem Studium in der Region zu halten. Unser Studien modell "Kooperatives Ingenieurstudium" (KOI) fördert die Integration junger Menschen in ein Unternehmen bereits während ihres Studiums. Wegen seiner Flexibilität in der Organisation ist dieses Studienmodell besonders attraktiv für den Mittelstand in der Region.

In diesem Zusammenhang sind auch unsere Bestrebungen zu sehen, den Gedanken des Intra- und des Entrepreneurships in der Hochschule zu verankern. Gemeinsam mit der TU Kaiserslautern wurde dazu ein Konzept entwickelt, das seit Januar 2009 mit finanzieller Unterstützung von Land, Bund und EU umgesetzt werden kann.

Sehr erfreulich haben sich die Drittmitteleinnahmen unserer Hochschule im vergangenen Jahr entwickelt. Sowohl bei der öffentlichen Förderung, besonders aber im Bereich der privatwirtschaftlichen Finanzierung wurden beachtliche Steigerungen erreicht. Gut bewährt für die Vorbereitung von Projekten hat sich der vor Jahren eingeführte hochschulinterne Forschungsfonds, der von den Kolleginnen und Kollegen rege genutzt wird. Die Mittelverteilung bei der jährlichen Antragsrunde wird vom Senatsausschuss für Forschungsfragen

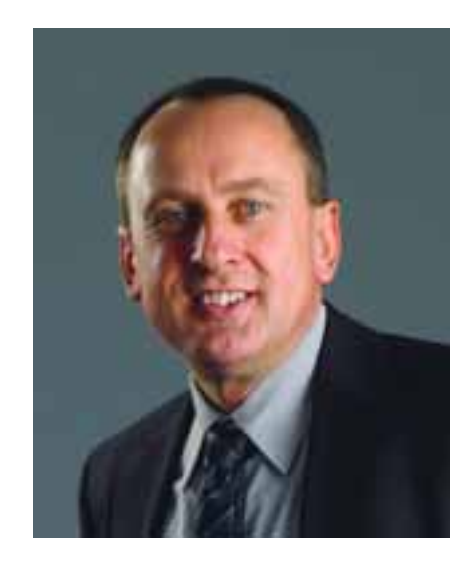

empfohlen. Gerade neu berufenen Kolleginnen und Kollegen kann auf diese Weise der Einstieg in die angewandte Forschung und Entwicklung deutlich erleichtert werden.

Das persönliche Engagement, das hinter den Projekten steht und von dem die gesamte Hochschule, aber auch unsere Kooperationspartner profitieren, verdient unsere ausdrückliche Anerkennung. Insbesondere bedanken möchte ich mich bei allen Autoren, die mit ihren Beiträgen den vorliegenden Forschungsbericht bereichert haben.

Ich wünsche Ihnen eine interessante Lektüre.

*Prof. Dr. Konrad Wolf* Präsident

2

### Inhalt Forschungsbericht 08/09

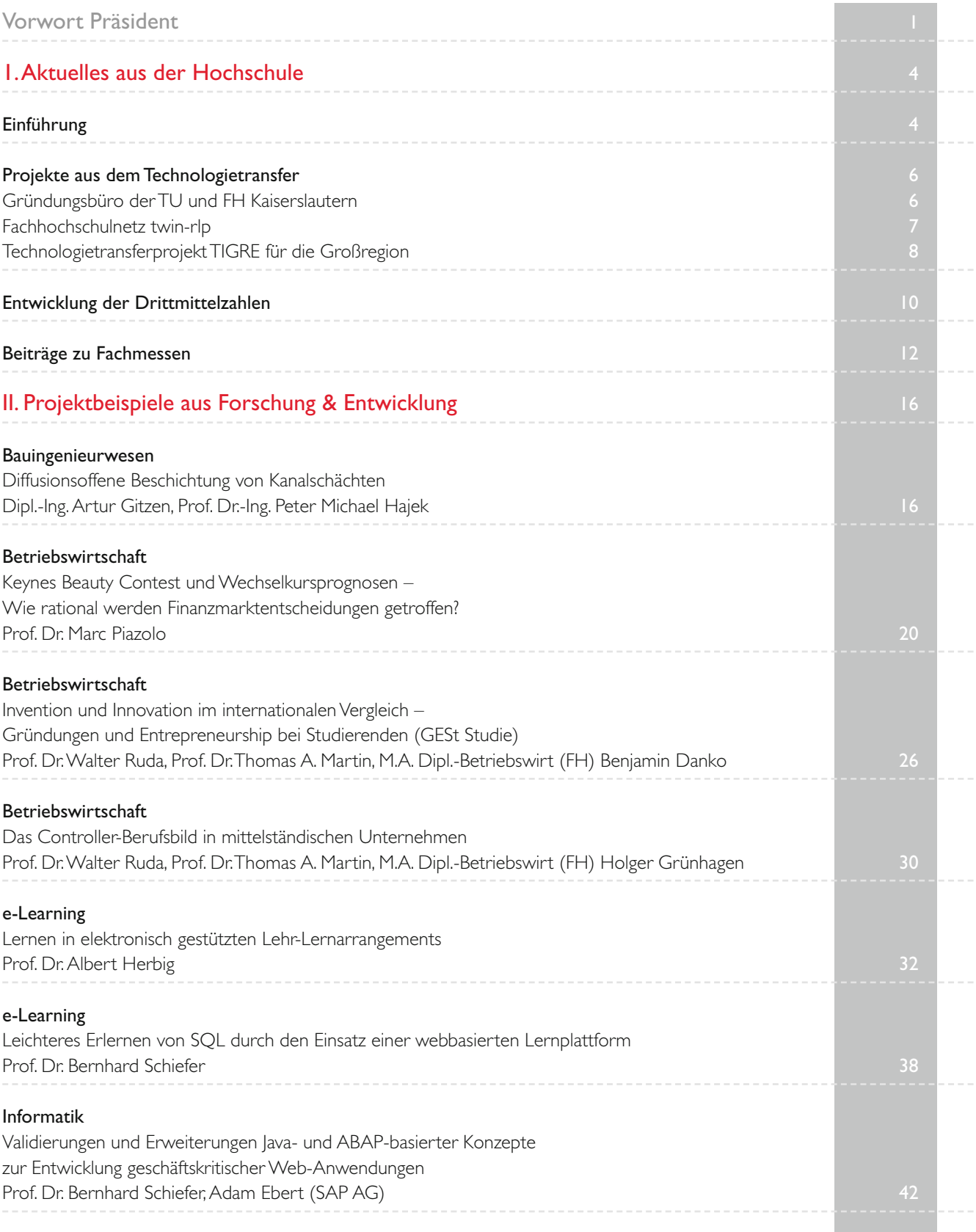

Inhalt

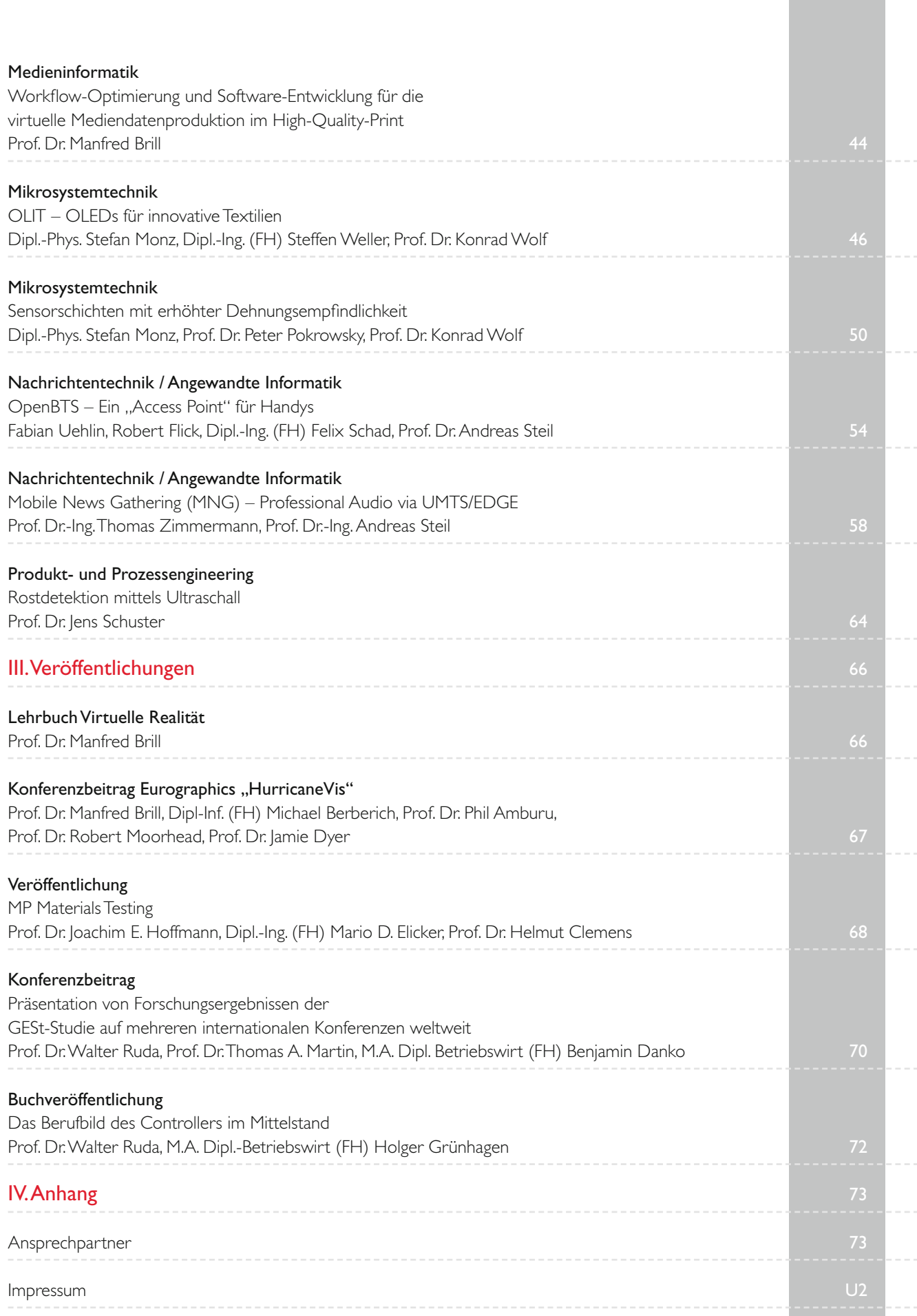

## Einführung

Im Mai 2009 übernahm Prof. Dr. Konrad Wolf das Amt des Präsidenten der Fachhochschule Kaiserslautern von seinem Vorgänger Prof. Dr. Uli Schell. Ein Wechsel mit Kontinuität, denn Wolf war bereits seit zwei Jahren Vizepräsident für Lehre und Forschung an unserer Hochschule. Gemeinsam mit Vizepräsident Prof. Dr. Hans-Joachim Schmidt, Kanzler Rudolf Becker, den Dekanen der fünf Fachbereiche und den verschiedenen Gremien lenkt er damit die Geschicke einer technisch orientierten und wirtschaftsnahen Hochschule, die gut gerüstet ist für die Herausforderungen der Zeit. Das bescheinigte auch Wissenschaftsministerin Doris Ahnen, die beim Amtswechsel den scheidenden Präsidenten mit den Worten würdigte: "Sie überlassen Ihrem Nachfolger ein gut bestelltes Haus."

Die Studierendenzahlen entwickeln sich weiter positiv. Mit über 5.400 Studierenden und fast 140 Professorinnen und Professoren gehört unsere Hochschule zu den größeren Fachhochschulen in Rheinland-Pfalz. Das Studienangebot aus ingenieurwissenschaftlichen, betriebswirtschaftlichen und gestalterischen Bereichen ist entsprechend des Bologna-Prozesses auf Bachelor- und Masterabschlüsse umgestellt und wird in diesem Jahr um den Studiengang medizintechnische Informatik erweitert.

Mit den neu berufenen Professoren Dr. Oliver Müller und Dr. Sven Ingebrandt für den Campus Zweibrücken hat der Studiengang Applied Life Sciences 2008 kompetente und in der Forschung erfahrene Unterstützung erhalten. Prof. Dr. Alexander Lavrov ist vom

Fraunhofer Institut für Techno- und Wirtschaftsmathematik zum Studiengang Angewandte Logistik am Studienort Pirmasens berufen worden, wo er Informations- und Kommunikationstechnik in der Logistik unterrichtet.

Als Hochschule für angewandte Wissenschaften und Gestaltung wird die Verbindung von Lehre und angewandter Forschung für essentiell angesehen, dies besonders auch vor dem Hintergrund der bereits bestehenden und im Aufbau begriffenen Master-Studiengänge. Mit der Einrichtung von Kompetenzzentren und Forschungsschwerpunkten arbeitet die Hochschule seit einigen Jahren an einer Profilierung im Forschungsbereich. Neue Einrichtungen und Projekte aus Forschung & Entwicklung sind u.a.:

- Seit Sommer 2008 fördert das rheinland-pfälzische Wissenschaftsministerium (MBWJK) ein neues Kompetenzzentrum am Campus Zweibrücken unter dem Namen Bio-Medical-Engineering. Ziel ist die Verknüpfung von mikrosystemtechnischen Applikationen mit biomedizinischen und biotechnologischen Fragestellungen. Aus dieser Synergie sollen komplett neue diagnostische Ansätze, Therapien und Simulationsmöglichkeiten entstehen. Sprecher des Kompetenzzentrums ist Prof. Dr. med. Karl-Herbert Schäfer.
- Unter Projektleitung von Frau Prof. Dr. Monika Saumer beteiligt sich die Hochschule an einem EUgeförderten Verbundvorhaben in der Großregion. Unter dem Projekttitel Nanodata werden Produkte, Patente, Verfahren, Bedarfe,

Neuigkeiten und Veranstaltungen zur Nanotechnologie in einer Datenbank erfasst und bedarfsgerecht in einem Portal dokumentiert (ge fördert aus Interreg IVa, Portal: www.nanodaten.de).

- In der Förderrunde 2009 des BMBF Fachhochschulprogramms FHprof-Und wurden drei der vier eingereichten Projektanträge gefördert. Sie kommen aus den Bereichen Medien informatik, Mikrosystemtechnik und Lebenswissenschaften. Die vier Anträge schnitten in der Gutachterbewertung so gut ab, dass die FH Kaiserslautern im Gesamtranking der 96 beteiligten Fachhochschulen einen guten 13. Platz erreichte und in der diesjährigen Antragsrunde jetzt fünf Anträge einreichen darf.
- Wissenschaftlich gesicherte Kriterien zur Beurteilung der Standsicherheit alter Bausubstanz beim Bauen im Bestand soll ein gemeinsames Forschungsprojekt mit der TU Kaiserslautern erbringen. Unter dem Namen EX.TRA.BEST werden umfangreiche experimentelle Untersuchungen bis hin zu Probebelastungen an einem ehemaligen Kasernengebäude aus dem Jahr 1938 durchgeführt, das dafür von der Bundesanstalt für Immobilienaufgaben (BIMA) zur Verfügung gestellt wurde. Die Arbeiten stehen unter der Leitung von Prof. Peter Bindseil (FH KL) und Prof. Jürgen Schnell (TU KL). Beteiligt sind darüber hinaus Prof. Claus Flohrer von der FH KL sowie Professor Dr. Wolfgang Kurz von der TU KL. Auch eine Reihe von Diplom- und Masterarbeiten werden im Rahmen des Projekts

angefertigt, ein ausführlicher Beitrag wird im nächsten Forschungsbericht erscheinen.

■ Bereits 2007 wurde das Institut für Nachhaltiges Bauen und Gestalten INBG gegründet. Unter der Leitung von Prof. Dr. Lechner und Prof. Schreiber erstellt es Machbarkeitsstudien mit dem Projektziel fossil freier, wirtschaftlich optimierter Null-Emissions-Gebäude und begleitet im Auftrag des Ministeriums für Umwelt, Forsten und Verbraucherschutz (MUFV) Projekte zu Schul- und Wohnhaussanierungen in Rheinland-Pfalz.

Die transferbezogene Zusammenarbeit zwischen den rheinland-pfälzischen Fachhochschulen auf dem Gebiet des Wissens- und Technologietransfers mündete in einer Weiterförderung durch das Wissenschaftsministerium des Landes (MBWJK) unter dem Namen "twin-rlp" (S. 7). Zusätzlich beteiligt sich die Hochschule an einem länderübergreifenden Technologietransferprojekt in der Großregion Saar-LorLux-Wallonien-Westpfalz ("TIGRE"), das einen intensiven Austausch über die Ländergrenzen hinweg verspricht und die Partnersuche in diesen Regionen erleichtern wird (S. 8).

Diese Technologietransferprojekte sind bei der Kontaktstelle für Innovation, Technologie- und Wissenstransfer (ITW) angesiedelt. Die ITW steht als erste Anlaufstelle für Anfragen aus der Wirtschaft zur Verfügung, unterstützt bei der Anbahnung von Kooperationsprojekten und bei der Beantragung von Fördermitteln sowie bei der Schutzrechtssicherung von Erfindungen. Seit März 2008 hat die Leiterin der ITW Dr. Susanne Schohl tatkräftige Unterstützung durch Dipl.-Ing. Anja Weber. Die Raum- und Umweltplanerin ist Projektmanagerin für die beiden Netzwerkprojekte twin-rlp und TIGRE und zuständig für die Pflege und den Ausbau der Kontakte zu unseren Partnern aus der Wirtschaft. Aufgrund ihrer jahrelangen Selbstständigkeit als Planerin ist sie bestens vertraut mit den regionalen Strukturen und kennt die Herausforderungen der unternehmerischen Tätigkeit.

Die erfolgreichen Forschungsanträge bei den Bundesministerien BMBF und BMWi, Projekte die ohne öffentliche Förderung in Zusammenarbeit mit Unternehmen durchgeführt wurden sowie die genannten Technologietransferprojekte führten zu einem deutlichen Anstieg der Drittmitteleinnahmen (S. 10). Einige Ergebnisse konnten wieder bei überregionalen Fachmessen vorgestellt werden (S. 12). Ausgewählte F&E-Projekte werden Ihnen in Kapitel II dieses Berichtes vorgestellt.

Darüber hinaus ist die Fachhochschule Kaiserslautern dem Ziel, den Entrepreneurship-Gedanken in den Studiengängen zu verankern und damit natürlich auch das Gründungsgeschehen in der gesamten Region zu fördern, durch die Bewilligung zweier großer Projekte und die Einrichtung eines Gründungsbüros in Kooperation mit der TU Kaiserslautern einen großen Schritt näher gekommen (S. 6).

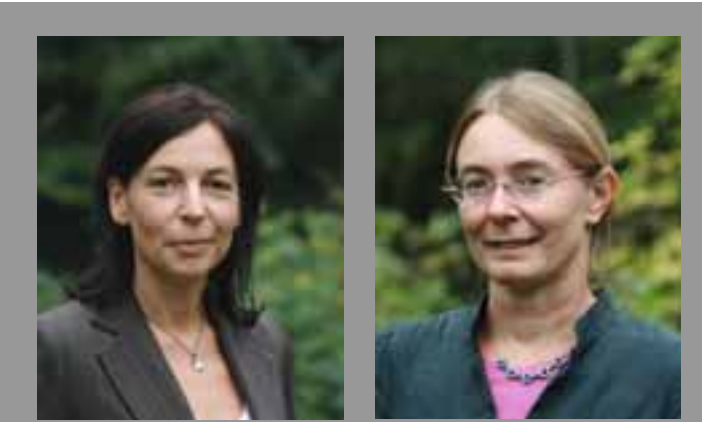

Anja Weber und Dr. Susanne Schohl Kontaktstelle ITW

5

# Projekte aus dem Technologie

### Gründungsbüro der TU und FH Kaiserslautern

Die Fachhochschule will noch stärker dazu beitragen, in der Region vorhandene Energien zu bündeln und Unternehmensgründungen voranzutreiben. Unternehmensgründungen aus der Hochschule heraus stellen einen besonders effektiven Weg des Wissens- und Technologietransfers dar. Mit den beiden technisch orientierten Hochschulen sowie zahlreichen außeruniversitären Forschungseinrichtungen verfügt die Region Westpfalz über ein großes Potenzial für Unternehmensgründungen. Um dieses Potenzial zu erschließen wurde als Pilotprojekt für Rheinland-Pfalz mit rund sechsjähriger Laufzeit ein hochschulübergreifendes Gründungsbüro eingerichtet und damit eine neuartige Infrastruktur für Gründungsinteressierte geschaffen.

Im Januar 2009 fiel der Startschuss für das gemeinsame Gründungsbüro der beiden Hochschulen in Kaiserslautern. Es ist zentrale Anlaufstelle für alle Gründungsinteressierten beider Hochschulen in Kaiserslautern und hält viele Dienstleistungen und Informationen zum Thema Unternehmensgründungen aus Hochschulen und Forschungseinrichtungen bereit. Es gibt Büroräume an der TU und am Standort Morlauterer Straße der FH sowie feste Sprechzeiten in Zweibrücken und Pirmasens während der Vorlesungszeiten. Neben der Beratung wird unter anderem auch ein umfassendes Gründungsportal aufgebaut. Jährlich wird eine Summer School für Interessierte mit konkreter Gründungsidee organisiert. Das von Land und EU geförderte Gründungsbüro bildet zudem die Grundlage für eine zusätzliche Förderung der beiden Hochschulen durch das Programm "EXIST-Existenzgründungen aus der Wissenschaft" des Bundesministeriums für Wirtschaft und Technologie. Hierfür stellt der Bund rund 800.000 Euro zur Verfügung. Durch diese Förderung wird der Ausbau der Lehr- und Seminarveranstaltungen zum Thema unternehmerisches Denken und Handeln ermöglicht, um Studierende, Alumni sowie wissenschaftliche Mitarbeiter/ innen zu qualifizieren. Ziel ist nicht nur, das große Potenzial für Unternehmensgründungen aus Kaiserslautern, Pirmasens und Zweibrücken zu mobilisieren

und die Zahl der Ausgründungen zu erhöhen, sondern grundsätzlich das Thema unternehmerisches Denken und Handeln stärker in den Hochschulen zu verankern.

Unternehmensgründungen sind kein neues Thema an unserer Hochschule. Am FH Campus Zweibrücken befasst sich der Masterstudiengang International Finance & Entrepreneurship mit Existenzgründungen. Aber auch in vielen anderen Studiengängen gehören Unternehmensplanspiele oder die Vermittlung von Kompetenzen und Soft Skills, die für die Gründung eines Unternehmens grundlegend sind, zum Lehrplan. Und immer wieder wagen Absolventen der FH den Schritt in die Selbständigkeit. Mehr als 50 Unternehmensgründungen von FH Absolventen sind bekannt, einige davon sehr erfolgreich. Comlet beipielsweise, ein Software-Unternehmen in Zweibrücken, das 2001 von Professoren und Absolventen aus der Informatik gegründet wurde, hat inzwischen 55 Mitarbeiterinnen und Mitarbeiter, viele davon aus der FH.

#### Förderung:

Das Gründungsbüro sowie die einhergehenden Dienstleistungen und gründungsspezifischen Lehr- und Seminar-Angebote werden zum einen vom Ministerium für Bildung, Wissenschaft, Jugend und Kultur des Landes Rheinland-Pfalz mit Kofinanzierung aus dem Europäischen Fonds für Regionale Entwicklung und zum anderen vom Bundesministerium für Wirtschaft und Technologie (Kofinanzierung Europäischer Sozialfonds) aus dem Förderprogramm EXIST – Existenzgründungen aus der Wissenschaft finanziert.

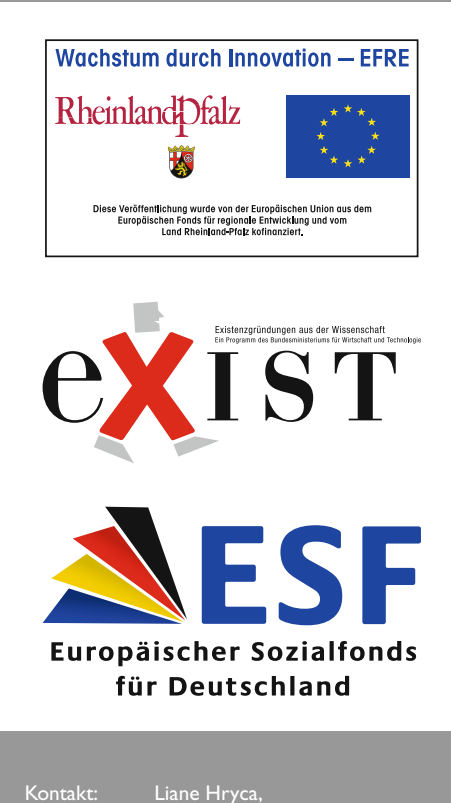

 hryca@gruendungsbuero.info www.gruendungsbuero.info

## transfer

### Fachhochschulnetz twin-rlp

Die Fachhochschulen in Rheinland-Pfalz werden künftig ihre Kontakte zur regionalen Wirtschaft vertiefen. Unter dem Namen twin-rlp (Transferwissensnetz Rheinland-Pfalz) werden sie ihr bereits bestehendes Netzwerk weiter ausbauen und sicherstellen, dass nahezu jede Anfrage aus der Wirtschaft mit einem verwertbaren Lösungsvorschlag beantwortet werden kann. Im Rahmen des Projekts entsteht eine Transferdatenbank, mit der das Expertenwissen für die Wirtschaft transparenter gemacht werden soll. Insbesondere kleinen und mittleren Unternehmen wird somit die Suche nach geeigneten Kooperationspartnern für Forschungsund Entwicklungsaufträge erleichtert.

In Rheinland-Pfalz haben die Fachhochschulen des Landes innerhalb der letzten 3 Jahre ein funktionierendes Netzwerk zur Optimierung des Technologietransfers aufgebaut. Gefördert durch das Programm "Wissen schafft Zukunft I" des Landesministeriums für Bildung, Wissenschaft, Jugend und Kultur" (MBWJK) sollten neueste Erkenntnisse aus der Wissenschaft schneller in Unternehmen anwendbar gemacht werden. Im Laufe des Projektzeitraumes wurde an jeder Fachhochschule ein Netzwerkknoten eingerichtet, der als Bindeglied zwischen den internen Aktivitäten der einzelnen Fachhochschulen untereinander und den weiteren Akteuren des Wissens- und Technologietransfers fungiert. Gleichzeitig wurden die Kompetenzen der Fachhochschulen erfasst und zahlreiche Kontakte zu Wirtschaftsunternehmen in Rheinland-Pfalz geknüpft. Hierdurch sollen Aufgabenstellungen aus der Wirtschaft direkt an die entsprechenden Experten und Kooperationspartner in der Wissenschaft gelangen und somit der Transfer von Technologie und Wissen zielgerichtet stattfinden.

Aus dem zuerst als WTT – Wissensund TechnologieTransferNetz bezeichneten Projekt wurde der Name twin-rlp (Transferwissensnetz Rheinland-Pfalz). Die twin-rlp-Manager der sieben Fachhochschulen und Ver-

tretungen aus ITB (Innovations- und Transferinstitut Bingen) und IMG (Innovations-Management GmbH) haben die Ziele des Projekts wie Steigerung der Transparenz der Fachhochschulangebote oder Optimierung der Transferprozesse umgesetzt und Maßnahmen für die spätere Vermarktung des Netzwerks entwickelt.

Seit 2009 gibt es das Förderprogramm "Wissen schafft Zukunft II", das inhaltlich ergänzt und finanziell aufgestockt wurde und den Hochschulen u.a. die Möglichkeit bietet, den Technologietransfer auszubauen. Das Fachhochschulnetz hat sich erfolgreich mit einem weiteren Projektantrag beworben und sich für die 3 Jahre der Projektlaufzeit die konstruktive Umsetzung der Leitideen des Wissens- und Technologietransfers vorgenommen. Dabei stehen sowohl ein Marketing nach innen – zur Gewinnung von transferinteressierten Hochschulangehörigen – als auch eines nach außen – durch Akquise von Unternehmensanfragen – im Fokus der Arbeitsinhalte für das Folgeprojekt.

Oberstes Ziel des gemeinsamen Projekts der Fachhochschulen in Rheinland-Pfalz ist die Stärkung des Wissensund Technologietransfers zwischen Hochschule und Wirtschaft. Neben der nachhaltigen Vernetzung der Fachhochschulen untereinander sowie deren individuellen Profilentwicklung stehen

vor allem der Aufbau und die Intensivierung der Kontakte zur regionalen Wirtschaft und die Anregung gemeinsamer Transferprojekte im Vordergrund.

Die Fachhochschule Kaiserslautern, die der Bedeutung des Technologietransfers bereits durch eine Verankerung im Hochschulentwicklungsplan 2008 nachgekommen ist, sieht ihre individuellen Ziele innerhalb des Projekts unter anderem in der Gewinnung neuer Professoren für den Technologietransfer. Frau Anja Weber, die twin-Managerin für die FH Kaiserslautern, versucht durch das Angebot eines persönlichen Gespräches einen Informations- und Erfahrungsaustausch mit den Professoren zu schaffen und somit einen eventuellen Unterstützungsbedarf zu ermitteln.

Ein weiteres Ziel sieht die FH Kaiserslautern in einer Steigerung der Akzeptanz des Transfers innerhalb der Wirtschaft. Um dies verwirklichen zu können, sollen gemeinsame Seminare von Unternehmensmitarbeitern und Professoren zum gegenseitigen Austausch aktuellen Know-hows initiiert und organisiert werden.

Auch die Übertragung des dualen Studiengangmodells "Kooperatives Ingenieurstudium KOI", das am Standort Kaiserslautern im Fachbereich Angewandte Ingenieurwissenschaften angeboten wird, auf weitere Studiengänge soll die Gewinnung neuer Unternehmen als potentielle Kooperationspartner unterstützen.

Neben geplanten regionalen Veranstaltungen und dem Ausbau und der Stabilisierung der Zusammenarbeit mit Wirtschaftsförderern, Kammern und Verbänden der Region soll es auch gemeinsame Veranstaltungen mit grenzüberschreitenden Netzwerken geben um eine Internationalisierung zu gewährleisten.

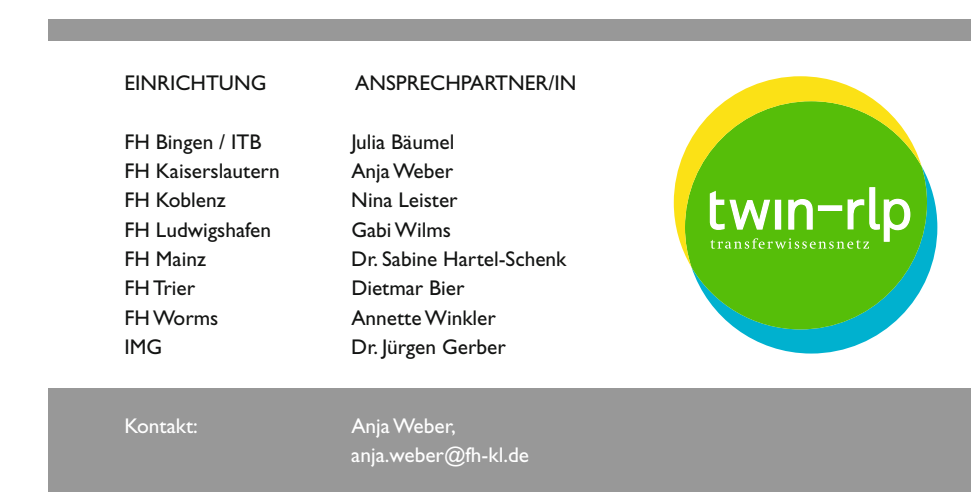

### Technologietransferprojekt TIGRE für die Großregion

Gefördert durch den Europäischen Fonds für regionale Entwicklung im Rahmen des Programms Interreg IVa Großregion startete am **1. März 2009** an der Fachhochschule Kaiserslautern das Projekt **TIGRE – Technologietransfer und Innovation in die Großregion**. Gemeinsam mit 9 Partnern aus den Regionen Luxemburg, Lothringen, dem Saarland und Rheinland-Pfalz sowie Belgien hat sich das Netzwerkprojekt die Schaffung konkreter praxisorientierter Kooperationsstrukturen sowie die Optimierung und Etablierung grenzüberschreitender Netzwerk-Arbeit zum Ziel gesetzt.

Der immer schärfer werdende globale Wettbewerb erfordert vor allem auf regionaler Ebene große Flexibilität und ständige Anpassungsleistungen. Die wirtschaftliche und soziale Entwicklung der Großregion ist abhängig von der Anpassung an die Herausforderungen der wissensorientierten Wirtschaft.

Die Partner des Projektes TIGRE, die aus Experten des Technologietransfers der jeweiligen Region stammen, haben sich aufgrund ihrer Kompetenzen und Leistungen zusammengefunden, um ihre grenzübergreifenden Kapazitäten zu erhöhen und neue Möglichkeiten im Bereich der Innovation und der Verwertung von Forschungsergebnissen zu schaffen. Einige der Partner kennen sich bereits aus dem Vorläuferprojekt "Technologietransfer ohne Grenzen", erweitert wurde der Kreis um

- den Zusammenschluss CERES, der die vier lothringischen Universitäten repräsentiert
- die ITW, Kontaktstelle der FH Kaiserslautern für Innovation, Technologie- und Wissenstransfer
- das Zentrum für Technologie-Überwachung des Staatlichen Forschungszentrums Henri Tudor
- die WFG, die Wirtschaftsförderungsgesellschaft Ostbelgiens
- die IMG Innovations-Management GmbH, Spezialist in der Patentverwertung in Rheinland-Pfalz
- die WuT GmbH Saarbrücken mit ihrer Patentverwertungsagentur PVA, ebenfalls Spezialist im Bereich der IP-Verwertung.

In der ersten Projektphase stand vor allem ein gegenseitiges Erfassen und Kennenlernen der Arbeitsmethoden der jeweiligen Projektpartner, der gesetzlichen und administrativen Verpflichtungen und der terminologischen Unterschiede und Gemeinsamkeiten im Hinblick auf den Verwertungs- sowie den Existenzgründungsprozess im Mittelpunkt der Arbeitspakete.

Das Projekt TIGRE geht nun in eine praxisorientierte Phase über und stellt den direkten Kontakt zu den anvisierten Zielgruppen her, die aus innovativen Unternehmen, Forschungseinrichtungen der Hochschulen sowie Dienstleistern und weiteren Akteuren der Innovationsberatung und des Inno vationsmanagements bestehen. Kernziel des Projektes ist neben der Verbesserung der gegenseitigen Verständigung sowie der Förderung der wirtschaftlichen Verwertung der Forschungsergebnisse, die Anregung neuer

grenzüberschreitender Kooperationen zwischen Unternehmen und den Forschungseinrichtungen der Großregion. Diese Ziele sollen mit Hilfe von 5 festgelegten Aktionen erreicht werden, denen ein detaillierter Zeitplan zugrunde liegt:

#### ■ Aktion 1

Grenzüberschreitende Bekanntmachung der spezifischen Fachkompetenzen, Forschungseinrichtungen, Dienstleistungen und Technologien der Regionen

#### ■ Aktion 2

Erfassen aller existierender Cluster und Netzwerke der Regionen und deren interregionale Öffnung

#### ■ Aktion 3

Individuelles Coaching innovativer Akteure (Unternehmen, Existenzgründer und Forschungszentren) bei der Suche nach transnationalen Kooperationspartnern

#### ■ Aktion 4

Grenzüberschreitende Vermarktung von Intellectual Property der Hochschulen

#### ■ Aktion 5

Entwicklung methodischer Werkzeuge für die Projektpartner

Innerhalb der Aktionen sind mehrere Veranstaltungen geplant, teilweise werden diese in Form von Road-Shows durchgeführt, bei denen ausgewählte Labore der Regionen vorgestellt werden oder die Partner stellen sich und ihr Projekt an einer Einrichtung vor und laden Unternehmen der Großregion dazu ein.

Die Partner gehen mit ihrem Projekt einen Schritt weiter hin zu einem effizienteren Wissens- und Technologietransfer, indem sie voneinander und miteinander lernen und somit eine Verbesserung des Services im Transfer erreichen.

#### Partner:

- Interface Entreprises Université Liège (Projektleitung)
- CVT Centre de ville technolique et normative du CHT, Luxembourg-Kirchberg
- IMG Innovations-Management GmbH Kaiserslautern
- INPL Institut National Polytechnique de Lorraine (INPL) Metz et Nancy
- ITW Kontaktstelle für Innovation, Technologie – und Wissenstransfer – FH Kaiserslautern
- LUXINNOVATION, Wirtschaftsförderungsgesellschaft, Luxembourg
- Université Nancy, Lothringen (strateg. Partner)
- Université Paul Verlaine, Metz, Lothringen (strateg. Partner)
- Wirtschaftsförderungsgesellschaft Ostbelgien, Eupen (strateg. Partner)
- WuT Wissens- und Technologietransfer GmbH – Universität des Saarlandes

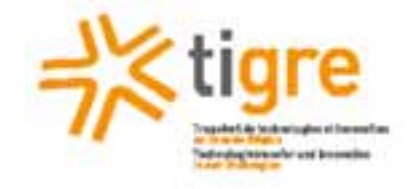

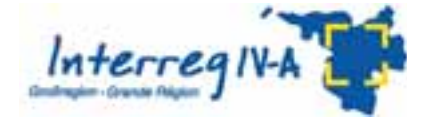

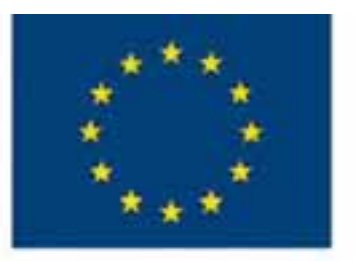

**EUROPEAN COMMUNITY** European Regional Development Fund

Kontakt: Anja Weber, anja.weber@fh-kl.de

## Entwicklung der Drittmittelei

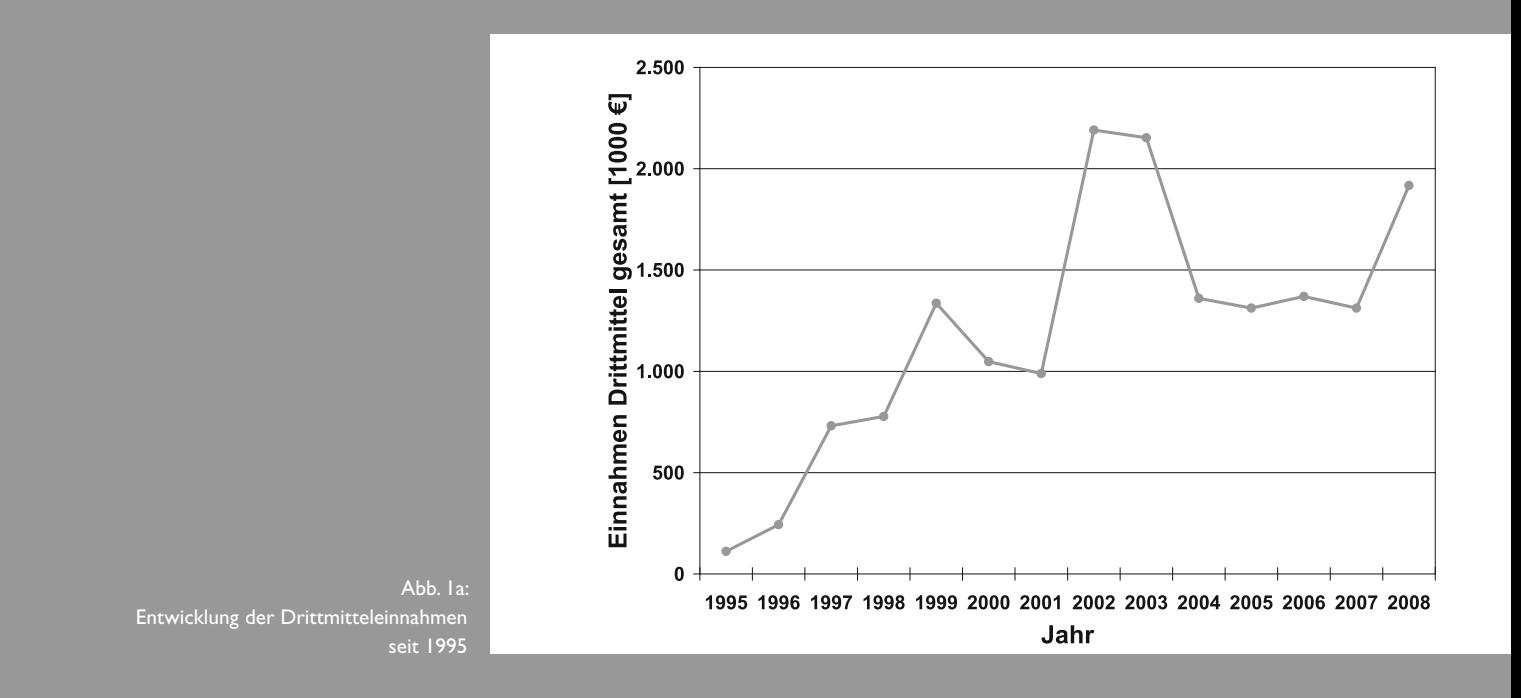

Hochschulweit werden jährlich ca. 50 Projekte mit unterschiedlichsten Kooperationspartnern und Mittelgebern bearbeitet. Viele dieser Projekte haben nur kurze Laufzeit und geringes Projektvolumen, es gibt aber auch eine Anzahl größerer Projekte mit deutlichem Personaleinsatz. Aus dem hochschulinternen Forschungsfonds erhalten jährlich einige Projekte eine Anschubfinanzierung, um die Anbahnung von Forschungsprojekten zu ermöglichen.

Das Jahr 2008 brachte eine enorme Steigerung der in den vergangenen Jahren nahezu konstant verlaufenen Drittmitteleinnahmen um 50% (Abb. 1a) auf knapp 2 Millionen Euro. Mit diesen Mitteln konnten 29 zusätzliche Stellen für Projektmitarbeiter finanziert werden (Abb. 1b). Besonders erfreulich ist der Zuwachs an Projektmitteln aus der Wirtschaft auf knapp eine Million Euro, der durch einige größere F&E-Aufträge von Unternehmenspartnern zu erklären ist. Drittmittelstärkster Bereich an unserer Hochschule ist die Mikrosystemtechnik inkl. des neuen Bereichs Applied Life Sciences. Abb. 2 zeigt die Entwicklung der Einnahmen aufgeteilt nach der Herkunft der Mittel. Hier sind zusätzlich die forschungsbezogenen Zuwendungen aus dem Landesministerium für Bildung, Wissenschaft, Jugend und Kultur MBWJK eingetragen, die nach dem Auslaufen der Anschubfinanzierung für Forschungsschwerpunkte aus dem "Wissen-schafft-Zukunft" Programm des Landes jetzt wieder rückläufig sind.

## nnahmen

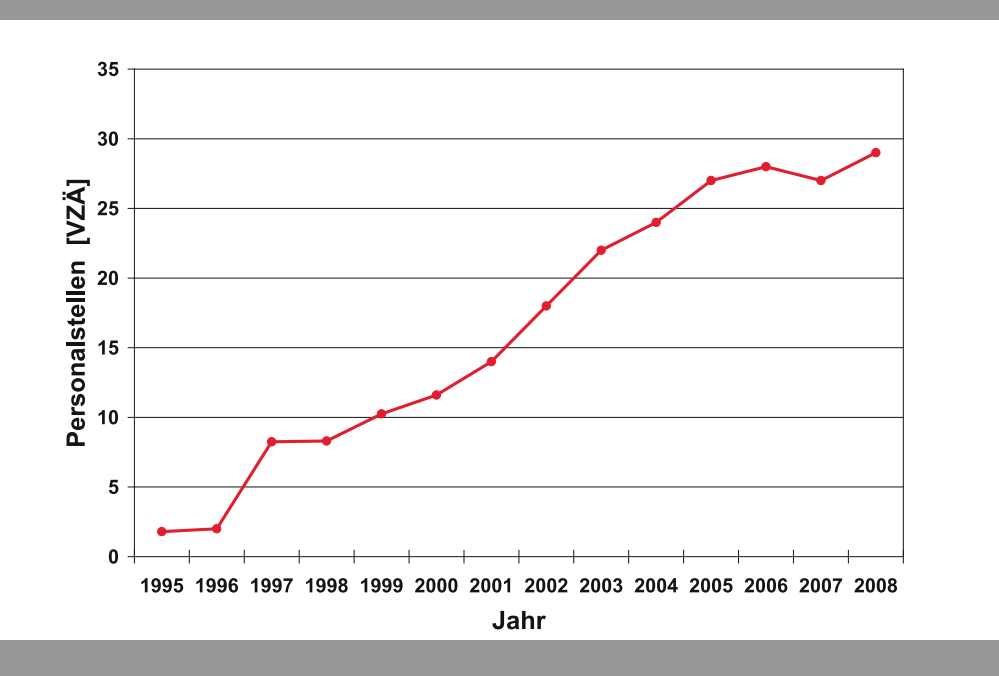

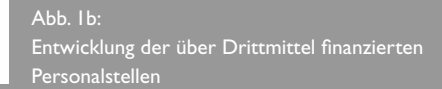

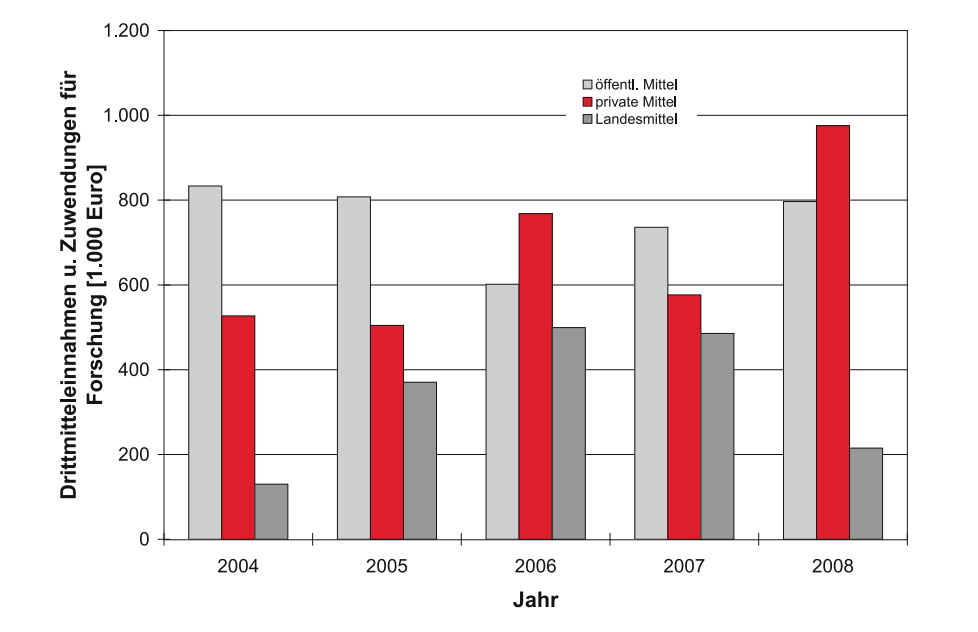

Das gute Abschneiden im BMBF Fachhochschulprogramm FHprofUnd, dessen Projektförderung über drei Jahre läuft sowie eine rege Antragstellung beim Zentralen Innovationsprogramm (ZIM) des BMWi lassen erwarten, dass die öffentlich eingeworbenen Drittmittel auch in den nächsten Jahren weiter ansteigen. Aus dem Programm ZIM wurden in diesem Jahr bereits zwei Kooperationsprojekte bewilligt, weitere Projektideen befinden sich in der Antragsphase.

#### Abb. 2:

Drittmitteleinnahmen aus dem öffentlichen und aus dem privaten Bereich sowie Zuweisungen des MBWJK für Forschungsprojekte

## Beiträge zu Fachmessen

#### CeBIT 2008 04. – 09. März 2008 Hannover

#### KNOPPIX – Linux und Freie Software in Ausbildung und Beruf – Accessibility Vertr.Prof. Klaus Knopper, Fachbereich Betriebswirtschaft

KNOPPIX ist eine von DVD startende Zusammenstellung von Linux-Software mit automatischer Hardwareerkennung und Unterstützung für fast jeden PC. Sie wird häufig als portables Desktop Arbeitssystem, für den Einstieg in Linux, für den sicheren Internet-Zugang, zur Datenrettung, aber auch in Schule und Ausbildung eingesetzt. Eine Installation auf Festplatte ist dazu nicht nötig. Der Schwerpunkt liegt in diesem Jahr im Bereich Accessibility, was mit dem barrierefreien ADRIANE-Desktop demonstriert wird.

#### Helpdesk ed-active – PC mit Sprachausgabesystem für sehbehinderte und blinde Menschen Institut ed-media

Helpdesk ed-active mit Audio-Ausgabe für blinde/sehbehinderte Menschen ist eine PC-Komplettlösung, die völlig ohne visuelle Ausgabegeräte auskommt. Dieses Hilfesystem ist einfach navigierbar über die Cursor-Tasten rauf/runter und die Eingabetaste. Die unkomplizierte Menüführung ist textbasiert. Die Eingabe erfolgt über die Tastatur und optional über die Braille-Zeile die auch als Ausgabegerät genutzt werden kann. Die Braille-Zeile ist ein haptisches Ein-/Ausgabegerät für Blindenschrift, womit "Korrekturlesen" möglich ist. Zusätzlich kann auf einen grafischen Desktop mit umfangreicher Open-Source-Software und einer Zoomfunktion für Sehbehinderte umgeschaltet werden.

#### KMUX – Freie und OpenSource Software für kleine und mittlere Unternehmen Prof. Dr. Wilhelm Meier, Fachbereich Informatik und Mikrosystemtechnik in Kooperation mit KMU-Check

Das Projekt KMUX realisiert eine einfache und umfassende EDV-Infrastruktur zusammen mit den wichtigsten Anwendungen des Unternehmensalltags. Kleine und mittlere Unternehmen benötigen eine einfache, sichere, preisgünstige und angepasste EDV-Infrastruktur ohne aufwändige Pflege. Open-Source-Software bietet nicht nur die Chance, sondern gerade auch Möglichkeiten, die EDV einfach zu gestalten und an das Unternehmen anzupassen. Mit KMUX brauchen EDV-Arbeitsplätze (PC) keine Installation und keine Administration. KMUX stellt eine vollständige Bürokommunikation (Internet, eMail, gemeinsame Terminplanung und Kontaktdaten) inkl. Büro-Standardsoftware (Office) und Belegarchivierung zur Verfügung. Alltägliche Büroabläufe sind automatisiert – das Unternehmen erhält Anwendungen zur Unternehmensplanung und -steuerung (ERP) mit gemeinsamer Datenbasis (Kunden).

#### HMI 2008 21. – 25. April 2008 Hannover

#### Technologische Detailplanung und Kostenrechnung in ERP-Systemen für KMU Prof. Dr. Reinhard Horn, Fachbereich Angewandte Ingenieurwissenschaften in Kooperation mit speed&feed u. WOLF IT Consulting

Auch klein- und mittelständische Unternehmen müssen ihre Insellösungen für Produktion, Materialwirtschaft, Finanz- und Rechnungswesen durchgängig vernetzen, um wettbewerbsfähig zu bleiben. In Zusammenarbeit mit der Wolf IT Consulting GmbH und der speed&feed wurde in einem Pilotprojekt eine technologieorientierte Kalkulationssoftware für Schnittwerte, Werkzeuge und Maschinen mit vergleichender Stückkostenrechnung und Zeitkalkulation für spanende und spanlose Bearbeitungsverfahren in ein Standard-ERP-System integriert. Die ERP-Software übergibt in der Planungsphase alle Auftragsdaten an die Technologieplanungssoftware speed&feed. Jeder Arbeitsgang wird detailliert ausgearbeitet und die Arbeitsgangfolge mit den berechneten Stückzeiten, Werkzeugen, Spannmitteln und belegten Maschinen an das ERPSystem zurückgegeben.

#### imm cologne 19. – 25. Januar 2009 Köln

#### about birds. Entwurfsstrategien Studiengang Innenarchitektur, Fachbereich Bauen und Gestalten

Was haben Vögel mit Entwerfen zu tun? Kiwi, Huhn, Albatros und Co. haben so unterschiedliche Namen wie Eigenschaften. Haben nicht auch Innenarchitekten die unterschiedlichsten Charaktere und damit zwangsläufig auch verschiedene Ansätze beim Entwerfen? Also sollte die Frage eher lauten … welchen Vogel hast du? Ansprechpartner Prof. Jens Wendland.

### CeBIT 2009 03. – 08. März 2009 Hannover

#### Virtuelle Medienproduktion

#### Prof. Dr. Manfred Brill, Fachbereich Informatik und Mikrosystemtechnik

Die Fortschritte in der Computergrafik und der digitalen Fotografie haben die Arbeitsweise in der Produktvisualisierung sehr stark verändert. Statt Fotografien eines Gegenstandes wird die Visualisierung mit Hilfe von CAD-Modellen, HDR-Panoramen und fotorealistischen Renderern wie mental ray oder Maxwell produziert.

Das Visualisierungslabor der Fachhochschule Kaiserslautern zeigt eine Reihe von Projekten, die mit Partnern aus der Industrie wie BMW, VINX und Spheron VR durchgeführt wurden. Schwerpunkte sind die Workflow-Optimierung und die prototypische Entwicklung von 3D Webservices für zukünftige webbasierte Produktkonfiguratoren.

#### KNOPPIX – Adriane Vertr.Prof. Klaus Knopper, Fachbereich Betriebswirtschaft

KNOPPIX ist eine von DVD oder USB-Disk startende Zusammenstellung von Linux-Software mit automatischer Hardwareerkennung und Unterstützung für fast jeden PC. Das Live-System wird häufig als portables Desktop Arbeitssystem für den Einstieg in Linux, für den sicheren Internet-Zugang, zur Datenrettung, aber auch in Schule und Ausbildung eingesetzt. Eine Installation auf Festplatte ist dazu nicht nötig. ADRIANE – Audio Desktop Reference Implementation And Networking Environment – ist eine sprechende Desktop-Oberfläche für blinde und sehbehinderte Computer-Einsteiger und in das KNOPPIX-Live-System integriert.

#### Skolelinux an Schulen in Rheinland-Pfalz Vertr.Prof. Klaus Knopper, Fachbereich Betriebswirtschaft

Skolelinux (Debian/EDU) ist eine international erfolgreiche Plattform für Forschung und Lehre in allen Schulformen. Im Rahmen eines Pilotprojektes werden für Schulen in Rheinland-Pfalz Erweiterungen der Verwaltungsoberfläche und neue Werkzeuge für den Unterrichtseinsatz programmiert und integriert mit dem Ziel, den Lehrern und Dozenten eine lizenzkostenfreie Arbeitserleichterung und neue Möglichkeiten zur Gestaltung des Unterrichtes zu bieten.

#### HMI 2009 20. – 24. April 2009 Hannover

#### Rostdetektion mittels Ultraschall

#### Prof. Dr. Jens Schuster, Fachbereich Angewandte Logistik- und Polymerwissenschaften

Die Ultraschallprüfmethode ist geeignet, Wanddickenmessungen und Werkstoffgütekontrollen am Grundwerkstoff, an Kleb- und an Schweißverbindungen zerstörungsfrei durchzuführen. In der Halbzeugfertigung von Rohren, Formteilen und Platten aus Metallen, Kunststoffen oder Verbundwerkstoffen wird die Ultraschallprüfung zur Qualitätssicherung eingesetzt. Bei der Ultraschallprüfung werden immer Grenzfl ächen detektiert, wobei Trennungen zwischen Materialien bedeutet, dass diese Materialien über unterschiedliche Dichten und Schallgeschwindigkeiten verfügen. Rost besitzt in dieser Hinsicht leicht unterschiedliche Eigenschaften im Vergleich zu reinem Metall (Stahl, Eisen), so dass er ab einer gewissen Intensität mit Ultraschall von der abgewandten Seite erkannt werden kann. Dieses Verfahren wird am Messestand praktisch vorgeführt.

#### Prozesse beschleunigen –

Mobile Datenerfassung: Veränderte Logistikprozesse durch praxisorientierte wissenschaftliche Prozessanalyse Prof. Dr. Jörg Schlüter, Fachbereich Angewandte Logistik- und Polymerwissenschaften, in Kooperation mit WOLF IT Consulting

Zu einem modernen Warenwirtschaftssystem gehören effiziente Logistikprozesse. Vom Wareneingang bis zur Chargenverwaltung oder Kommissionierung wird mittels moderner Identifi kationstechniken, wie Barcodesystemen oder RFID, unter dem Einsatz mobiler Daten-Endgeräte schneller und sicherer und vor allem transparenter strukturiert. Die elektronisch erfassten Daten werden über eine Funkverbindung, zum Beispiel mittels Scanner, in die Datenbank der ERP-Lösung übertragen und stehen dort sofort online zur Verfügung. Die Daten sind immer aktuell und korrekt. Logistikketten werden jederzeit nachvollziehbar und der Lagerort eines Produktes ist stets bekannt. Verzögerungen und Fehler durch manuelle Eingabe gehören der Vergangenheit an. In jedes Projekt fließen wissenschaftliche Arbeitsmethoden und die Prozesserfahrung der Professoren und Studierenden der Fachhochschule Kaiserslautern, Campus Pirmasens, mit ein.

#### KMUX – Freie und OpenSource Software für kleine und mittlere Unternehmen (KMU) Prof. Dr. Wilhelm Meier, Fachbereich Informatik und Mikrosystemtechnik, in Kooperation mit KMU-Check

Das Projekt KMUX realisiert eine einfache und umfassende EDV-Infrastruktur zusammen mit den wichtigsten Anwendungen des Unternehmensalltags in KMU. Kleine und mittlere Unternehmen benötigen eine einfache, sichere, preisgünstige und angepasste EDV-Infrastruktur ohne aufwändige Pflege. Open-Source-Software bietet nicht nur die Chance, sondern gerade auch Möglichkeiten, die EDV einfach zu gestalten und an das Unternehmen anzupassen. Mit KMUX brauchen EDV-Arbeitsplätze (PC) keine Installation bzw. Administration. KMUX stellt eine vollständige Bürokommunikation (Internet, eMail, gemeinsame Terminplanung und Kontaktdaten, Telefonie, digitale Signatur) inkl. Büro-Standardsoftware (Office) und Belegarchivierung zur Verfügung. Alltägliche Büroabläufe sind automatisiert – mit KMUX erhält das Unternehmen Anwendungen zur Unternehmensplanung und -steuerung (ERP), die eine gemeinsame Datenbasis (Kunden) verwenden.

### ACHEMA 2009 11. – 15. Mai 2009 Frankfurt

#### Experimentelle Untersuchungen und CFD-Simulation zu Schwingungen an Wärmetauscherrohren Prof. Dr. Bernhard Platzer, Fachbereich Angewandte Ingenieurwissenschaften

In Zusammenarbeit mit Prof. M. Jantunen vom Helsinki Institut of Technology (HIT) wurden experimentelle Untersuchungen zur Schwingungserregung an Wärmetauscherrohren in Lufterhitzern durchgeführt. Hierzu wurde am HIT eine einzelne Rohrreihe bestehend aus maximal fünf fluchtend angeordneten Rohren im Windkanal strömungstechnisch und akustisch untersucht. Hauptaugenmerk galt dabei der periodischen Wirbelerregung. Aufbauend auf diesen Daten wurde an der FH Kaiserslautern eine CFD-Simulation mittels FLUENT durchgeführt . Insgesamt ergab sich eine gute Übereinstimmung zwischen den experimentellen und berechneten Werten. Ein weiterer Vergleich mit Berechnungsmethoden nach dem VDI-Wärmeatlas zeigte ebenfalls eine gute Übereinstimmung. Die Wirbelablösung um die Rohre wurde auch mittels FLUENT als animierte Filme visualisiert.

KOI – KOoperatives Ingenieurstudium: Duale Studiengänge der FH Kaiserslautern Prof. Dr. Bernhard Platzer, Fachbereich Angewandte Ingenieurwissenschaften

Duale Studiengänge, d.h. ein Studium in Zusammenarbeit mit Firmen und eventuell eine parallele Berufsausbildung, bringen viele Vorteile. Dazu gehören ein hoher Praxisanteil, Studium und Verdienst gleichzeitig, frühe Karriereplanung und vieles anderes mehr. Der Fachbereich Angewandte Ingenieurwissenschaften bietet in Zusammenarbeit mit vielen bekannten Unternehmen exzellente Studiengänge aus den Bereichen der Verfahrenstechnik, des Maschinenbaus, der Elektrotechnik und des Wirtschaftsingenieurwesens an. Studieninteressierte und Firmen können sich zu diesem Angebot beraten lassen.

#### EXPOREAL 05. - 07. Oktober 2009 München

#### Fernstudiengang Bewertung bebauter und unbebauter Grundstücke TAS Technische Akademie Südwest e.V., Prof. Dipl.-Ing. Peter Bindseil

Auf der weltweit größten Immobilienmesse war die TAS für die Fachhochschule Kaiserslautern präsent um den Fernstudiengang "Bewertung bebauter und unbebauter Grundstücke" vorzustellen. Im Fokus der Präsentation stand der Zusammenhang zwischen dem Wert bestehender Immobilien und den bautechnischen Möglichkeiten zu einer nachhaltigen Instandsetzung unter Verweis auf die laufenden Forschungsprojekte der Hochschule.

## Diffusionsoffene Beschichtung

Dipl.-Ing. Artur Gitzen, Prof. Dr.-Ing. Peter Michael Hajek

Schadhafte Kanalnetze sind wegen ihrer Gefahrenpotentiale inakzeptabel. In einem gemeinsamen Forschungsprojekt mit zwei Wirtschaftspartnern wird unter Leitung von Prof. Dr. Hajek, Siedlungswasserwirtschaft, ein innovatives, nachhaltiges Sanierungsverfahren entwickelt. Geschätzte 1,2 Mio. marode, beschichtbare Schächte bieten dabei ein großes Marktpotential. Ein neuartiges Polymer-Silikatharz und ein modulares, produktspezifisches Geräte-Komplettsystem bieten beste Aussichten, das FuE-Kooperationsprojekt erfolgreich zu beenden.

#### Projektbeschreibung:

Schadhafte Kanalisationen sind wegen möglicher Grundwasserbelastungen oder Betriebskostenerhöhungen der Klärwerke (Fremdwasserinfiltrationen) inakzeptabel. Das öffentliche Kanalnetz stellt z. Zt. das größte Anlagevermögen deutscher Kommunen dar, die zwecks Substanzerhalt sorgsam ihre Kanalleitungen inspizieren und warten. Leider werden dabei die Einstiegsschächte bisher eher vernachlässigt. Ca. 515.000 km öffentliche Kanalnetze bieten mit ca. 13 Mio. Schachtbauwerken bei einem 30%-igen Sanierungsbedarf ein riesiges, zukünftiges Marktpotential. Geschätzte 1,2 Mio. marode Schächte mit einem möglichen Investitionsvolumen von etwa 4,2 Mrd. € könnten anstelle eines Neubaus in offener Bauweise alternativ auch in Beschichtungsverfahren renoviert werden. Dabei bietet die Beschichtung meist wesentliche,

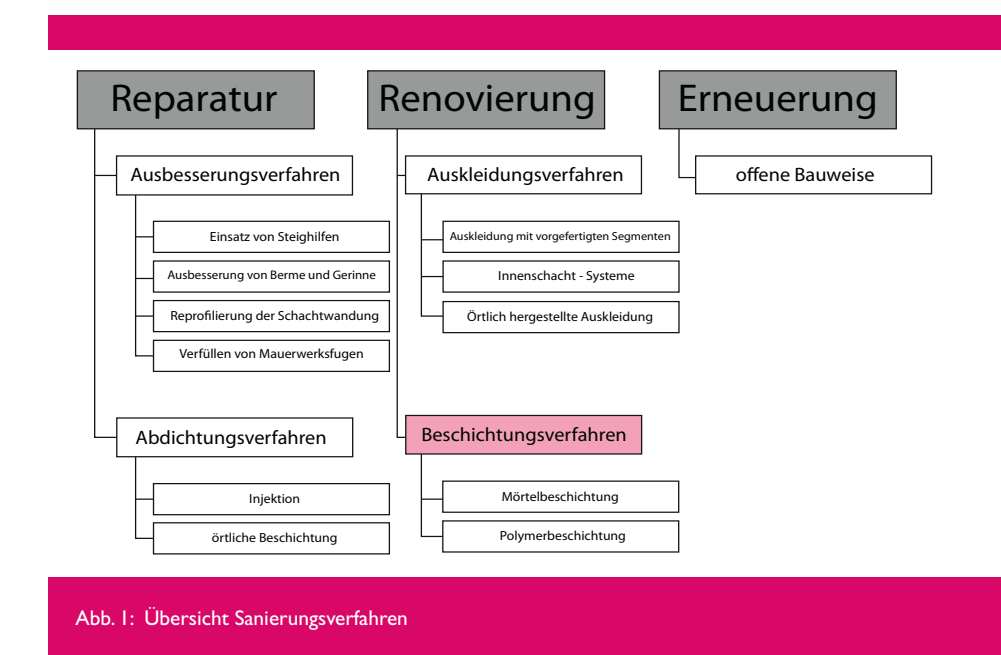

technische, ökologische und wirtschaftliche Vorteile in Bezug auf Material, Bauzeit, Kanalhaltung und Baukosten.

Schadensmechanismen wie biogener Schwefelsäureangriff (BSK) und die rückseitige Durchfeuchtung (Dampf-

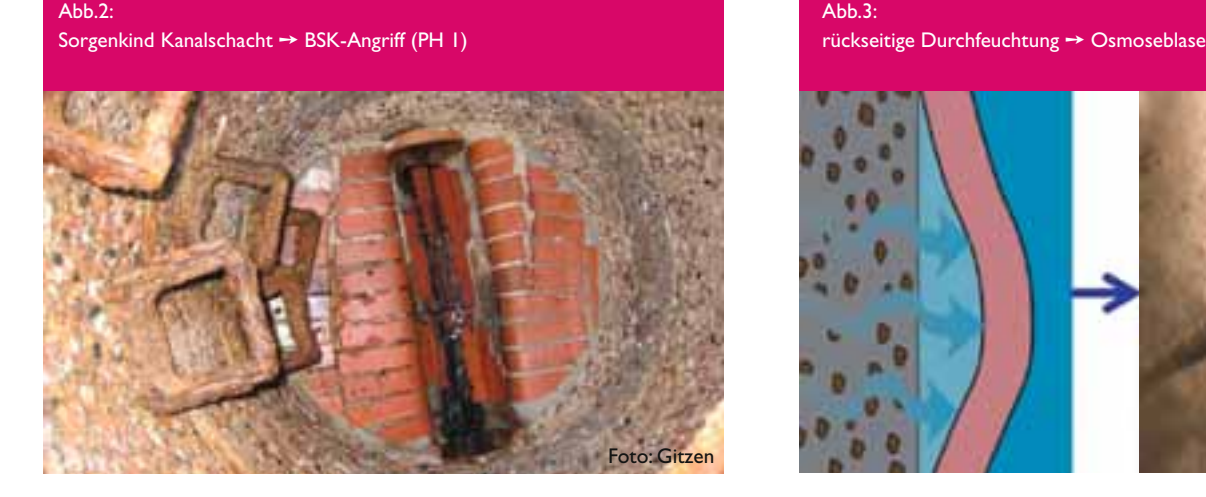

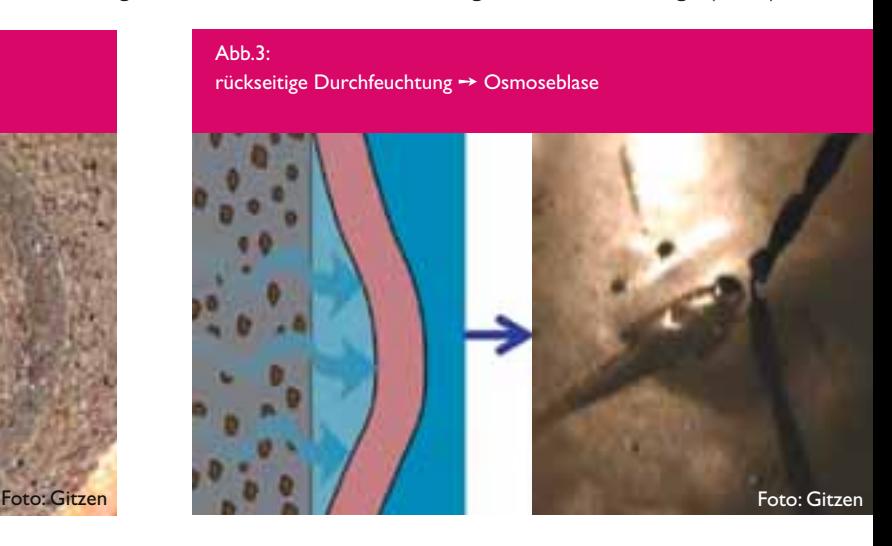

### von Kanalschächten

druck / Osmose) stehen einer nachhaltigen Instandsetzung entgegen. Marktübliche Produktsysteme sind entweder diffusionsfähig – aber dauerhaft nicht säurebeständig (kunststoffvergütete Zementmörtel) oder säurebeständig – aber nicht diffusionsfähig (polymere Reaktionsharze). Betongefügeauflösungen bzw. Altbeschichtungsablösungen waren leider bisher eher die Regel. Lediglich die mineralischen, diffusionsoffenen, zweikomponentigen (2K) Silikatmörtel bilden eine Ausnahme und können dem Säureangriff zumindest in einem gewissen Rahmen bis pH 3 widerstehen.

Hier setzt das FuE-Kooperationsprojekt an. Ziel ist es, die im Bereich von Kanalschächten optimalen Eigenschaften für Sanierungsbeschichtungen, insbesondere die Dampfdiffusion- und Haftungseigenschaften, zu erforschen. Es gilt technische Kenndaten zu ermitteln sowie die Kooperationspartner wissenschaftlich beratend zu begleiten (Aufgabe FH KL).

Die Entwicklung einer optimalen Beschichtungsmasse (Aufgabe Fa. seal-tec) und einer geeigneten Applikations-

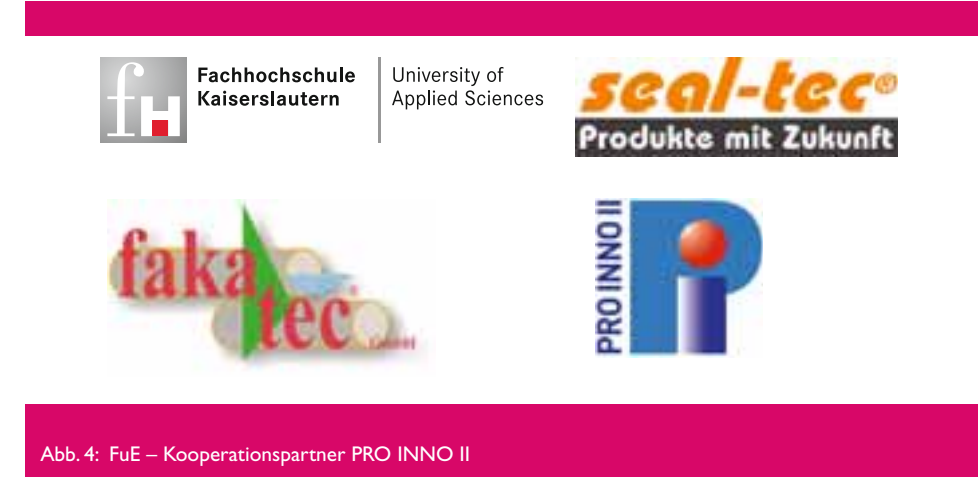

technik (Aufgabe Fa. fakatec) soll ein neuartiges, vom Deutschen Institut für Bautechnik zugelassenes Komplettsanierungsverfahren, hervorbringen, das auch unter Langzeitbedingungen eine hervorragende Haltbarkeit sowie Sicherung des Sanierungserfolges gewährleistet. Der innovative Kern besteht in einer Einstellung der Diffusionseigenschaften.

Ein neuartiges 3K-Polymer-Silikatharz als Hybridmaterial erfüllt z. Zt. bereits größtenteils obige Kriterien und veranlasst zu der Hoffnung, dass die Bemühungen der Kooperationspartner Erfolg haben werden. Die Zugabe eines Polyurethanharzes als dritte Komponente verbessert die Haftungseigenschaften wesentlich, hält die Dampfdiffusion aber noch an der Grenze zum diffusionsoffenen, guten Bereich.

Um den bahnbrechenden Schritt zu vollbringen, standen und stehen seitens der Fachhochschule Kaiserslautern zahlreiche Labor- und Feldversuche an. Es gilt ein umfangreiches Prüfprogramm abzuarbeiten. 4 Master- und Diplomarbeiten konnten bereits in das Projekt eingebunden werden. Baustoffprüfgeräte bzw. praxisgerechtere Modifikationen an Prüfverfahren werden z. T. selbst neu konzipiert, konstruiert bzw. entworfen. Stehen einmal aufwendige Spezialgeräte in der FH – Prüfhalle der Bauingenieure nicht zur Verfügung, vergeben die Partnerfirmen die für notwendig erachteten, nicht alltäglichen Untersuchungen auch an externe Institute.

Nachfolgend eine exemplarische Übersicht der zu ermittelnden Prüfeigenschaften bzw. Kenndaten an

 $A b b.5$ 

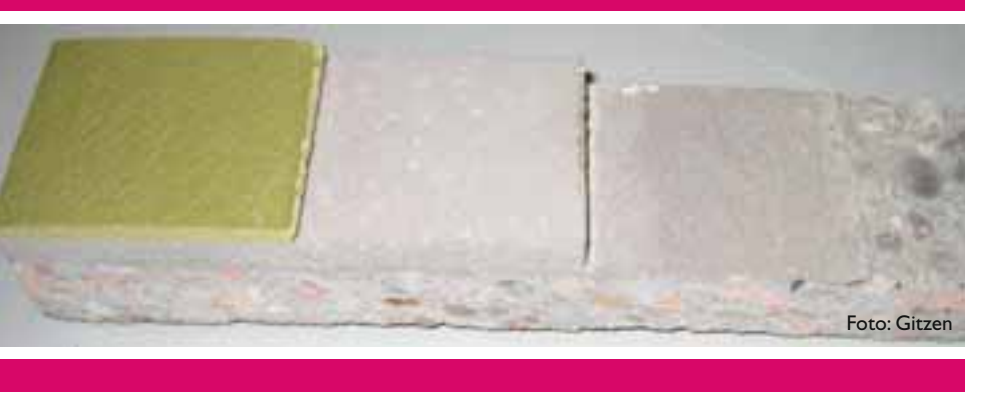

Typischer Beschichtungsaufbau (v.l. Polymer-Silikatharz / Ausgleichsmörtel / Reprofilierungsmörtel /

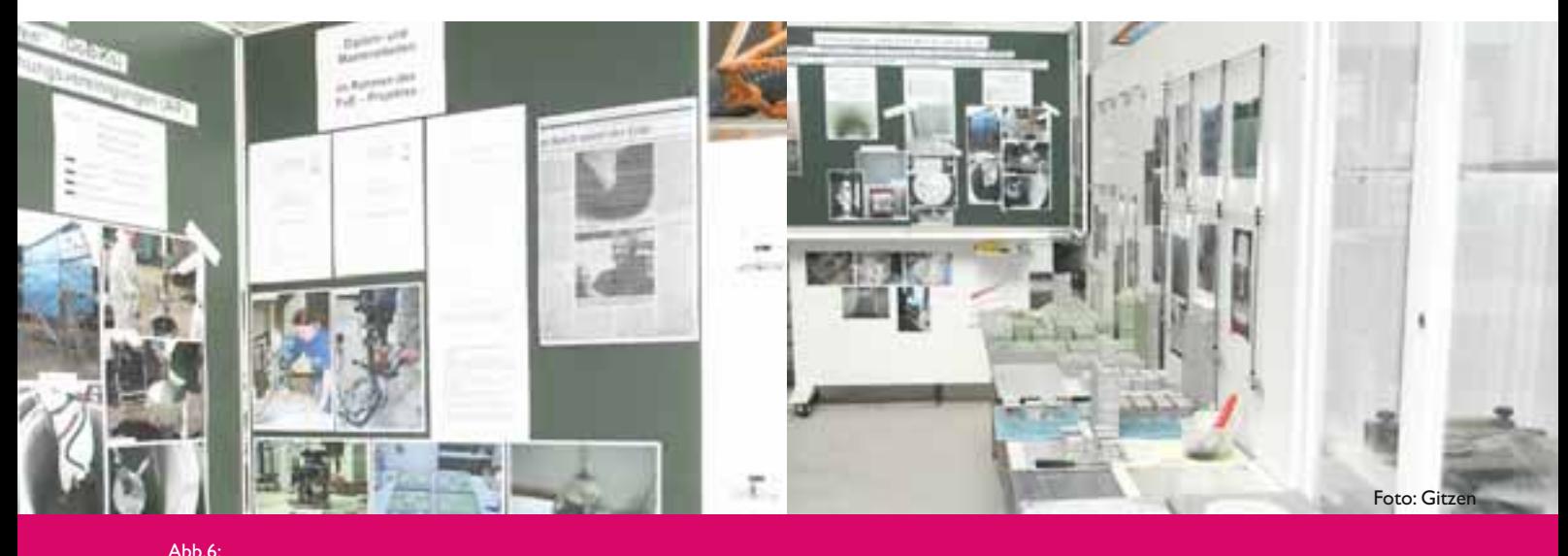

Projekt – Präsentation " Offener Campus 2009 " – Kaiserslautern II, Bauen + Gestalten

Untergrundsubstraten, Einzelkomponenten, Mischgut oder Gerätetechnik: Dichten, Biegezug- / Druckfestigkeiten, Rautiefen, Haftzugwerte, Abreißfestigkeiten, statische Elastizitäts-Moduli, Wassereindringtiefen, Osmose widerstände, Beständigkeiten gegenüber chemischen Prüfmedien wie diversen Säuren / Laugen / Salzlösungen / Peroxide, Hochdruckspülversuche, Abriebfestigkeiten, Wasserdampfdiffusionswiderstandszahlen, Schichtdicken, Materialhomogenitäten, Düsendrücke, Drehzahlen, Klimadaten etc. Die Untersuchungen laufen überwiegend in Serien an verschiedenen Untergründen, Schichtdicken bzw. Prüfaltern. Forschungsschwerpunkt bildet die Haftungseigenschaft. Ca. 450 durchgeführte Haftzugprüfungen belegen den diesbezüglich betriebenen Messaufwand im Labor für Bauingenieurwesen der Fachhochschule Kaiserslautern.

Beim diesjährigen "Offenen Campus 2009" der Fachhochschule Kaiserslautern II, Bauen + Gestalten, wurde das FuE-Vorhaben in der Prüfhalle öffentlich zur Schau gestellt. Interessierte Besucher konnten sich hier näher über das noch bis Oktober 2010 laufende Projekt informieren.

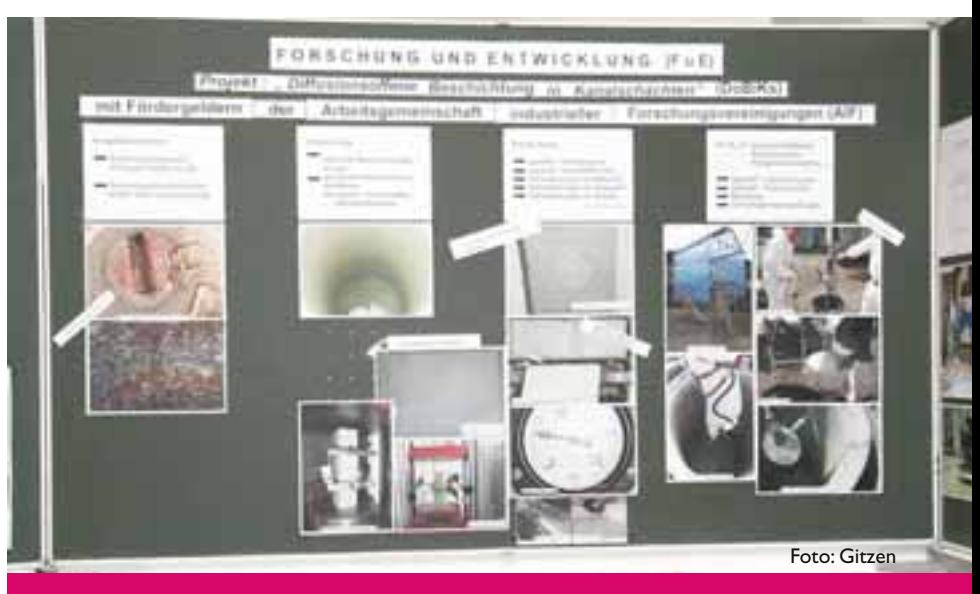

#### Abb.7 :

Projekt – Präsentation " Offener Campus 2009 " – Kaiserslautern II, Bauen + Gestalten

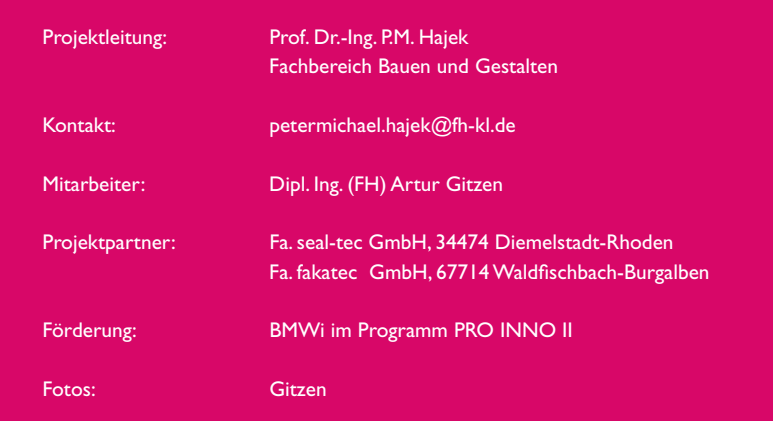

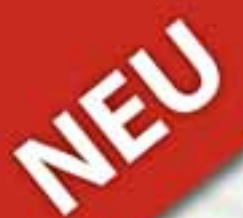

### **Mit uns erhalten Sie Ihren** individuellen Flyer.mit **Fachinformationen**

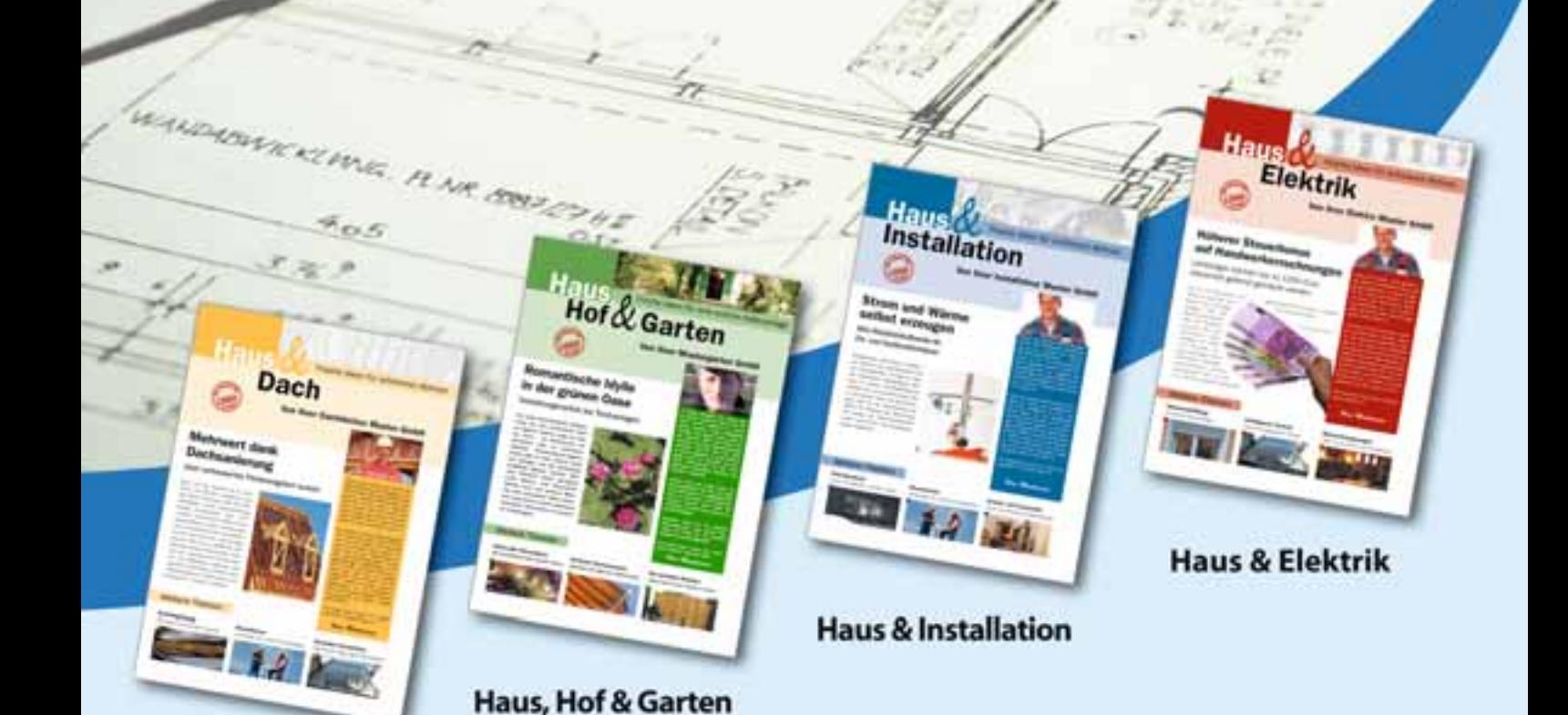

**Haus & Dach** 

### Persönlich

Ihr Name auf dem Titel, Ihre Unterschrift und ein individuelles Vorwort: Das überrascht und macht neugierig. So bleiben Sie im Gespräch bis zum nächsten Auftrag. Mit Ihrem Logo und Ihrer Adresse auf der Rückseite sind Sie für Ihre Kunden einfach präsent.

### **Hochwertig**

8 Farbseiten im DIN A4-Format: Das vermittelt eine hohe Wertigkeit. Der interessante Themenmix schafft neue Auftragsimpulse.

### **Ganz** einfach

Der Flyer kommt fix und fertig inklusive Begleitschreiben zu Ihnen - 4 mal im Jahr.

mediaprint WEKA info verlag

WEKA

Informationen unter: mediaprint WEKA info verlag gmbh Lechstraße 2 86415 Mering Tel. 08233 384-270 Fax 08233 384-243

### Keynes Beauty Contest und Wechselkursprognosen – Wie rational werden Finanzm

### Prof. Dr. Marc Piazolo

Im Rahmen eines einmonatigen Zeitungs- und Internetexperimentes (Feldexperiment) wurden die Teilnehmer zu ihren Erwartungen im Hinblick auf die Wechselkursentwicklung (USD-EUR), ihr Engagement in einem virtuellen Devisenmarkt sowie zu ihrer Wahl der schönsten Zahl befragt. Die eingeforderten Kommentare sowie die individuellen sozio-demographischen Informationen ermöglichten die wissenschaftliche Analyse des Entscheidungsverhaltens der Teilnehmer mit Hilfe von ökonometrischen Methoden.

Insbesondere der auf J.M. Keynes zurückgehende Beauty Contest lässt Rückschlüsse auf die Rationalität bei realen Finanzmarktentscheidungen zu. Keynes sagte, dass professionelle Geldanlagen sich mit Zeitungswettbewerben vergleichen lassen, bei denen unter einer Anzahl von Gesichtern das Schönste auszuwählen ist. Im Rahmen unseres Feldexperimentes waren die Teilnehmer eingeladen nicht das schönste Gesicht oder die lukrativste Aktie zu wählen, sondern eine Zahl zwischen 0 und 100. Die schönste Zahl war dabei diejenige, die am nächsten bei zwei Drittel des Durchschnittes lag. Aufgrund des von Emotionen überlagerten Entscheidungsverhaltens einer Mehrzahl der knapp 300 Teilnehmer überstieg die Gewinnzahl mit 20,51 die durch Logik begründete Zahl von Null deutlich. Je rationaler die Teilnehmer ihre Entscheidung begründeten, umso näher lag ihre Wahl an der ableitbaren Zielzahl bzw. dem sogenannten Nash-Gleichgewicht.

Was hat ein Schönheitswettbewerb mit Finanzmärkten zu tun? "Nicht viel" werden Sie vielleicht sagen – doch dies ist falsch! Schon der berühmte Ökonom John M. Keynes sagte, dass professionelle Geldanlagen sich mit Zeitungswettbewerben vergleichen lassen, bei denen unter einer Anzahl von Gesichtern, das Schönste auszuwählen ist. Der Preis geht dabei an denjenigen, dessen Auswahl der durchschnittlichen Meinung aller Teilnehmer am nächsten kommt.

<sup>1</sup> Ein weiteres Beispiel stellt das "Tor der Woche" dar. In der Bundesligasaison 2008/2009 konnte man jede Woche einen Toyota im Wert von ca. 20.000 EUR gewinnen. Dabei war aus fünf Toren das Schönste auszuwählen. An der Ziehung um den Toyota nahmen jedoch nur diejenigen teil, die die Meinung der (relativen) Mehrheit richtig getroffen hatten – völlig unabhängig davon, welches Tor sie selbst am schönsten fanden. Folglich musste man, um den Toyota überhaupt gewinnen zu können, abschätzen, welches Tor die Mehrheit der Teilnehmer am schönsten fand.

#### Wahl der Schönsten Zahl

Ende April 2008 hatten wir über das Internet und verschiedene Zeitungen aufgerufen, die schönste Zahl zwischen 0 und 100 zu wählen. Es würde derjenige zum Sieger gekürt, der mit seiner Zahl am nächsten an zwei Drittel des Durchschnittswertes aller Teilnehmer

**Abbildung 1: Wahl der Schönsten Zahl zwischen 0 - 100**

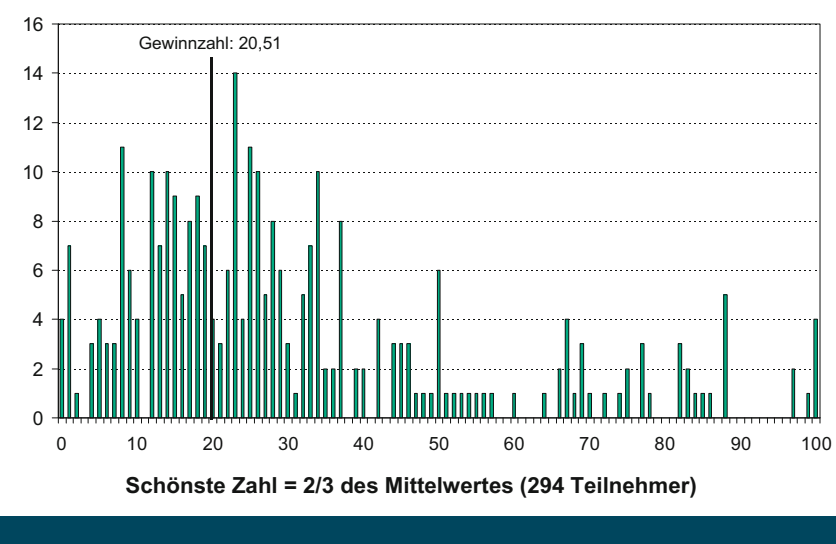

**Häufigkeit**

# arktentscheidungen getroffen?

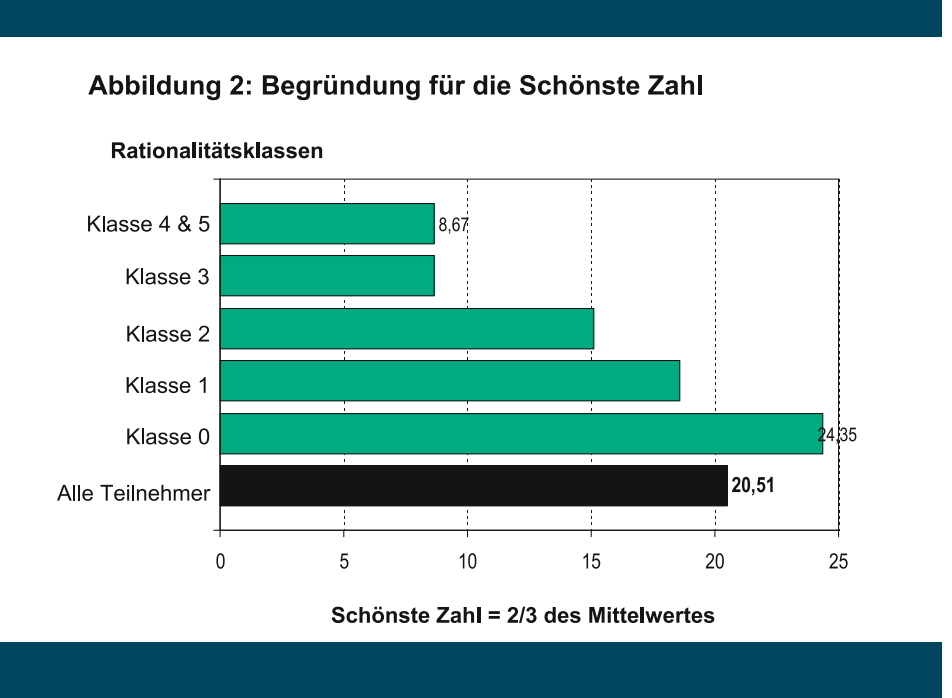

liegt. Die Teilnehmer sollten ihre Wahl begründen. Unser Experiment lehnt sich hierbei an das Zahlenwahlspiel von u.a. Reinhard Selten<sup>2</sup> an.

Kurz zu unseren Teilnehmern: der überregionale Anteil der 294 Mitspieler zwischen 11 und 66 Jahren ist für eine Hochschule mit überwiegend regionalem Einzugsgebiet beachtlich: 42% kommen aus dem ganzen Bundesgebiet und weitere 6% aus dem Aus-

<sup>2</sup> Vgl. Selten/Nagel (1998). Reinhard Selten ist der bisher einzige deutsche Nobelpreisträger in Wirtschaftswissenschaften. Selten erhielt den Preis 1994 gemeinsam mit John Harsanyi und John Nash, über dessen Leben der Kinofilm "A beautiful mind" (2001) handelte und nachdem ein

land – von der Schweiz bis Jordanien und den USA. Ungewöhnlich niedrig ist der Frauenanteil mit 22%. Erwartungsgemäß hoch liegt wiederum der Anteil an Studierenden mit genau 50%; berufstätig sind 44 Prozent. Aufgrund des hohen Studierendenanteils liegt das Durchschnittsalter der Teilnehmer bei knapp 29 Jahren. Aufgrund des für Feldexperimente typischen Phänomens der Selbstselektion sind die Teilnehmer weder kontrolliert ausgesucht noch stellen sie einen repräsentativen Durchschnitt der Bevölkerung dar.<sup>3</sup> Dies ist bei der Interpretation der Ergebnisse zu berücksichtigen.

Die Häufigkeitsverteilung der gewählten Zahlen (Abb. 1) zeigt große Ähnlichkeiten zu den Ergebnissen anderer Wettbewerbe, die in den letzten Jahren in Die Zeit, Spektrum der Wissenschaft oder der Financial Times durchgeführt wurden. Der Durchschnitt aller Einsendungen beträgt 30,77 und zwei Drittel davon sind 20,51. Die Teilnehmerin C. H. lag mit ihrer Zahl (20,47) dem Wert am nächsten. Ihre Wahl hat die Gewinnerin wie folgt begründet: "Annahme: Durchschnitt sei 46,01, 2/3 davon = 30,67 (Zahl die wiederum im Durchschnitt von den Mitspielern gewählt wird), davon nochmals 2/3 = 20,45; 20,47 gefällt mir besser". Führen wir dieses Gedankenspiel fort, dann landen wir spieltheoretisch im so genannten Nash-Gleichgewicht. Dies ist die Zahl Null. Nur eine Minderheit von 20 Teilnehmern hat so weit gedacht. Unabhängig, ob das Zahlenwahlspiel in einem Feld- oder Laborexperiment durchgeführt wurde, mit der Wahl der Gleichgewichtszahl konnte jedoch noch nie jemand gewinnen! Dies gilt selbst dann, wenn das Experiment in Teams (höherer Wissensstand) oder in mehreren Runden (Lerneffekte) durchgeführt wurde. 4

spieltheoretisches Konzept (Nash-Gleichgewicht) benannt wurde.

3 Dies gilt i.d.R. auch für Laborexperimente mit typischerweise deutlich kleineren Teilnehmerzahlen und relativ homogener – meist studentischer – Zusammensetzung (Falk et al. 2009 S. 55).

4 Vgl. Grosskopf/Nagel (2001) und Sutter (2004).

Die Gewinnerin startete mit ihrer Annahme zum Durchschnittwert (arithmetischen Mittel) und bezog darauf zweimal die zwei Drittel, um ihre gewählte Zahl zu begründen. Dem Nashgleichgewicht kann man sich auch mit einer anderen Argumentation nähern: Es gibt Zahlenwerte, mit denen man niemals gewinnen kann. Selbst wenn alle Teilnehmer die 100 gewählt hätten, hätte nur die 67 (2/3 von 100) gewonnen. Wählen nun alle die Zahl 67, gewinnt man nur mit der Zahl 44 usw.. 5 Damit ist jede Zahl, die größer als 67 ist eigentlich eine irrationale Entscheidung. Da über 11% der Teilnehmer eine solche Wahl trafen, ist die Siegzahl mit 20,51 vergleichsweise hoch. Im letzten Internetexperiment der FH Kaiserslautern 2004 (277 Teilnehmer) lag die Gewinnzahl mit 17 deutlich niedriger. Doch selbst mit Spieltheoretikern als Teilnehmer lag die Gewinnzahl nicht unter 12.6

#### Rationalität und Entscheidungsverhalten

Über die Kommentare zur jeweilig gewählten Zahl lassen sich interessante Einblicke in den Entscheidungsprozess der Mitspieler gewinnen. Viele Teilnehmer wählten Geburtstage, Alter, Lieblingszahlen oder solche mit einer magischen oder persönlichen Bedeutung. So schrieb Lars aus Köln "Die 7 ist meine Fußballtrikotnummer". Wie Lars tippten 53% der Teilnehmer ohne jegliche rationale Analyse. Die Wahrscheinlichkeit dabei zu gewinnen ist jedoch gar nicht so schlecht. In vielen bisherigen Experimenten hatten Teilnehmer "mit einer Bauchentscheidung" gewonnen. Entscheidungen aus dem Bauch heraus teilten wir der Rationalitätsklasse 0 zu. In Klasse 1 befanden sich 53 Teilnehmer,

<sup>5</sup> Eine mathematische Herleitung des Nash-Gleichgewichts (Null) findet man bei Strokorb/ Cordes (2002). In einem Zwei-Personen-Spiel stellt die Zahl Null eine dominante Strategie dar. Sobald die Teilnehmerzahl jedoch zunimmt, ist dies nicht mehr der Fall.

#### Abbildung 3: Schönste Zahl nach Berufsgruppe und Geschlecht

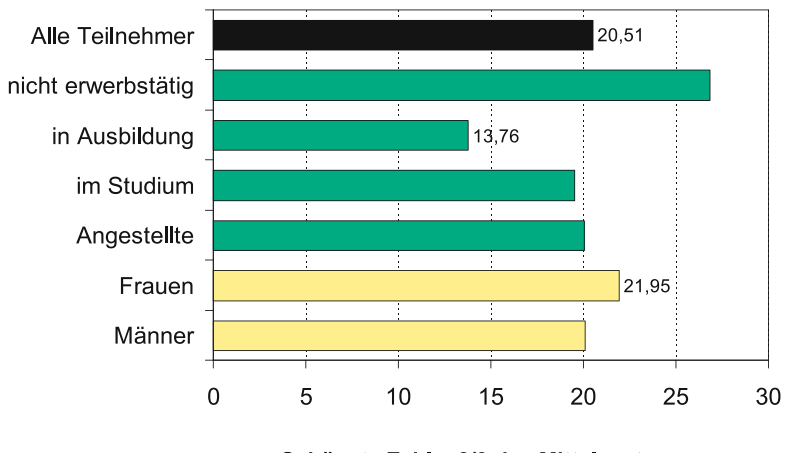

Schönste Zahl = 2/3 des Mittelwertes

#### Abbildung 4: Schönste Zahl nach Alter und Studienrichtung

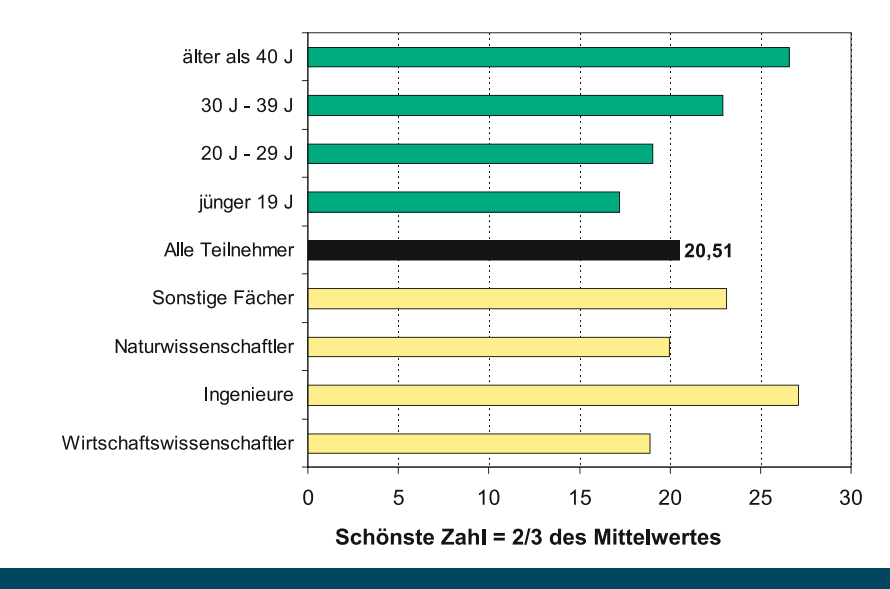

6 Montier (2004) S. 11.

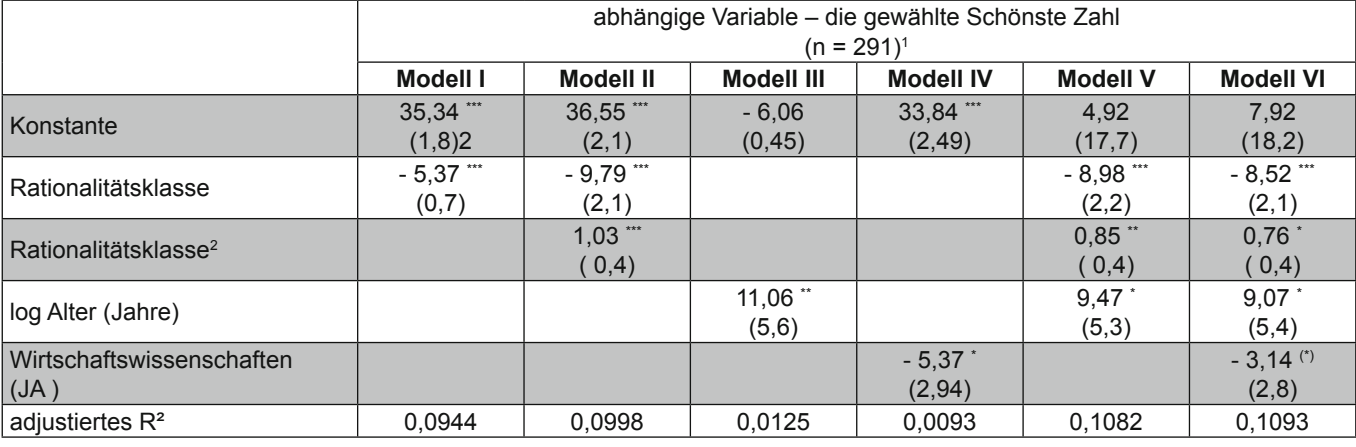

#### **Tabelle 1: Bestimmungsfaktoren der Schönsten Zahl**

1 Bei drei Teilnehmern fehlten Angaben, so dass statt 294 genau 291 Beobachtungen berücksichtigt wurden.

<sup>2</sup> Es handelt es sich um "white heteroskedacity-consistant standard errors"; (Standardfehler in Klammern),

(\*), \*, \*\*, \*\*\* Irrtumswahrscheinlichkeit von 20%, 10%, 5% respektive 1%.

die eine Zahl um die 33 wählten, weil diese zwei Dritteln des Durchschnitts aller Zahlen zwischen 0 und 100 entspricht. Einen Gedankenschritt weiter vollzog unsere Preisträgerin – 2/3 von 2/3 des erwarteten Durchschnittes – und landete damit in Klasse 2. Nur 7% der Teilnehmer erkannten das Nashgleichgewicht (Null). Da diese vollkommen rationalen Mitspieler von der "Irrationalität bzw. eingeschränkten Rationalität" Ihrer Konkurrenten ausgingen, lag die von ihnen gewählte Gewinnzahl im Schnitt knapp unter 9 und ebenfalls nicht bei Null!7 Am höchsten liegt die durchschnittlich schönste Zahl mit über 24 bei den Teilnehmer der Klasse 0. Folglich sinkt mit zunehmender Rationalität der Teilnehmer die gewählte schönste Zahl (Abb. 2).

Insgesamt ist die durchschnittliche Rationalität unserer Teilnehmer mit 0,9 im Vergleich zu älteren Labor- und Feldexperimenten relativ gering. 8

Mit Hilfe der sozio-demographischen Informationen konnten wir weitere Zusammenhänge in Abbildungen 3 & 4 wiedergeben: Jüngere Teilnehmer wählten z.T. deutlich niedrigere Zahlen als Ältere oder nicht Erwerbstätige. Frauen lagen mit ihrer Wahl über derjenigen von Männern und Wirtschaftswissenschaftler blieben mit unter 19 deutlich niedriger als Ingenieure. Ob diese visualisierten Eindrücke einer fundierten statistischen Analyse standhalten, überprüften wir mit Hilfe ökonometrischer Methoden per Eviews (einfache & multiple Regressionsanalysen).

Neben der Höhe der Rationalität, dem Alter und der Fach(studien)richtung untersuchten wir ob das Geschlecht der Teilnehmer, ihre Beschäftigung und ihr Bildungsstand sowie die Qualität ihrer USD-EUR Wechselkursprognose einen Einfluss auf die Wahl ihrer Schönsten Zahl hatten. In Tabelle 1 sind die besten Modelle dargestellt. Den größten Erklärungsgehalt hat das multiple, nicht-lineare Modell VI: Je rationaler die Teilnehmer sind, desto geringer ist Höhe ihrer Schönsten Zahl. Je älter die Teilnehmer desto höhere Zahlen werden gewählt; wobei die Teilnehmer, die ein wirtschaftswissenschaftliches Studium absolvieren bzw. abgeschlossen haben, eine niedrigere Zahl wählten. Die anderen Faktoren hatten keinen signifikanten Einfluss auf die gewählte Zahl.<sup>9</sup>

<sup>7</sup> Bei drei Zeitungsexperimenten (Financial Times, Expansión, Spektrum der Wissenschaft) mit 1.468-3.696 Teilnehmern wählten vier Fünftel der Teilnehmer, die das Nash-Gleichgewicht erkannten und beschrieben ebenfalls eine Zahl größer als Null (in Bosch-Domènech et. al. 2002

#### $S. 1693$

8 In Montier (2004, S. 11) liegt die Spannweite der Rationalitätsniveaus von zwanzig Labor- und Feldexperimenten zwischen 0,4-5,7. Nur in drei Untersuchungen lag das Niveau unter 0,9.

9 Der Erklärungsgehalt des besten Modells VI

bleibt mit weniger als 11% der gesamten Stichprobenvariation jedoch relativ moderat.

#### Erkenntnisse

In der Wirtschaftstheorie wird häufig gemeinsames Wissen über rationales Verhalten verlangt: "Alle Teilnehmer handeln rational und alle wissen, dass alle rational handeln." 10 In der Realität – unser Feldexperiment über eine Regionalzeitung und das Internet unterstreicht dies – treffen jedoch nur wenige Teilnehmer tatsächlich rationale Entscheidungen. Und selbst diejenigen, die das rational und logisch ableitbare Ergebnis des Zahlenwahlspiels kennen, weichen von der Gleichgewichtszahl ab, da sie (richtigerweise) von der "Irrationalität bzw. eingeschränkten Rationalität" der anderen Mitspieler ausgehen. Somit sollten die Teilnehmer bei ihrer eigenen Wahl, das Entscheidungsverhalten der anderen Mitglieder berücksichtigen. Das Alter und eine wirtschaftswissenschaftliche (Vor)Bildung beeinflussten das Entscheidungsverhalten ebenfalls.

Übertragen auf Finanzmarkt- und Anlageentscheidungen führt die eingeschränkte Rationalität dazu, dass selbst in wettbewerbsintensiven Märkten die Preise in der Realität deutlich von ihrem fundamental gerechtfertigten Preisniveau abweichen können. Die Preisblasen an den Aktienmärkten (bis 2000) und den Immobilienmärkten (bis 2007) sind Beispiele hierfür: Wenn viele Teilnehmer einen weiteren Preisanstieg erwarten – selbst wenn dieser fundamental nicht zu rechtfertigen ist, kann es durchaus kurzfristig Gewinn maximierend sein, weiter auf steigende Preise zu setzen und diese Vermögenswerte zu kaufen. Der zweite Teil unseres Experimentes mit Anlageentscheidungen und Prognosen zur USD-EUR Wechselkursentwicklung spiegelte dies wieder. <sup>11</sup> Die aktuelle Finanzmarktkrise zeigt, dass das Platzen von Finanzmarktblasen massive realwirtschaftliche Auswirkungen haben kann. Je langfristiger die Anlageentscheidungen getroffen werden, desto unwahrscheinlicher kommt es zu kurzfristigen Über- bzw. Untertreibungen. Dafür sind jedoch die adäquaten Anreizsysteme für die Entscheidungsträger (Manager, Politiker) zu installieren.

#### Literatur

- Bosch-Domènech, A. / Montalavo, J.G. / Nagel, R. / Satorra, A.: One, Two, (Three), Infinity, ... : Newspaper and Lab Beauty-Contest Experiments, American Economic Review Vol. 92 No. 5 (December 2002) S. 1687- 1701
- Falk, A. / Dohmen, T. / Sunde, U.: Kontrolliert und repräsentativ: Beispiele zur Komplementarität von Laborund Felddaten, Perspektiven der Wirtschaftspolitik Vol. 10 (Sonderheft 2009) S. 54-74
- Grosskopf, B. / Nagel, R.: Rational Reasoning or Adaptive Behavior? Evidence from Two-Person Beauty Contest Games, Harvard NOM Research Paper 01-09 (October 2001)
- Montier, J.: Who's a pretty boy then? Or beauty contests, rationality and greater fools, Global Equity Strategy, Dredner Kleinwort Wasserstein Research (17 February 2004)
- Piazolo, M.: Ökonomische Entscheidungen meist von Emotionen überlagert, Ergebnisse des Finanzmarktexperiments, FH Rundschau 2/2008 S. 28-29
- Selten, R. / Nagel, R.: Das Zahlenwahlspiel – Hintergründe und Ergebnisse, Spektrum der Wissenschaft (Februar 1998) S. 16-22
- Strokorb, K. / Cordes, P.: Zahlenwahlspiel, Mathematik, spektrumdirekt (01. November 2002) (www. wissenschaft-online.de/page/ fe\_seiten?article\_id=607033 am 08.08.2009 abgerufen)
- Sutter, M.: Are four heads better than two? An experimental beauty-contest game with teams of different size, Max Planck Institute for Research into Economic Systems (16th March 2004)

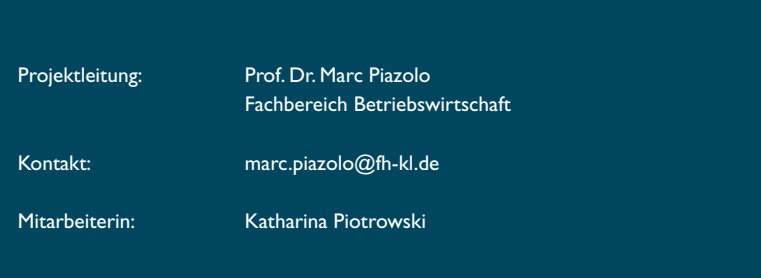

10 Vgl. Strokorb/Cordes (2002 S. 4).

11 In dem Experiment ging die Schere zwischen virtuellem und tatsächlichem Wechselkurs gegen Ende des Zeitraums stark auseinander. Dies deutet auf eine Blasenbildung zugunsten des EUR auf

dem virtuellen Devisenmarkt hin (Abb. 5 in Piazolo 2008 S. 29).

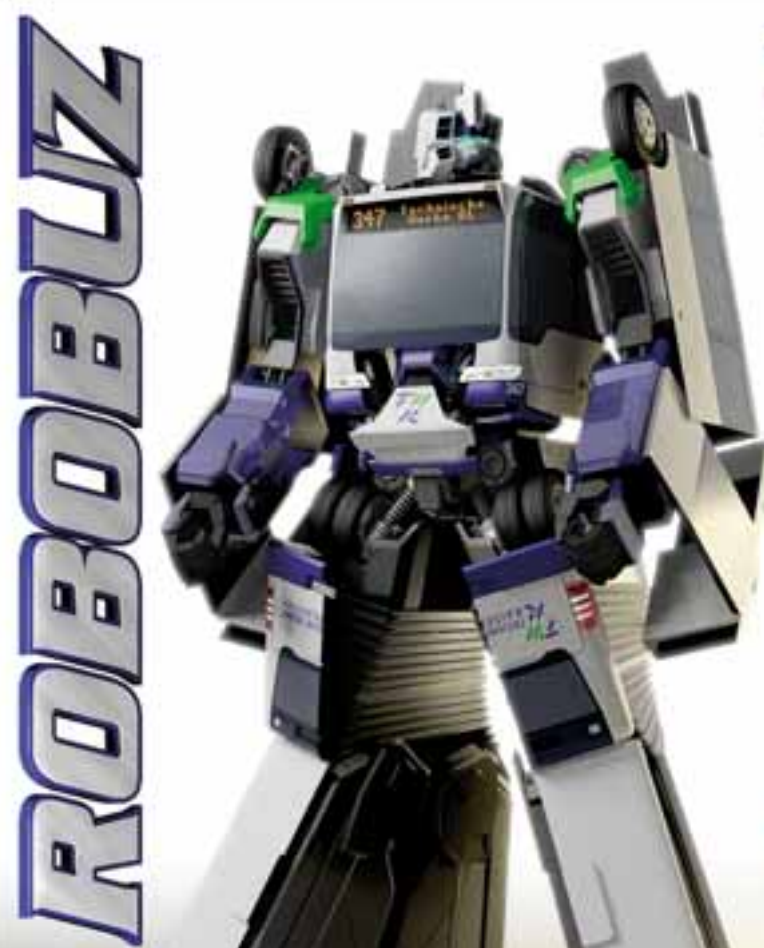

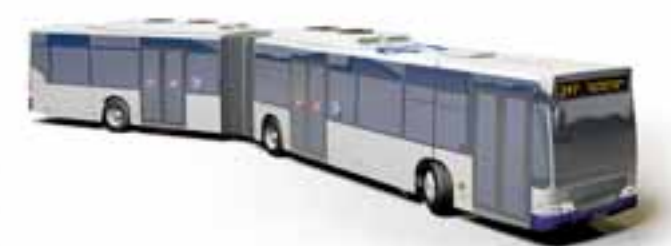

**Steuern Sie Robobuz** durch Kaiserslautern. **Das Transformer-Spiel** auf unserer Webseite!

> www.twk-kl.de www.twk-robobuz.de

C The Design Assembly GmbH www.designassembly.com www.cbg-live.com

TECHNISCHE WERKE

SAP-Beratung für Großunternehmen und Mittelstand

- Vorkonfigurierte Branchenlösungen auf Basis von SAP und Microsoft
- Kundenindividuelle Anpassung von SAP- und Microsoft-Lösungen
- Eigene Softwareprodukte für e-Learning, Business Intelligence und Projektsteuerung
- SAP-Rollout in mehr als 25 Länder weltweit
- **2** Arbeitsplätze für die Praxisphase und für erfolgreiche Absolventen

Die ORBIS hat sich seit Gründung als Spin Off der Hochschule für Technick und Wirtschaft des Saarlandes in 1986 zu einem international agierenden Software- und IT-Beratungshaus entwickelt. Seit 2000 wird die ORBIS AG an der Frankfurter Rörse notiert

Die SAP-Beratung umfasst sowohl alle unternehmensinternen Geschäftsprozesse von Vertrieb über Fertigung, Logistik bis zum Finanz- und Personalwesen als auch die externen kunden- und lieferantenorientierten Geschäftsabläufe (ERP, SCM. SRM, LES, PLM, CRM).

Besondere Kompetenz bietet ORBIS in den Branchen Automotive, Industrie, Handel und Konsumgüter.

International ist ORBIS durch Rollouts von SAP-Komplettlösungen bei Töchtern global agierender Unternehmen erfolgreich.

#### **ORBIS sucht qualifizierte und engagierte Mitarbeiter (m/w)!**

Jeder Einsteiger durchläuft ein Traineeprogramm: betreut durch einen Paten, arbeitet er aktiv in aktuellen Projekten – intern oder extern vor Ort beim Kunden.

ORBIS bietet ein kreatives und abwechslungsreiches Arbeitsumfeld, Freiräume für selbständiges Arbeiten und flexible Arbeitszeiten.

#### Bewerben Sie sich für Praxisphase oder Berufseinstieg - jetzt!

Idealerweise studieren Sie Wirtschaftsingenieurwesen, Betriebswirtschaft mit Vertiefung in Wirtschaftsinformatik, Technische Logistik oder Informatik. Für Ihren Beratungsberuf sollten Sie Teamgeist, Überzeugungskraft, Flexibilität und Mobilität mitbringen. Von Vorteil sind Fremdsprachen, Kenntnisse in SAP und Programmierung, speziell sogar in ABAP.

**ORBIS AG** Nell-Breuning-Allee 3-5

6\; **CHE CHANGT DREAG DREAGE DREAGE DREAGE SPAGE 15**<br>
16\; Nell-Breuning-Allee 3-5<br>
16\; The eMail: bewerbung@orbis.de Web: www.orbis.de

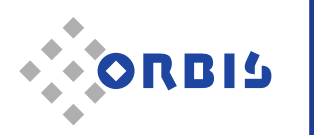

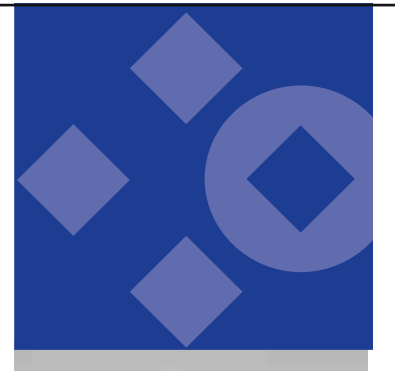

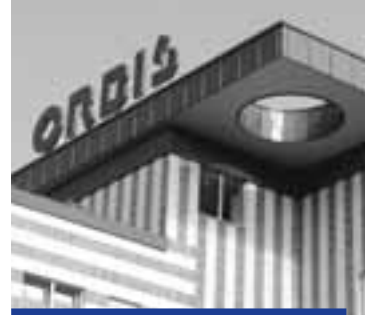

**kompetent jeffahren innovativ** 

### Invention und Innovation im internationalen Vergleich – Gründungen und Entrepreneu (GESt-Studie)

### Prof. Dr. Walter Ruda, Prof. Dr. Thomas A. Martin, M.A. Dipl.-Betriebswirt (FH) Benjamin Danko

Zwar wird die berufliche Selbständigkeit als Erwerbsalternative seit der globalen Finanz- und Wirtschafskrise aktuell vermehrt diskutiert, verstärkten Eingang als strategisches Thema in die wirtschaftspolitische Diskussion im europäischen Raum fanden Entrepreneurship einschließlich der Unternehmerausbildung jedoch schon seit der Lissabon-Agenda 2000, auf der Forschungsergebnisse über positive Beschäftigungs-, Wachstums- und Wettbewerbseffekte von innovativen Unternehmensgründungen vorgestellt wurden. Im Rahmen der GESt-Studie werden Erkenntnisse erlangt, wie sich Gründungsfördermaßnahmen im Hochschulkontext zielgruppenorientiert und bedarfsgerecht ausgestalten lassen, damit die Studierenden einer unternehmerischen Tätigkeit offener gegenüberstehen und schließlich die Anzahl innovativer studentischer Gründungsaktivitäten zunimmt. Da die in Entwicklungsländern zumeist höheren Gründungsquoten nicht lediglich durch das volkswirtschaftliche Wohlstandsniveau bedingt sind, sollen internationale Vergleiche weitere relevante Faktoren aufdecken und Hinweise für geeignete Anknüpfungspunkte liefern. Das Forschungsprojekt, welches das Zentrum für Mittelstands- und Gründungsökonomie (ZMG) in Verbindung mit dem FH-Campus Zweibrücken seit April 2007 durchführt, wird durch den internen Forschungsfonds der Fachhochschule Kaiserslautern teilweise gefördert.

#### Problembeschreibung und Ziele

Die Wirtschafts- und Finanzkrise haben die Rahmenbedingungen in den vergangenen Monaten dramatisch verändert. "Im Wettbewerb der großen Industrienationen scheint Deutschland allmählich seinen Platz in der ,Champions League' der Hochund Spitzentechnologie zu verlieren" (Reinemann 2007). Neue kleine und mittlere Unternehmen sind gefordert, einen grundlegenden innovativen Beitrag zur Verteidigung und Etablierung der deutschen Position zu leisten.

Obwohl es seit Jahren mehr Existenzgründungen als Liquidationen gibt, leistet nicht jede Unternehmensgründung einen Beitrag zur Innovation: nur ein geringer Teil weist neu entwickelte Produkte oder Dienstleistungen auf. Gerade die High-Potential-Unternehmen, die mit wirklichen Innovationen neue Märkte eröffnen oder bestehende Verfahren und Produkte ablö-

sen, machen den geringsten Anteil am Gründungsgeschehen aus. "Ein Beitrag zur Innovationskraft eines Landes ist demnach nur von einem geringen Anteil der jungen Unternehmen zu erwarten, weshalb sich das Innovationsproblem nicht allein durch höhere Gründungszahlen lösen lässt" (Reinemann 2007).

Folglich ist innerhalb des, trotz seiner fundamentalen wirtschaftlichen Tragweite (Ruda / Martin 2000; Mellewigt / Witt 2002) weitgehend unerforschten, Vorgründungsprozesses (Frank / Korunka 1996; Mellewigt / Schmidt / Weller 2006; Ruda 2006) – als individueller Entwicklungsprozess neuer Gründerinnen und Gründer (Ruda / Martin / Danko 2008c) – der Fokus auf die Zielgruppe der Studierenden zweckdienlich, da ein höheres Bildungsniveau nicht nur die Gründungswahrscheinlichkeit erhöht, sondern weil zudem gerade Akademiker schnell oder stärker wachsende Unternehmen hervorbringen (Friedrich-Ebert-Stiftung 1998; Uebelacker 2006), denen wiederum als Quelle von wirtschaftlichem Wachstum, Beschäftigung, Innovation und Strukturwandel (Martin / Ruda (2001) innerhalb der wirtschaftspolitischen Diskussion vermehrte Aufmerksamkeit entgegengebracht wird (Ofstad 2008). Insbesondere Studierende bzw. Akademiker der Betriebswirtschaftslehre, der Ingenieurwissenschaften und der Informatik weisen die höchste Gründungswahrscheinlichkeit allgemein und speziell von zweck- oder mittelinduzierten Innovationen auf (Inmit / IfM 1998; Koch 2002).

Es besteht wegen der Entwicklungen der letzten Monate Klärungsbedarf, wie sich die Finanzmarkt- und Konjunktursituation auf die Gründungsintention sowie Gründungsaktivitäten von Studierenden und Akademikern

## rship bei Studierenden

auswirkt. Somit sind die Auswirkungen der aktuellen Finanzmarktkrise auf das Gründungsverhalten und den Arbeitsmarkt im internationalen Kontext zu erforschen.

In den zurückliegenden Jahren wagten aufgrund guter Arbeitsmarktperspektiven sowie reduzierter finanzieller Hilfen für Jungunternehmer weniger Deutsche den großen Schritt in die Unternehmensgründung. Doch mit der Krise dreht sich dieser Trend: Wenn Jobs rar werden, "flüchten" sich traditionell viele in die Selbständigkeit. Allerdings ist die finanzielle Förderung heute deutlich knapper als noch vor einigen Jahren (Abschaffung der Ich-AG und des Überbrückungsgeldes in 2006; restriktivere Förderungs-Handhabung). Insgesamt werden die Einstiegshürden (teurere Finanzierung; intensivere Prüfung der Gründerkonzepte) für Unternehmer immer höher. Die gesellschaftliche Relevanz des Antragsthemas hat sich also seit dem letzten Jahr deutlich erhöht, weil in der Zukunft mehr necessity driven Existenzgründungen, auch von Ingenieuren, Informatikern und Naturwissenschaftlern, zu prognostizieren sind (Weber 2009).

Hierin spiegelt sich die große Wichtigkeit wider, die Gründungsausbildung und -förderung an den Hochschulen zweckdienlich auszugestalten, damit Studierende zu potenziellen Entrepreneuren heranreifen können und verstärkt den Schritt in die berufliche Selbständigkeit wagen bzw. suchen. Mit daraus erzielten empirischen Befunden lassen sich Schlussfolgerungen für eine zielgruppenadäquate Ausgestaltung von Gründungs-Förderprogrammen ableiten, die für das postulierte Ziel einer quantitativen sowie qualitativen Gründungsquotenerhöhung zweckdienlich sind.

Um jedoch für die Etablierung innerhalb des internationalen wirtschaftlichen Standortwettbewerbes zielführende Gründungs-Fördermaßnahmen zu implementieren, ist es erforderlich, Wissen bezüglich der Ursachen persönlicher Entscheidungen für die Gründung einer Wirtschaftseinheit zu erschließen (Szyperski / Nathusius 1999). Mit daraus erzielten empirischen Befunden lassen sich Schlussfolgerungen für eine zielgruppenadäquate Ausgestaltung von Gründungs-Förderprogrammen ableiten, die für das postulierte Ziel einer quantitativen sowie qualitativen Gründungsquotenerhöhung zweckdienlich sind. Nur anhand der subjektorientierten Unterstützungsbedarfs-Analyse bei den Studierenden ist es möglich, statistisch fundierte Erkenntnisse für die geeignete Ausgestaltung der Gründungs-Ausbildung sowie des Gründungs-Supports bereitzustellen (Braukmann 2002). Die Studierenden selbst sind nämlich die Verantwortungsträger, die ihre Gründungsambitionen entwickeln und die eigenen Gründungsentscheidungen treffen.

Wie der Global Entrepreneurship Monitor (GEM) zeigt (Bosma / Acs / Autio / Coduras / Levie 2009), verzeichnen die meisten Industriestaaten eine deutlich geringere Gründungsquote als die Entwicklungs- (developing countries) und Schwellenländer (newly industrialized countries). Da dies allerdings beispielsweise für Island und die USA nicht derartig zutrifft, lässt sich eine geringere

Gründungsquote nicht lediglich auf das volkswirtschaftliche Wohlstandsniveau zurückführen. Somit muss es (auch) andere Ursachen für verstärkte Gründungs-Aktivitäten geben, die sich nur im Rahmen eines internationalen Vergleiches hinsichtlich Entrepreneurship-Merkmalen aufdecken lassen. Hierbei sollen aufgrund ihrer normalerweise deutlich stärkeren Gründungsaktivitäten insbesondere lateinamerikanische Länder die Gruppe der Entwicklungsländer i.w.S. repräsentieren. Eine entscheidende Fragestellung lautet, ob diese höheren Gründungsquoten aktuell immer noch Bestand haben und auch gerade bei der Zielgruppe der Studierenden bzw. Akademiker vorliegen.

Die avisierte internationale Ausweitung der GESt-Studie (z.B. Argentinien, Brasilien, Chile, Frankreich, Großbritannien, Kanada, Kolumbien, Mexiko, Portugal, Spanien, USA) ist lediglich realisierbar, wenn zusätzlich zum FH-internen Forschungsfonds Drittmittel eingeworben werden können.

#### Forschungsdesign

Instrument zur Datenerfassung und Erkenntnisgewinnung über die weitgehend unerforschte kausale Gründungsneigung von Studierenden ist ein standardisierter Fragebogen, der den Studierenden innerhalb der Vorlesungen ausgeteilt wird. So wurden in Deutschland bis Ende des Wintersemesters 2008/09 bereits fast 2.200 Studierende am FH-Campus Zweibrücken, der FH Gießen-Friedberg, der FH Ludwigshafen und des Internationalen Hochschulinstituts Zittau befragt, während etwa 650 Fragebögen von vier argentinischen Universitäten vorliegen. Hinzu kommen auch die noch nicht vollständigen Stichproben der Befragungsrunden im Sommersemester 2009. Während diese zudem Studierende des FH-Campus Pirmasens umfassen, ist für das Wintersemester 2009/10 eine Befragungsausweitung auf die Standorte in Kaiserslautern geplant. Neben Studierenden grundlegender Studiengänge umfasst das Sample auch Studierende weiterführender Studiengänge mit teilweise mehrjähriger Berufserfahrung.

#### Ausgewählte Ergebnisse

Neben einem Bezugsrahmen über das studentische Unternehmertum zur Analyse von existenten Wirkungszusammenhängen (Ruda / Martin / Danko 2008a und 2008b) wurde auch das so genannte "Gründungsambitionstypen-Modell" (Ruda / Martin / Ascúa / Danko 2008; Ruda / Martin / Danko 2008c), entwickelt, das neben einer bspw. geschlechter- und fächergruppenspezifischen Analyse (Ruda / Martin / Danko 2008d) eine Differenzierung nach Gründungsneigungstypen ermöglicht (Ruda / Martin / Danko 2009). Zusätzlich basierend auf den argentinischen Stichproben wurden außerdem erste länderübergreifende Vergleichsanalysen durchgeführt (Ruda / Martin / Ascúa / Danko 2009a und 2009b).

#### Implikationen

Die Gründungsförderung sollte sich nicht lediglich mit finanziellen Unterstützungsmaßnahmen nur auf Studierende und Akademiker mit konkretisierten Gründungskonzepten fokussieren. Auch die sich in früheren Phasen des Gründungsprozesses befindenden Studierenden sind als potenzielle Generierer innovativer Geschäftsideen anhand zielführender Gründungsunterstützungsmaßnahmen zu berücksichtigen. So ist eine zielgruppendifferenzierte Ausgestaltung von Gründungsförderprogrammen zu postulieren, so dass die Studierenden durchgängig mit der

Erwerbsalternative der beruflichen Selbständigkeit konfrontiert werden und zur Gründungsrealisierung angeregt bzw. bei dieser ganzheitlich unterstützt werden.

Eine durchgängige und intensive Auseinandersetzung der Studierenden mit Entrepreneurship sowie verfügbare Gründungsunterstützungsangebote fördern einerseits die Wahrscheinlichkeit der Herausbildung von Gründungsinteresse als Grundvoraussetzung für die Schaffung von Inventionen und unterstützen anderseits eine erfolgreiche Kommerzialisierung von daraus hervorgehender Produkt-, Prozess- und Dienstleistungsinnovationen.

Allerdings ist das Ziel, Studierenden sowie Akademikern die Selbständigkeit als attraktive Erwerbsalternative sowie generelle Gründungskompetenzen zu vermitteln, eine interdisziplinäre Aufgabenstellung, die hohe Querschnittskompetenzen und zwangsläufig weitere Forschungsaktivitäten erfordert. Eine internationale Vergleichsanalyse unternehmerischer Merkmale von Studierenden aus verschiedenen Ländern mit höheren und niedrigeren Gründungsambitionen kann für die Etablierung eines positiven Gründungsklimas an den Hochschulen wertvolle Hinweise liefern.

#### Ausgewählte Literatur

- Bosma, N. / Acs, Z. J. / Autio, E. / Coduras, A. / Levie, J. (2009): Global Entrepreneurship Monitor – 2008 Executive Report, Babson Park, MA / Santiago, Chile / London.
- Braukmann, U. (2003): Zur Gründungsmündigkeit als einer zentralen Zielkategorie der Didaktik der Unternehmensgründung an Hochschulen und Schulen, in: Walterscheid, K. (Hrsg.), Entrepreneurship in Forschung und Lehre – Festschrift für Klaus Anderseck, Frankfurt am Main, S. 187-203.

Frank, H. / Korunka, C. (1996): Zum In-

formations- und Entscheidungsverhalten von Unternehmensgründern – Der Zusammenhang von "Handlungskontrolle" und Gründungserfolg, in: Zeitschrift für Betriebswirtschaft, 66. Jg. 1996, Nr. 8, S. 947-963.

- Friedrich-Ebert-Stiftung (Hrsg.) (1998): Existenzgründungen nach dem Hochschulabschluß, Wirtschaftspolitische
- Diskurse, Nr. 120, Meckenheim.
- Inmit / IfM (1998): Erfolgsfaktor Qualifikation: Unternehmerische Aus- und Weiterbildung in Deutschland, Kurzfassung eines Gutachtens im Auftrag des Bundesministeriums für Wirtschaft, Trierer Schriften zur Mittelstandsökonomie Nr. 2, Münster.
- Koch, L. T. (2002): Theory and Practice of Entrepreneurship Education: A German View, Wuppertal.
- Martin, Th. A./Ruda, W. (2001): Vernetzung von akademischer Unternehmerausbildung und Gründerzentren – Kooperation zwischen dem Studiengang Mittelstandsökonomie und den Gründerzentren ErgoZ und Multimedia-Internet-Park Zweibrücken, in: Klandt, H./Nathusius, K./ Mugler, J./Heil, A. H. (Hrsg.): Gründungsforschungs-Forum 2000, Dokumentation des 4. G-Forums Wien, 5./6. Oktober 2000, Lohmar / Köln, S. 137-150.
- Mellewigt, T. / Schmidt, F. / Weller, I. (2006): Stuck in the Middle  $-$ Eine empirische Untersuchung zu Barrieren im Vorgründungsprozess, in: Ehrmann, T. / Witt, P. (Hrsg.): Zeitschrift für Betriebswirtschaft, Special Issue 4/2006, Entrepreneurship, Wiesbaden, S. 93-115.
- Mellewigt, T. / Witt, P. (2002): Die Bedeutung des Vorgründungsprozesses für die Evolution von Unternehmen:
- Stand der empirischen Forschung, in: Zeitschrift für Betriebswirtschaft, 72, S. 81-110.
- Ofstad, D. (2008): Competency Testing Methods for Education and Training of Entrepreneurs outside Formal Education, in: Diesberg, C. / Fessas,

Y. (Hrsg.), Developing Practices and Infrastructures for Entrepreneurship Education and Training in Europe, Rostocker Arbeitspapiere zu Wirtschaftsentwicklung und Human Resource Development, Nr. 29, Rostock, S. 15-23.

- Reinemann, H. (2007): Erfolgspotenziale mittelständischer Unternehmen im Innovationswettbewerb, in: WISU, 2007, Nr. 2, S. 217-221.
- Ruda, W. (2006): Existenzgründung, 2. verbess. Auflage, Schriftenreihe Bankmanagement im Verlag der Akademie Deutscher Genossenschaften, Montabaur.
- Ruda, W. / Martin, Th. A. (2000): Der Börsengang innovativer Startup-Unternehmen am Neuen Markt – Chancen neugegründeter Wachstumsunternehmen ihr Wachstum zu finanzieren, in: Zeitschrift für Kleinund Mittelunternehmen IGA, Universität St. Gallen, 48. Jg., H. 3, S. 165-181.
- Ruda, W. / Martin, Th. A. / Ascúa, R. / Danko, B. (2008): Foundation Propensity and Entrepreneurship Characteristics of Students in Germany, in: ICSB (Hrsg.), Advancing Small Business and Entrepreneurship: From Research to Results, 2008 International Council for Small Business World Conference Proceedings, Halifax.
- Ruda W. / Martin, Th. A. / Danko, B. (2008a): Essential Attitudes in Founding of New Ventures and Cultivating Entrepreneurship among Students: the German Experience, in: Scientific Papers University of Latvia – Management, vol. 721, S. 360-376.
- Ruda, W. / Martin, Th. A. / Danko, B. (2008b): Foundation and Entrepreneurship of Students in Germany – An Empirical Study, in: Proceedings of World Entrepreneurship Summit WES 2008, London.
- Ruda, W. / Martin, Th. A. / Danko, B. (2008c): Gründung und Entrepreneurship von Studierenden – Teil I: Studentische Gründungstendenz und Entrepreneurship-Merkmale, in: Rundschau der Fachhochschule Kai-

serslautern, Ausgabe März, Kaiserslautern, S. 14-16.

- Ruda, W. / Martin, Th. A. / Danko, B. (2008d): Gründung und Entrepreneurship von Studierenden – Teil II: Gründungskontextuelle Geschlechter- und Studienrichtungs-Unterschiede, in: Rundschau der Fachhochschule Kaiserslautern, Ausgabe 3/2008, Kaiserslautern, S. 22-25.
- Ruda, W. / Martin, Th. A. / Ascúa, R. / Danko, B. (2009a): Assisting Invention and Innovation as Needed: Analysis of Student's Entrepreneurial Criteria – An International Comparison, in: ICSB (Hrsg.), The Dynamism of Small Business: Theory, Practice, and Policy, 2009 International Council for Small Business World Conference Proceedings, Seoul.
- Ruda, W. / Martin, Th. A. / Ascúa, R. / Danko, B. (2009b): Implementing Entrepreneurial Encouragement and Education Considering Student Requirements in an International Context – Argentina vs. Germany, in Proceedings of Eurasia Business and Economics Society (EBES) 2009 Conference, Istanbul.
- Ruda, W. / Martin, Th. A. / Danko, B. (2009): Gründungsambitionsspezi-

fischer Vergleich von Barrieren und Unterstützungsbedürfnissen im Vorgründungsprozess bei Studierenden in Deutschland, in: Budapest Tech (Hrsg.), Proceedings of MEB 2009 – 7th International Conference on Management, Enterprise and Benchmarking, Budapest, S. 37-48.

- Szyperski, N. / Nathusius, K. (1999): Probleme der Unternehmensgründung, 2. Aufl., Lohmar / Köln.
- Weber, S. (2009): Gründer gesucht, in: SZ, Nr. 5, S. 23.
- Uebelacker, S. (2005): Gründungsausbildung, Entrepreneurship Education an deutschen Hochschulen und ihre raumrelevanten Strukturen, Inhalte und Effekte, Wiesbaden.

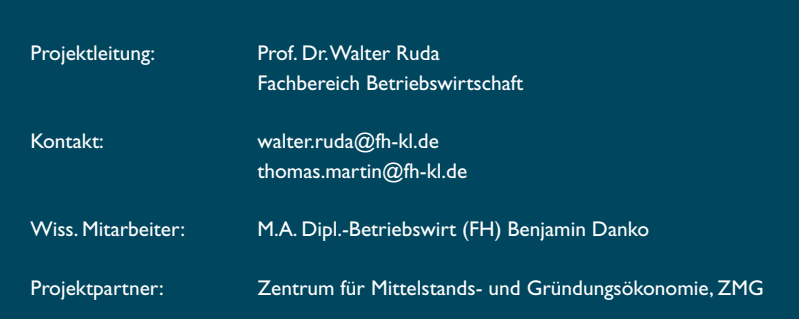

## Das Controller-Berufsbild in m

Prof. Dr. Walter Ruda, Prof. Dr. Thomas A. Martin, M.A. Dipl.-Betriebswirt (FH) Holger Grünhagen

Das Zentrum für Mittelstands- und Gründungsökonomie (ZMG) unter Leitung der Professoren Ruda und Martin vom FH-Campus Zweibrücken unter Mitarbeit von M.A. Diplom-Betriebswirt (FH) Holger Grünhagen führte im Zeitraum Januar 2007 bis Dezember 2008 eine vergleichende Studie zur Beschreibung des Berufsbildes des Controllers in kleinen und mittleren Unternehmen (KMU) durch. Dazu wurden zum einen Controller aus mittelständischen und großen Unternehmen (GU) befragt und zum anderen BWL-Studierende vom Zweibrücker Campus. Das Forschungsprojekt wurde zeitweise durch die Initiative "Wissen schafft Zukunft" finanziell gefördert.

Die Untersuchung ergab einige Gemeinsamkeiten, aber auch grundlegende Unterschiede in Hinblick auf das Berufsbild in unterschiedlich großen Unternehmen. Aufgrund der wissenschaftlichen Genauigkeit einerseits und der hohen Praxisrelevanz andererseits wurden Ergebnisse auf wissenschaftlichen Konferenzen präsentiert, in Arbeitsgruppen diskutiert und auch in verschiedenen Vorlesungen verwendet. Nachdem im Forschungsbericht 2007 bereits über die empirische Untersuchung berichtet und einige Ergebnisse dargestellt wurden, sollen nun noch abschließend weitere Ergebnisse präsentiert sowie die Verwertung der Studie vorgestellt werden.

#### Projektbeschreibung

Dem Berufsbild des Controllers in kleinen und mittleren Unternehmen wurde bisher eine geringe wissenschaftliche Aufmerksamkeit gewidmet. Ein Umstand, der bedauerlich war, jedoch auch großes Interesse für das Projekt erwarten ließ. Da kaum statistisches Material aus der Praxis verfügbar war, entschlossen sich die Autoren, dieses selbst zu erheben und auszuwerten. Die zentrale Forschungsfrage richtete sich auf die zu klärenden Spezifika des Berufsbildes eines Controllers in kleinen und mittleren Unternehmen in Hinblick auf organisatorische Aspekte, Rolle, Image und Aufgabenfelder des Controllers im Unternehmen sowie Persönlichkeitsmerkmale, die er benötigt, um seiner Arbeit gerecht zu werden. Gerade letzter Punkt fand im Forschungsbericht 2007 noch keine Erwähnung und soll des wegen an dieser Stelle erläutert werden.

#### Persönlichkeitsmerkmale des **Controllers**

Neben der Fachkompetenz sind auch Persönlichkeits-, Methoden- und Sozialkompetenz zum erfolgreichen Arbeiten nötig. Im Rahmen der Studie wurden

die befragten Controller gebeten, anzugeben, welche Persönlichkeitsmerkmale für sie im Beruf relevant sind. Dazu waren 11 Merkmale auf einer Skala mit "sehr zutreffend", "weniger zutreffend" oder "nicht zutreffend" zu beurteilen. In Abbildung 1 werden die durchschnittlichen Prozentsätze der Antworten von Controllern aus KMU denen aus GU über die Jahre 2003- 2006 gegenübergestellt.

Die Einstufung der Persönlichkeitsmerkmale ist in vielen Fällen ähnlich. Deutliche Abweichungen bestehen bei den Merkmalen "Ausgeprägtes Kunden-/Lieferantendenken", "Kenntnisse über organisatorisches Verhalten" und "Kenntnisse über individuelles Verhalten", die bei den KMU etwa 20 Prozentpunkte häufiger anzutreffen sind. Das analytische Denkvermögen wird in beiden Unternehmensgrößenklassen deckungs-

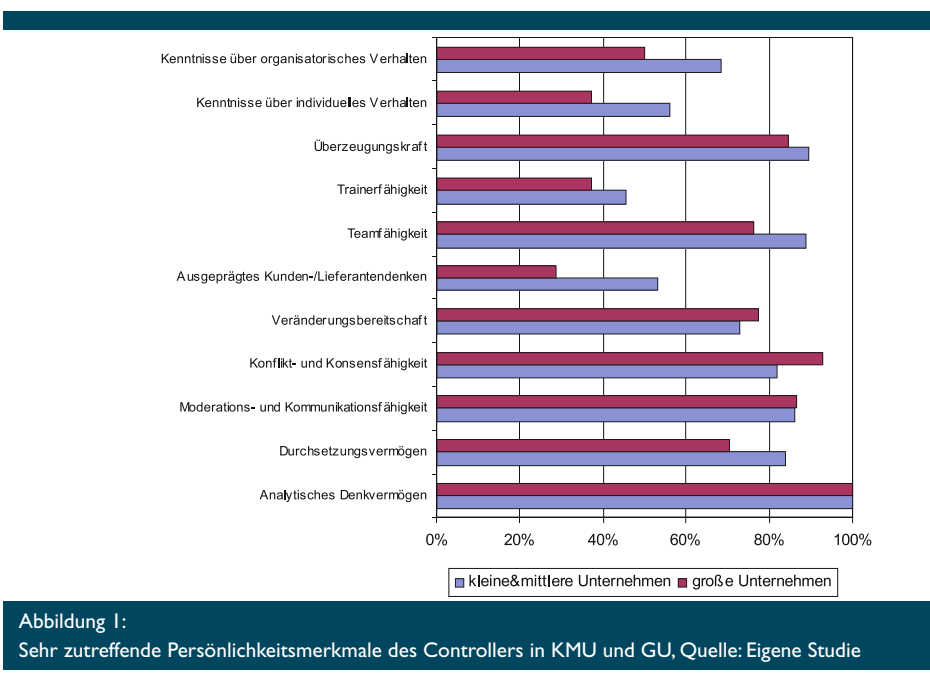

## ittelständischen Unternehmen

gleich als am wichtigsten eingestuft. Im Rahmen von Einstellungstests, Vorstellungsgesprächen oder Assessment Centern kann es getestet werden und stellt für Bewerber eine der größten Einstiegshürden dar. Immerhin 70-80% der befragten Controller gaben an, dass Teamfähigkeit, Konflikt- und Konsensfähigkeit, Moderations- und Kommunikationsfähigkeit, Überzeugungskraft und Durchsetzungsvermögen sehr relevante Persönlichkeitsmerkmale sind. Diese Persönlichkeitsmerkmale können unter dem Oberbegriff "Sozialkompetenz" subsumiert werden. Gerade auf diese wird in Stellenanzeigen immer wieder ausdrücklich hingewiesen. Diese Persönlichkeitsmerkmale korrelieren in der Studie positiv mit den Aufgabenbereichen Operative Planung und Beratung/Coaching. Dies lässt sich damit erklären, dass die Koordination mit den Mitarbeitern in den einzelnen Abteilungen im Rahmen der operativen Planung für den Controller besonders wichtig ist sowie im Bereich Beratung/Coaching oftmals das berühmte "Fingerspitzengefühl" unverzichtbar ist. Der hohe Anteil, der auf die persönliche Qualifikation Veränderungsbereitschaft entfällt, korrespondiert mit der heute von allen Seiten erhobenen Forderung nach größerer Flexibilität im beruflichen Leben. Für den Bereich Controlling erhält Flexibilität im Sinne rascher Einarbeitung in neue Aufgabenbereiche und das Verständnis betrieblicher Abläufe in anderen Fachbereichen eine besondere Bedeutung, da es sich bei der Tätigkeit des Controllers um eine sog. Querschnittsfunktion handelt. Controller haben mit vielen Unternehmensbereichen eng und koordinierend zusammenzuarbeiten, um die benötigten Informationen zu erhalten und müssen deshalb ein großes persönliches Engagement und einen hohen Grad an Flexibilität aufweisen.

#### Verwertung der Forschungsergebnisse

Die eingangs ausgedrückte Hoffnung, dass durch die Bearbeitung einer noch existierenden Forschungslücke, großes Interesse an den Ergebnissen bestehen würde, hat sich in der Praxis als zutreffend erwiesen. Bereits im Oktober 2007, nach nur 9-monatiger Arbeit durften die ersten Ergebnisse auf der Wissenschaftskonferenz für KMU in Lateinamerika "PyMES y Entrepreneurship" in Sao Paulo – Campinas der Wissenschaftscommunity unter dem Titel "The controller's job profile in small and medium sized enterprises – an empirical study from Germany" vorgestellt werden und wurden im Tagungsband veröffentlicht. Bereits im Mai 2008 folgte eine weitere Vorstellung der Forschungsergebnisse unter dem Titel ., Essential characteristics of the Controller-job description in German Small and Medium-sized Enterprises" auf der nächsten großen Konferenz, dieses Mal in Budapest "MEB 2008 – 6th International Conference on Management, Enterprise and Benchmarking". Im Hochschulbereich wurden alle Teile des Projektes wie bspw. Projektplanung, Datenerhebung, Datenauswertung und Ergebnisformulierung in Vorlesungen integriert, wie z.B. "Management und Controlling". Ende Dezember 2008, kurz vor offiziellem Projektende wurde die Monographie zu diesem Forschungsprojekt veröffentlicht (siehe Abbildung 2). Sie ist folgenderma-

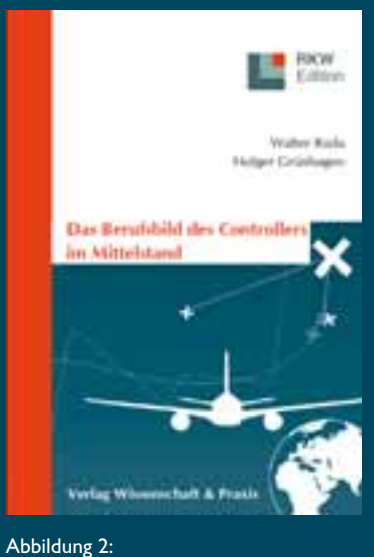

Vorderseite des Buches "Das Berufsbild des Controllers im Mittelstand"

ßen gegliedert: Kapitel 1 – Einführung; Kapitel 2 – Situationsbeschreibung des Controlling; Kapitel 3 – Situationsbeschreibung des Controllers; Kapitel 4 – Die empirische Untersuchung; Kapitel 5 – Ergebnisse; Kapitel 6 – Zusammenfassung und Schlussfolgerungen. Das Buch kann über jede Buchhandlung oder über das Internet bestellt werden. Es ist unter dem Titel ..Das Berufsbild des Controllers im Mittelstand" im Verlag Wissenschaft und Praxis Dr. Brauner GmbH (verlagwp@t-online.de) erschienen und trägt die ISBN 978-3-89673-460-0 (siehe hierzu auch den Abschnitt Veröffentlichungen dieses Forschungsberichts).

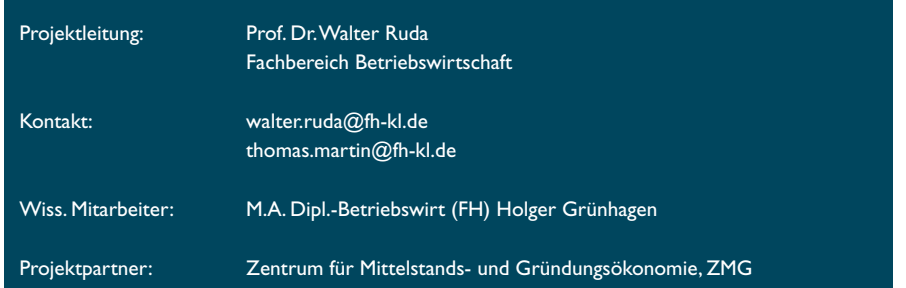

## Lernen in elektronisch gestütz

### Prof. Dr. Albert Herbig

Vorbei sind die Zeiten, da der Hochschullehrer seine "Vorlesung" hielt und gelegentlich zur Tafel ging, um Wichtiges anzuschreiben (zu 'visualisieren') oder Mitarbeiter in Seminare geschickt wurden, in denen Ihnen ein Dozent zwei Tage lang ein neues Computerprogramm erklärt hat. "CBT" (Computer based Training), "WBT" (Web based Training), "Lernplattformen", "Autorentools", "Onlineseminare", "Webinare" (Web basierte 'Seminare'), "Web 2.0" und "rapid e-Learning" sind die Termini dieses Wandels. Mit den Möglichkeiten dieser neuen Medien, v.a. mit dem rapiden Anwachsen der Leistungsfähigkeit des Internets, sind neue Wege entstanden, zu lernen bzw. Lernprozesse zu unterstützen - und sie entwickeln sich mit rasender Geschwindigkeit fort. Einschlägige Fachmessen demonstrieren jährlich den aktuellen Stand, inzwischen auch online. Betroffen davon sind alle Bereiche: Personalentwicklung und Aus- und Weiterbildung in den Unternehmen sowie Unterricht und Studium in Schule und Hochschule. Auch die Zeitschrift der FH Kaiserslautern hat dem Thema jüngst einen eigenen Schwerpunkt gewidmet '.

Die rasante Entwicklung der technischen Möglichkeiten hat zu einem Überdenken und zur 'Reorganisation' der Lehr- und Lernprozesse in Wirtschaft und Hochschule geführt: Durch e-Learning wurde eine bisher beispiellose Professionalisierung der Inhalts-, Kommunikations-, Prüfungs- und Marketingelemente im Aus- und Weiterbildungsbereich angestoßen.

Der vorliegende Beitrag stellt stark zusammengefasst die Ergebnisse dar, die im Rahmen eines Forschungssemesters im WS 2007 / 2008 gewonnen werden konnten. Ziel der Forschung war es, die einschlägige wissenschaftliche Diskussion zum Thema 'e-Learning'/ 'Lernen mit elektronischen Medien' aufzuarbeiten und den aktuellen Stand im Bereich der Aus- und Weiterbildung in Unternehmen, Weiterbildungsorganisationen und Hochschulen zu untersuchen. Der inhaltliche Fokus lag dabei auf den Themen des Lehrgebietes 'Kommunikations- und Führungstechnik' und auf der 'Didaktik' elektronisch gestützter Lehr-Lernarrangements.

#### Zum Begriff des 'e-Learnings'

Unter e-Learning versteht man generell (multi-) medial gestütztes Lernen mit modernen Informations- und Kommunikationstechnologien. Leider hat sich für das Lernen mit diesen elektronischen Medien der Begriff des "e-Learnings" durchgesetzt und etabliert. Unglücklich zum einen, weil das 'Lernen' nach wie vor nicht 'elektronisch' geschieht, unglücklich zum anderen, weil die Semantik des Ausdruckes v. a. die 'technische' Seite betont. Der didaktische Aspekt geht bei dieser Begrifflichkeit unter. Aber auch wenn eine ganze Branche mit ihren entsprechenden "Lösungen" viel Umsatz generiert, sollte die Technik nicht mehr (aber auch nicht weniger) leisten, als auch in anderen Bereichen, nämlich 'funktionieren', d.h. Lernprozesse unterstützen und "ermöglichen" <sup>2</sup>. So warnte auch die OECD (Organisation

for Economic Cooperation and Developement) bereits 2001 davor, Technologie allein als Garanten für 'Lernerfolg' anzusehen 3 .

#### Didaktische Aspekte des e-Learnings

E-Learning ist nicht grundsätzlich besser oder schlechter als Lernen mit herkömmlichen (d.h. im Lernprozess bekannten) Medien. Sowenig die "Summierungsthese" richtig ist, dass die so genannte 'mehrkanalige' Aufnahme von Information der 'einkanaligen' prinzipiell überlegen ist, sowenig erzeugt auch der bloße Einsatz von e-Learning bereits einen didaktischen Mehrwert. Lernen kann - konstruktivistisch betrachtet - immer nur ermöglicht werden und mit veränderten Rahmenbedingungen und Möglichkeiten muss über die Frage, wie dies am besten geschehen kann, immer wieder neu nachgedacht werden. Da-

mit e-Learning Lehr- und Lernprozesse fruchtbar unterstützt, müssen auf der Seite der Lehrenden und auf der Seite der Lernenden entsprechende Kompetenzen vorhanden sein oder entwickelt werden:

Auf der Seite des mit Unterstützung von e-Learning Lehrenden müssen wie für jeden Lehr- und Lernprozess - zunächst lernpsychologische und -pädagogische Kenntnisse und Fähigkeiten vorhanden sein. Weiterhin benötigen Lehrende (medien-) didaktische Kompetenzen, d.h. sie müssen wissen, wie sie welche Medien unterstützend in die Lernprozesse integrieren können. Aber auch (medien-) tech-

<sup>1</sup> Rundschau der Fachhochschule Kaiserslautern, 12/ 2007

<sup>2</sup> Arnold 1996

<sup>3</sup> vgl. OECD 2001, S. 24 f

## ten Lehr-Lernarrangements

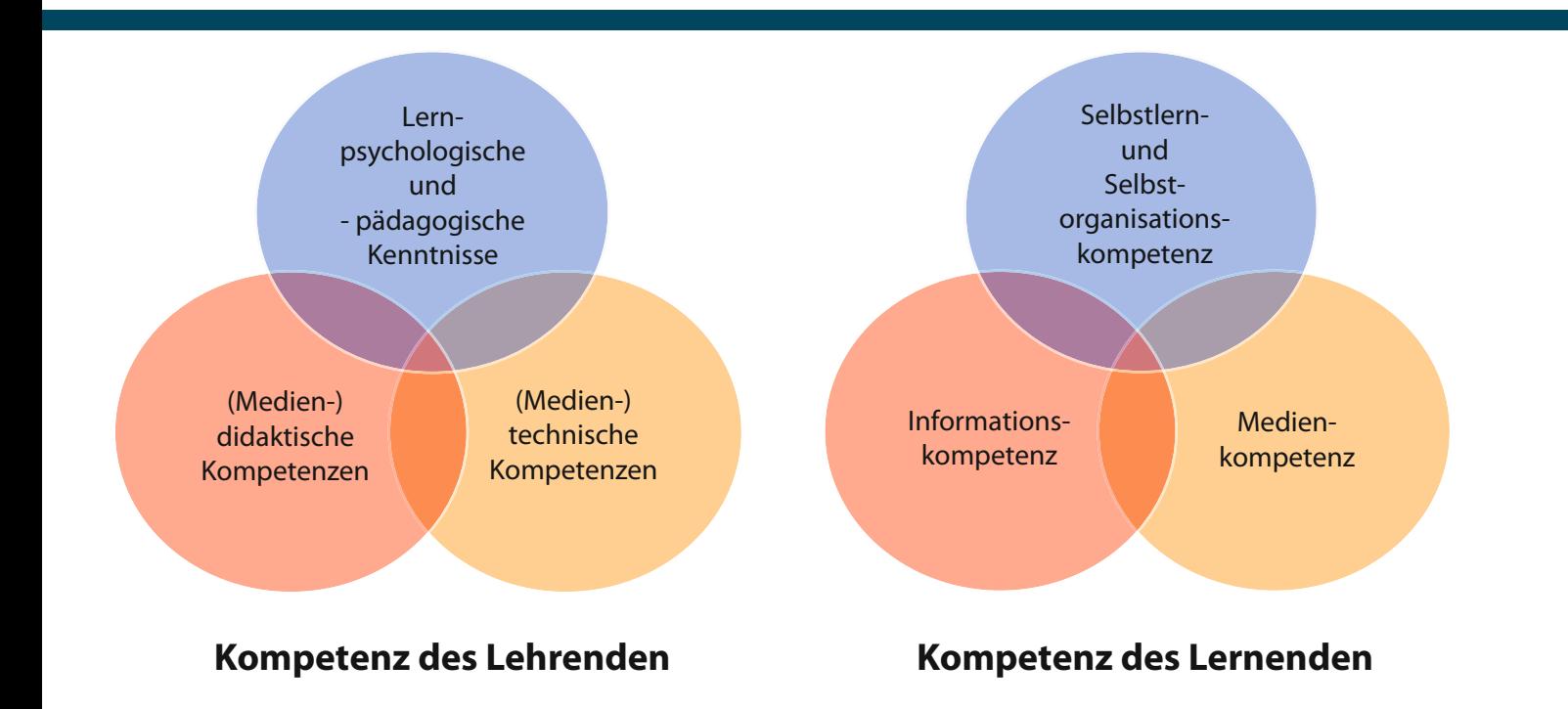

Abbildung 1: e-learning Kompetenzen

nische Kompetenzen werden immer wichtiger, weil ohne die Kenntnisse der Möglichkeiten Potenziale nicht ausgeschöpft werden können bzw. im schlimmsten Fall Berührungsängste einen entsprechenden Einsatz verhindern. "E-Lehrkompetenz ist damit nicht eine bloße Addition des Bereichs technischer Kompetenzen zu einer bereits vorliegenden Lehrkompetenz. Diese entwickelt sich erst in der Ausdifferenzierung des fachbezogenen Methodenrepertoires" .

Aber auch auf der Seite des Lerners müssen Kompetenzen vorhanden sein oder entwickelt werden. Lernende müssen sich gut selbst organisieren können (Selbstorganisationskompetenz) und auch in der Lage sein, Aufgaben selbstständig zu bearbeiten

(Selbstlernkompetenz). Sie müssen in der Lage sein, einschlägige Informationen zur Aufgabenbearbeitung und Problemlösung schnell und sicher zu finden und auszuwerten (Informationskompetenz) und sie müssen sicher im Umgang mit den im Lernprozess eingesetzten Medien und Tools sein (Medienkompetenz).

#### Kritische Bilanz des e-Learning Marktes

In zahlreichen Publikationen werden Best Practice Beispiele aus der Welt der (Weiter-) Bildung vorgestellt und beschrieben, und in der Tat findet man auch hervorragende Ansätze e-Learning gestützter Lehr-Lernarrangements. Gleichzeitig zeigen aber auch viele Untersuchungen 5 , dass Ernüchterung aufseiten vieler Unternehmen

und Hochschulen eingekehrt ist. Während große Konzerne wie SAP, Allianz, Henkel, Telecom trotz allem ihre Corporate Universities vorantreiben, halten hohe Kosten v. a. den Mittelstand davon ab, ernst zu nehmende e-Learning Strategien zu entwickeln <sup>6</sup>.

Die Ernüchterung, die der anfänglichen Euphorie hinsichtlich des e-Learnings in vielen Bereichen folgte 7 , lässt sich sicherlich zu guten Teilen damit erklären, dass die auf beiden Seiten notwendigen Voraussetzungen (Kompetenzen) nur unzureichend vorhanden waren (und sind). Die vielerorts versprochene

<sup>4</sup> Kerres u.a. 2005, S. 17 f

<sup>5</sup> vgl. ILTEC 2006

<sup>6</sup> vgl. Grotlüschen 2006, S. 184

<sup>&</sup>lt;sup>7</sup> zum "eLearning Hype Cycle" vgl. Hoyer/Berkel 2006

netzbasierte "Massenqualifizierung"<sup>8</sup> musste z. B. in vielen Unternehmen wieder dem in die Personal- und Organisationsentwicklung eingebundenen Lehr-Lernarrangement weichen (Stichwort "lernende Organisation").

Auf der Seite der Lerner sind längst nicht alle mit den notwendigen Tools und der Technik vertraut, selbst an Hochschulen kennt zwar jeder Student StudiVz, aber sehr viele müssen bei der Handhabung von Blogs, Vlogs (ein Blog, der statt Texten Videos zum Inhalt hat), Wikis (von den Nutzern bearbeitbare Sammlung von Webseiten), Foren etc. passen. Seufert fasst die neuen Lernvoraussetzungen der "Net Generation" mit den Begriffen "multimodale Kommunikationskultur", "Do it yourself-Kultur" und "Choice Kultur" zusammen. Next Generation Learning muss nach Seufert den Lernenden als "Inhaltslieferant" und "eigenverantwortlichen Akteur für selbst gesteuertes Lernen" in den Mittelpunkt stellen 9. .

Auf der Seite der für die Lehr-Lernprozesse Verantwortlichen (Personalentwickler, Lehrenden etc.) fehlen vielfach medientechnische und mediendidaktische Kenntnisse. Auch schreitet die technische Entwicklung so schnell voran, dass kaum Zeit bleibt, bestehende Lehrangebote in e-basierte zu transformieren.

Kommunikations- und führungstechnische Inhalte sind besonders schwierig zu vermitteln: Als Schlüsselqualifikationen erfordern sie in besonderer Weise eine methodisch adäquate Erarbeitung<sup>10</sup>, da sie eng mit der Entwicklung der Persönlichkeit verbunden sind. Die marktgängigen CBTs und WBTs werden deshalb v. a. im Bereich der Grundlagenqualifikation eingesetzt, z. T. in Form von

10 vgl. Herbig/Münz 2006, S. 11

Blended Learning Lernszenarien (Kombinationen aus Präsenz- und begleitendem elektronisch gestütztem Lernen). Die wenigsten Lernprogramme sind wissenschaftlich fundiert. Häufig werden Sie von Content Anbietern entwickelt und transportieren meist wenig mehr als die marktübliche Ratgeberliteratur. Eine Ausnahme bilden hier die vielfach ausgezeichneten Angebote der Fa. Nitor. Umso höher die Führungsebene, umso weniger sind e-Learning gestützte Lehr-Lernarrangements anzutreffen.

Weiterhin hat die technische Entwicklung der letzten Jahre stark dazu beigetragen, den Blick weg zu lenken vom Primat der Didaktik: Statt bei der Konzeption von Lehr- und Lernprozessen nach Zielen und Inhalten zu fragen, um dann die geeigneten Methoden und Medien für den Lernprozess zu definieren, wird und wurde in der Praxis oftmals der umgekehrte Weg gegangen.

Aber auch das Fehlen einer etablierten Didaktik des e-Learnings, sowie didaktisch begründeten Anleitungen zur Einführung von e-Learning in Organisationen, tragen zu einer eher mageren Bilanz hinsichtlich der Akzeptanz von e-Learning bei <sup>11</sup>. Anders als viele e-Learning Szenarien vermuten lassen, betrachtet die Lernforschung Lernen längst nicht mehr als reine Informationsaneignung mit dem Ziel, dem Gedächtnis Informationen hinzuzufügen. Vielmehr wird Lernen als individueller Prozess der aktiven Konstruktion von Wissen gesehen, das sich jeder Lerner selbst erarbeiten muss. In diesem Prozess kommt den sozialen und emotionalen Aspekten eine große Bedeutung zu, weshalb z. B. Schulmeister den Einsatz von e-Learning für Studienanfänger für problematisch hält 12. Für das Lernen mit neuen Informations- und Kommunikationstechnologien bedeutet diese konstruktivistische Perspektive, dass zum einen eine aktive und selbst gesteuerte Verarbeitung von Informationen durch den Lernenden stattfinden sollte, zum anderen, dass die Interaktion und Kommunikation in der Gruppe eine entsprechende Berücksichtigung finden muss. Dazu müssen Lernende mit komplexen Ausgangsproblemen in authentischen, multiplen und sozialen Kontexten konfrontiert werden und können darüber hinaus instruktional durch Bereitstellung notwendiger Ressourcen zum Lernen sowie durch tutorielle und beratende Betreuung unterstützt werden<sup>13</sup>.

#### Neuere Ansätze im Bereich des e-Learnings

Vor dem Hintergrund der geringen Akzeptanz von e-Learning im Mittelstand, startete das Bundesministerium für Wirtschaft und Technologie das Förderprojekt LERNET 14, das 2007 zu Ende ging. Drei Leitprojekte und entsprechende Begleitforschung sollten gerade den KMU (Kleine und Mittelständische Unternehmen) neue Möglichkeiten zum Einsatz von e-Learning eröffnen. Entstanden sind dabei u. a. ein Leitfaden zur erfolgreichen Nutzung und Produktion moderner e-Learning Angebote, sowie ..EXPLAIN", ein erstmals um eine didaktische Komponente erweiterter Methoden- und Werkzeugkasten, der es mittelständischen Unternehmen erlaubt, webbasiert und mit geringem Zeitaufwand multimediale Lerninhalte zu erzeugen.

Auf europäischer Ebene versucht die EU im Anschluss an das "lebenslange Lernen" das Thema e-Learning auf vielfältige Weise voranzubringen. "E-Learning Europa"<sup>15</sup> analysiert laufend die Entwicklung in den verschiedenen Organisationen und Gemeinwesen. Man versucht neben dem technologischen Aspekt auch anderen relevanten Bereichen wie etwa der Pädagogik, der

34

<sup>8</sup> Sauter/Sauter 2002, S. 5

<sup>9</sup> Seufert 2007, S. 7

<sup>11</sup> vgl. Hansen 2007, S. 3; Grotlüschen 2006

<sup>&</sup>lt;sup>12</sup> vgl. Schulmeister 2005, S. 232 f.

<sup>13</sup> vgl. Mandl 2003, S. 7

<sup>14</sup> www.lernet.de

<sup>15</sup> www.elearningeuropa.info
Qualität und der Evaluation entsprechenden Raum einzuräumen. Europäisch orientiert ist auch die Initiative "eureleA", die mit dem europäischen e-Learning Award 'Best Practice' Beispiele auf europäischer Ebene auszeichnet <sup>16</sup>.

Neuere Ansätze zur Einführung bedarfsgerechte Lehr- und Lernarrangements, wie etwa der von Hansen, skizzieren wissenschaftlich begründete Modelle zur Einführung von e-Learning. Sie gehen der zentralen Frage eines jeden Lehr-Lernprozesses nach, nämlich der Frage, wie sich e-Learning situationsbezogen und bedarfsgerecht entwickeln lässt, um einen identifizierten Bildungsbedarf zu decken und dabei die Bedürfnisse der Lerner und die gegebenen Rahmenbedingungen ausreichend zu berücksichtigen. Lehr-Lernarrangements werden dabei als Produkt der "Instruktionsstrategie" <sup>17</sup> betrachtet, die operativ als "Unterricht" <sup>18</sup> umgesetzt wird. Weiterhin wird unter dem Schlagwort "Strategie" zunehmend stärker nach Lernbereichen wie Ausund Weiterbildung bzw. berufliche Bildung, Schule, Hochschule sowie Großund mittelständischen Unternehmen differenziert 19.

Im Bereich des verhaltensorientierten Lernens, also dem Erwerb von so genannten "Schlüsselqualifikationen" für die Bereiche Kommunikation und Führung, liegen viele Blended Learning (bzw. hybride) Lehr-Lernszenarien vor .20 Die netzbasierte "Massenqualifizierung"<sup>21</sup> konnte sich hier nicht durchsetzen. Hinter dem Konzept des Blended Learnings verbergen sich vielfältige Versuche der Kombination der elektronischen Lehrund Ausbildungsumgebung mit klassischen Lehr- und Ausbildungskonzepten. Auch Hochschulen setzen stark auf diesen Trend.

16 vgl. Henning/Brandner/Lehr 2005

- 17 Hansen 2007, S. 25
- 18 Stadtfeld 2004, S. 121

19 vgl. Henning/Hoyer 2006

Das von Niegemann <sup>22</sup> im Rahmen des LERNET Projektes (Explain) eingebrachte und aus der Architektur und dem Softwaredesign aufbauende instruktionspsychologische Konzept der "didaktischen Entwurfsmuster (pedagogical design patterns)" versucht eine Systematik didaktischer Entscheidungsfelder bei der Entwicklung multimedialer Lehr- und Lernarrangements zu entwickeln. V. a. die Entscheidungen über das strategische Format ("strategische pattern") helfen, top down e-Learning Gestaltungsmuster zu unterscheiden und umzusetzen. Je nachdem, ob es sich um ein e-Kompendium, eLectures, fallbasiertes Lernen, Produkttraining oder eine aufgabengeleitete Simulation handelt, werden die Gestaltungsebenen der "Content-Strukturierung", der "Multimedia Gestaltung" und der "Interaktivitäts-Pattern" eingeschränkt.

In der Sozialpsychologie hat die Arbeitsgruppe um Redlich Möglichkeiten getestet, sozial kommunikative Kompetenzen mittels Computerunterstützung abzuprüfen. Da sozial kommunikativ kompetente Verhaltensweisen nur situationsbezogen beurteilt werden können, sind der Überprüfung zwar Grenzen gesetzt, es lassen sich aber mit Hilfe von Videobeispielen aus CBTs/ WBTs erfolgreich kognitive und intuitive Einschätzungs- und Transferfähigkeit prüfen 23.

Viele Unternehmen und Hochschulen experimentieren derzeit auch mit Second Life. Möglichkeiten im Bereich Kommunikations- und Führungstechnik liegen hier v. a. darin, Rollenspiele und Verhaltensexperimente mit Hilfe von Avataren zu simulieren. Derzeit hindert die noch nicht ausgereifte Technik jedoch sehr stark einen ent-

### Ausblick

Glaubt man den Anbietern der 'technischen' Lösungen für e-Learning basierte Lernszenarien, dann sind die Schlüsselbegriffe der nächsten Jahre Lernen "anytime and anywhere", "rapid e-Learning" und "learning on demand" auf der einen Seite sowie "social web" und "Web 2.0" (tw. Web 3.0 Stichwort: 'semantisches Web') auf der anderen Seite. Auf der einen Seite mobilitätsorientiert durch die Nutzung von Podcasts (Mediendateien) für I-Pod und Handy, auf der anderen Seite sozial orientiert durch Bildung und Förderung von Austausch und Interaktion ('communities', Wikis, Foren etc.).

### *e-Learning Strategie entwickeln*

Bevor v. a. im Mittelstand e-Learning effektiv eingesetzt werden kann, werden viele Unternehmen zunächst eine Strategie hinsichtlich ihrer Personalentwicklung mit e-Learning entwickeln müssen24. Viele Unternehmen sind heute noch nicht einmal soweit, dass sie klassische Instrumente des e-Learning wie CBTs/WBTs in ihre Personalentwicklungsprozesse integriert haben.

### *Zusammenwachsen von e-Learning und Wissensmangement*

Wissensmanagement und e-Learning werden mehr und mehr zusammenwachsen (müssen). Im Sinne einer 'lernenden' Unternehmenskultur müssen beide Bereiche eng miteinander verzahnt werden. So stellte auch das EU Projekt HELIOS fest, dass das Lernen der Zukunft wegen der Flut an zu verarbeitender Information mehr und

24 vgl. Ruprecht 2006, S. 93

sprechenden Einsatz. Statt Teams in Hochseilgärten und Outdoortrainings zu schicken, werden hier sicherlich bald neue Möglichkeiten mit dreidimensionalen Rollenspielen entstehen.

<sup>20</sup> vgl. u.a. Ludwigs/Timmler/Tilke (2006)

<sup>21</sup> Sauter/Sauter, S. 5

<sup>22</sup> Niegemann/Niegemann/Bergenthal 2006, S. 5 ff

<sup>23</sup> vgl. Kilburg u.a. 2005, S. 2 ff

mehr zum 'Knowledge Management' wird. Auch wird e-Learning verknüpft werden müssen mit bestehenden Mitarbeitereinführungs- und entwicklungsprogrammen (Mentoring- und Trainee programme).

### *User generated Content*

Web 2.0 erreicht langsam das Intranet von Unternehmen und Weiterbildungsorganisationen. Es wird verstärkt darüber nachgedacht und damit begonnen, die Mitarbeiter selbst in die Entwicklung von Lerninhalten einzubeziehen. So können Mitarbeiter z.B. ihre Erfahrungen mit einem neu eingeführten CRM-System in Form von Wikis festhalten, Entwickler wiederum können diese Erfahrungen für ihre Entwicklungsprozesse nutzen.

#### *Social Computing*

Kollaborative Formen des Arbeitens und Lernens in netzbasierten Teams (mit Voice und Video Anteilen) werden zunehmen. Die Tatsache, dass viele Web 2.0 Tools den Lernenden aus der privaten Nutzung bestens bekannt sind, wird zukünftig auch stärker für Unternehmenskommunikation genutzt werden. Corporate Blogs (auf einer Website publizierte Artikel und Stellungnahmen zu einem Thema) beispielsweise können sowohl für die Wissensteilung, wie auch als Instrument der Selbstreflexion eingesetzt werden, wenn Mitarbeiter damit routinisierte Abläufe und Verhaltensweisen thematisieren. Im gleichen Atemzug damit sind auch die Wikis zu nennen, die sich v. a. für kollaboratives Arbeiten in Projekten (Projektmanagement und -dokumentation) eignen. Aber auch Social Networks, also Kommunikationsplattformen, die Kontakte der Benutzer untereinander verlinken (ein bekanntes Beispiel

ist die Plattform XING), ermöglichen völlig neue Kommunikationsprozesse in Lehr-/ Lernzusammenhängen.

### *Vom Trainer zum Begleiter*

Die durch neue Techniken ermöglichten neuen Formen des Lernens werden auch die Lehr-Lernbeziehung verändern. Es wird für die Lernenden stärker darauf ankommen, eigenständig Information zu finden, zu bewerten und zu organisieren (s. o. "Informationskompetenz"), anderseits wird den Lehrenden stärker die Aufgabe des Beratens und Begleitens zukommen. Professionelle Betreuung wird zu einem wesentlichen Qualitätsfaktor von elektronisch gestützten Lehr-Lernszenarien werden.

### *Bereichsübergreifend*

Weiterhin werden nach und nach immer mehr Bereiche von e-Learning ergriffen werden: Vertriebsschulungen, Führungskräfteentwicklung, Fachkräfteweiterbildung, Ausbildungs- und Traineeprogramme. Ein Beispiel hierfür mag das Allgemeine Gleichbehandlungsgesetz (AGG) sein, zu dem schon nach kürzester Zeit mehr als 10 e-Learning Angebote in Form von WBTs auf dem Markt waren 25.

### *Ausrichtung an der 'Net' Generation*

Bisher gibt es wenig Untersuchungen zur neuen 'Generation' der mit dem Netz aufgewachsenen Lerner. Seufert fordert eine stärkere Ausrichtung der Lehr-Lernszenarien an dieser Zielgruppe: "Next Generation Learning muss den Lernenden als Inhaltslieferant und eigenverantwortlichen Akteur für selbst gesteuertes Lernen in den Mittelpunkt stellen." 26 Gefördert werden muss eine "lernerzentrierte Lernkultur, welche auf eigenverantwortlichem und selbst gesteuertem Lernen basiert und gleichzeitig eine Brücke zu den Präferenzen und Gewohnheiten der Net Generation schlägt" 27.

### *Mobiles Lernen und rapid e-Learning*

Lernen wird in Zukunft stärker entbunden von traditionellen Lernorten stattfinden. Zwar geht die Forderung 'zu jeder Zeit an jedem Ort' möglicherweise etwas weit, aber auch hier eröffnen neue Techniken auch neue Möglichkeiten. Mit der entsprechenden Hardware (Handy, I-Pod, PDAs, Datenplayer etc.) können lernrelevante Informationen in unterschiedlichen Formaten grundsätzlich ortsunabhängig bearbeitet werden. Aber auch die Produktion entsprechender Lernmodule wird zunehmend leichter: Hinter den Begriffen "rapid e-Learning" und "Authoring on the fly" verbergen sich neue Tools, die es ermöglichen, Lernmodule einschließlich Folien und Begleitmaterial schnell und günstig zu produzieren und bereitzustellen.

#### *Distance e-Learning*

Das Thema "Distance Learning" wird durch die neuen technischen Möglichkeiten weiterhin an Bedeutung gewinnen. Die durch das Deutsche Institut für Normierung e. V. (DIN) in Kraft gesetzte neue Qualitätsnorm PAS 1037 setzt für die Fernlehre neue Standards und ist kompatibel zu internationalen Standards wie ISO 9001. Distance Learning Anbieter können ihre Prozesse nach der neuen Norm zertifizieren und damit ihre e-Learning gestützten Bildungsangebote für den Markt transparent gestalten.

### *ePortfolios*

ePortfolios sollen zu einem wichtigen Medium für Lehr-/ Lernprozess werden. ePortfolios sollen dabei alle lernrelevanten Daten enthalten, von Bewerbungsunterlagen angefangen über multimedial aufbereitetet informelle Lernerfahrungen wie z. B. Weblogs, Wikis, Projektberichte etc. bis zu Audio- und Videomitschnitten von Präsentationen oder Lerntagebüchern .28

### *Lerneffi zienz mit e-Learning*

Trotz aller Innovation auf dem Gebiet des e-Learnings wurden die Themen 'Qualität', 'Evaluation' und 'Transfersicherung' bis jetzt eher am Rande betrachtet. Das Bildungscontrolling muss sich zukünftig stärker mit der Frage be-

<sup>25</sup> vgl. e-l@rning, 01/ 2007, S. 18 ff

<sup>26</sup> Seufert 2007, S. 16

<sup>27</sup> ebda.

<sup>28</sup> vgl. Grotlüschen 2006, S. 190

schäftigen, was Lerneffizienz im Zusammenhang mir e-Learning bedeutet und wie sie gemessen werden kann. Notwendig dazu ist ein jeweils organisationsspezifisches "Framework", wie es exemplarisch von Müller 29 entwickelt wurde.

Abschließend ist festzuhalten, dass in der aktuellen Diskussion v.a. die didaktisch orientierten Ansätze als besonders hilfreich zu werten sind, sei es, dass sie zu mehr Orientierung am Bedarf ("bedarfsgerechte Lehr-Lernarrangements"), an den Adressaten ("Ne(x)t Generation") oder zu einer reflektierteren Wahl der einzusetzenden Methodik führen.

Wenn e-Learning zum Erfolgsfaktor der Wissensgesellschaft werden soll, dann bedarf es auch einer "neuen (Weiter-) Bildungskultur" <sup>30</sup>. Ob dabei die v. a. an Hochschulen vielfach praktizierte Fortführung der 'klassischen' Lehre – sprich: Vorlesung – mit elektronischen Mitteln - sprich: Aufzeichnung derselben – der richtige Weg ist, wäre sicherlich zu diskutieren.

### Literatur

- Arnold, R. (1996), Weiterbildung. Ermöglichungsdidaktische Grundlagen, München.
- e-l@rning, Ausgabe 01/ 2007
- E-Learning Europa, http://www.elearningeuropa.info und http://www.elearningpapers.eu. 28.04.2007
- Grotlüschen, A. (2006), E-Learning, Web Based Learning, Telelearning, Fernunterricht und Blended Learning, in: Bröckermann, R./ Müller-Vorbrüggen, M. (Hrsg.) (2006), Handbuch Personalentwicklung. Die Praxis der Personalbildung, Personalförderung und Arbeitsstrukturierung, Stuttgart, S. 179 - 193.
- Hansen, S. (2007), Bedarfsgerechte LehrLernarrangements. Zielgruppen-

und ressourcenorientierte Planung von Inhalten, Methoden und Medien, Lohmar.

- Henning, P./ Brandner, T./ Lehr, A. (2005), eurelea. the european e-learning award. Best Practice in E-Learning, Berlin.
- Henning, P. (2006), eLearning in Deutschland, in: Henning, P./ Hoyer, H. (Hrsg.) (2006), eLearning in Deutschland, Berlin, S. 11 - 24.
- Herbig, A./ Münz, C. (2006), Sind Schlüsselqualifikationen lehrbar?, in: Rundschau der FH Kaiserslautern 12/ 2006, S.13-18.
- Hoyer, H./ Berkel, A. (2006), Strategische Überlegungen zum Einsatz von eLearning an Hochschulen, in: Henning, P./ Hoyer, H. (Hrsg.) (2006), eLearning in Deutschland, Berlin S. 231-240.
- ILTEC (2006), Der Einsatz von E-Learning im Unternehmen, www.iltec.de/ downloads/eLearning\_leitfaden.pdf (26.11.2006)
- Kerres, M. u.a. (2005), Lehrkompetenz für eLearning-Innovationen in der Hochschule, SCIL Arbeitsbericht 6, Oktober 2005, 16.02.2006
- Kilburg, S./ Otto, M./ Redlich, A. / Rogmann J., Computerunterstützte Prüfung sozialkommunikativer Kompetenzen – die Quadratur des Kreises? Handout, Hamburg.
- LERNET, www.lernet.info
- Ludwigs, S./ Timmler, U./ Tilke, M. (Hrsg.) (2006), Praxisbuch E-Learning, Bielefeld.
- Müller, M. (2004), Lerneffizienz mit E-Learning, München.
- Niegemann, H./ Niegemann, L./ Bergenthal, K (2006), Didaktische Patterns und Didaktischer Assistent. Entwicklung einer Komponenete zur Förderung der Qualität der didaktischen Konzeption von e-Learning-Produkten, EXPLAIN Whitepaper Nr. 5: Erfurt.
- OECD (2001), E-Learning. The Partnership Challenge. Centre für Educational Research and Innovation, Paris, www1.oecd.org/publications/e-

book/9601061e.pdf, 20.04.2007

- Rundschau der Fachhochschule Kaiserslautern, 12/2007, Kaiserslautern.
- Ruprecht, G. (2006), E-Learning als Bestandteil des Wissensmanagements: Strategische Überlegungen für den Mittelstand, in: Henning, P./ Hoyer, H. (Hrsg.) (2006), eLearning in Deutschland, Berlin S. 93
- Sauter, A./ Sauter, W. (2002), Blended Learning. Effiziente Integration von E-Learning und Präsenztraining, Neuwied.
- Schulmeister, R. (2005), Lernplattformen für das virtuelle Lernen. Evaluation und Didaktik. 2. Aufl., Oldenbourg
- Seufert, S. (2007), "Ne $(x)$ t Generation Learning": Was gibt es Neues über das Lernen? in: Seufert, S./ Brahm T. (Hrsg.) (2007), "Ne(x)t Generation Learning": Wikis, Blogs, Mediencasts & Co. – Social Software und Personal Broadcasting auf der Spur, SCIL Arbeitsbericht 12, Februar 2007, S.  $2 - 19.$
- Stadtfeld, P. (2004), Allgemeine Didaktik und Neue Medien. Der Einfluss der NeuenMedien auf didaktische Theorie und Praxis, Bad Heilbrunn / Obb.

Kontakt: Prof. Dr. Albert F. Herbig Fachbereich Betriebswirtschaft Lehrgebiet "Kommunikations- und Führungstechnik" albert.herbig@fh-kl.de

<sup>29</sup> Müller 2004, S. 126 ff

<sup>30</sup> Mandl 2003, S. 16

# Leichteres Erlernen von SQL webbasierten Lernplattform

### Prof. Dr. Bernhard Schiefer

Die Entwicklung einer Lernplattform, die Lernenden den Zugang zu der im Datenbankbereich wichtigen Sprache SQL erleichtert, ist Gegenstand des Projektes SQLcoach. Dozenten können über die Browser-Schnittstelle Aufgaben, Lösungen und Hinweise zur Lösung hinterlegen. Sie können die Aufgaben in Schwierigkeitsgraden gruppieren und sich durch die Auswertung der Statistiken jederzeit einen Überblick über den Lernfortschritt verschaffen

### Das Problem

Unterricht im Datenbankbereich umfasst neben der Lehre theoretischer Konzepte typischerweise auch die Vermittlung praktischer Kompetenzen im Bereich relationaler Datenbanksysteme. Diese anwendungsnahen Kenntnisse werden durch die Studierenden üblicherweise in Praktika erworben. Dazu werden Labore, die mit Arbeitsplätzen mit entsprechender Software bestückt sind, benötigt. Der Umfang dieser Praktika beträgt häufig lediglich 90 Minuten pro Woche. Freier Zugang zu den Laboren besteht in der Regel nicht.

Studierende können auf diese Art und Weise nur bescheidene Grundkenntnisse erwerben. Die Vorbereitung auf die notwendigen Prüfungen erfolgt dann häufig auf der Basis von Literatur und dem theoretischen Wiederholen der Übungsaufgaben. Diese Vorgehens weise führt schnell zu Fehleinschätzungen der Studierenden bezüglich der eigenen Kenntnisse, denn es fehlt jegliches Feedback.

Ambitionierten Studierenden muss daher empfohlen werden, sich Datenbanksysteme und entsprechende Client-Software auf eigenen Rechnern zu installieren. Für Dozenten bedeutet dies:

■ Es fällt ein hoher Betreuungsaufwand für Nachfragen und Probleme bei der

Installation der notwendigen Software an. Insbesondere, da die Studierenden unterschiedlichste Hardware im Einsatz haben mit einer breiten Palette an Betriebssystemen.

- Es müssen Demodaten und Übungsaufgaben bereitgestellt werden. Die Aktualisierung der Daten ist aufwändig. Studierende arbeiten daher oft mit unterschiedlichen Daten und Aufgaben, je nachdem, wann sie die Daten erhalten haben.
- Das Bereitstellen von Musterlösungen verführt Studierende dazu, sich nicht selbst intensiv mit der Lösung der Aufgaben zu beschäftigen. Verzichtet man jedoch darauf, fällt ein hoher Betreuungsaufwand für Nachfragen an.

Problematisch ist bei diesem Ansatz auch, dass Dozenten keinen Überblick über die Nutzung dieser Möglichkeit durch die Studierenden haben. Aufgabenbereiche, die Probleme verursachen, können so nicht erkannt und in der Vorlesung noch mal aufgegriffen werden.

### Lösungsansatz

Die Grundidee zur Lösung des Problems besteht in der Entwicklung einer webbasierten Lernplattform, die es zum einen den Studierenden erlaubt, SQL-Aufgaben zu lösen, ohne eine eigene Infrastruktur aufzubauen, und zum anderen Dozenten Informationen über die Nutzung der Aufgaben durch die Studierenden liefert. In dieser Umgebung müssen von Dozenten Aufgaben und Lösungen hinterlegt werden können. Die Aufgaben sollten dabei nach bestimmten Themen und Schwierigkeitsgraden gruppierbar sein.

Studierende müssen frei Aufgaben zur Bearbeitung auswählen können. Nach Auswahl einer Aufgabenstellung sollten die notwendigen Tabellendefinitionen sowie das Ergebnis der Musterlösung angezeigt werden – die Musterlösung selbst wird dabei nie angezeigt.

Nach Eingabe eines Lösungsversuches muss ein möglichst detailliertes Feedback – mindestens durch eventuelle Fehlermeldungen des Parsers der Datenbank – gegeben werden. War die Aufgabe syntaktisch korrekt, so muss nun die Beurteilung der Korrektheit der Lösung erfolgen.

Ein syntaktischer Vergleich von Anfrage und Musterlösung ist hier wenig sinnvoll, da es zu einer Aufgabenstellung in der Regel eine Vielzahl von Lösungsmöglichkeiten gibt. Aus diesem Grund sollte ein Vergleich der Ausgabe der Anfrage mit der Ausgabe der Musterlösung erfolgen. Beide Ausgaben müssen den Studierenden mit Angabe des Vergleichsergebnisses angezeigt werden.

### durch Einsatz einer

### Umsetzung

Die Umsetzung des Konzeptes wurde im Rahmen mehrerer studentischer Projekte durchgeführt. Die beste Umsetzung wurde dabei von Christoph Gerstle und Florian Moritz geliefert. Neben dem Projektbericht wurde ein Benutzerhandbuch für Dozenten und ein Video [GeMo07] zur Illustration der Anwendung erstellt. Auf dieser Basis werden seither ständig Weiterentwicklungen vorgenommen. Die Anwendung wird seit 2008 produktiv in der Lehre genutzt.

Die technologische Basis für die Anwendung ist ein Java EE Applikationsserver. Zusätzlich wurde das STRUTS-Framework eingesetzt, um die Wartbarkeit der Anwendung zu erhöhen und um eine sprachunabhängige Oberfläche zu erhalten. Derzeit steht die Oberfläche in Englisch und Deutsch zur Verfügung, kann aber auch leicht um weitere Sprachen erweitert werden, falls gewünscht.

Die Datenbank zur Verwaltung der Anwendungsdaten (Aufgaben, Lösungen, Statistiken) ist komplett unabhängig von den Datenbanken, die für die Durchführung der Übungen eingesetzt werden. Diese müssen lediglich als Datenquelle auf dem Applikationsserver konfiguriert werden. Aktuell sind Übungen auf MaxDB- und ORACLE-Servern vorhanden. Aber jede Datenbank, zu der ein JDBC-Treiber vorhanden ist, kann eingesetzt werden.

### Benutzerschnittstelle

Nach Auswahl des in der Lehrveranstaltung eingesetzten Szenarios erfolgt die Auswahl einer der Aufgabengruppen, in die der Dozent seine Veranstaltung unterteilt hat. Jede Aufgabengruppe enthält beliebig viele Aufgaben mit aufsteigendem Schwierigkeitsgrad.

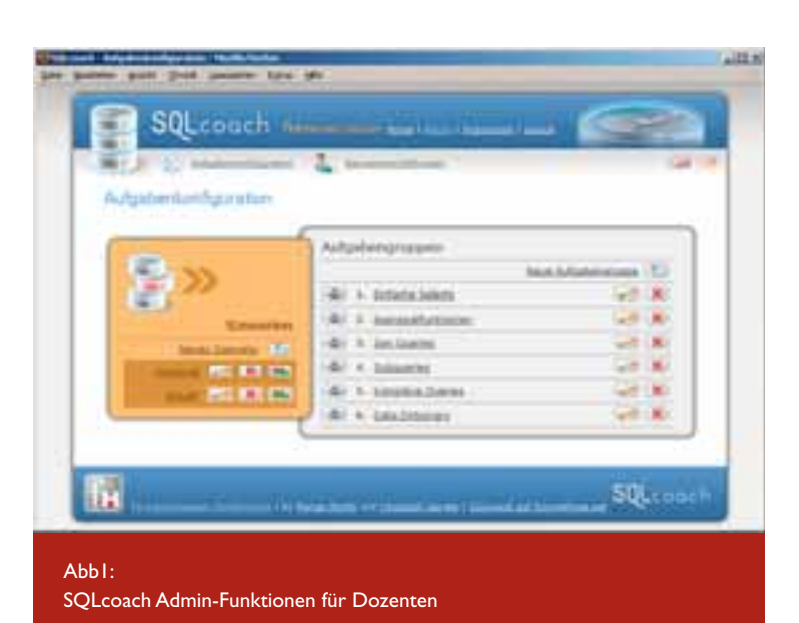

SOLcoach Training late Tatullen des gewählten Komario AFTERING | ADDELLATIONS , POLICE arm [ [ [ [ ] ] and a setup. we come . **Service ALCOHOL** PERSONAL COSTOL GAME INSINE COLLIN TO AN **CTS** PRIME & PRESENTATIONS PRODUCT CERCOAL MIDDLET, NATIONAL **SETTLE IN BATTLES SPACE ARTIST** or Testical Interlection Fernand - Kimphree Querten - Aufgabe 3.6 Sa ful den Angeleiten mit der wersch ist des San 1915-17 S. gebell-4. grhait arborinais, S. German<br>1989: Alta a 2008: Alta in AB, a personn-lu person AAB, a datumit da **SER RE 5. Autom** .<br>China | Satharitan | Ly Sank China | Gaussi | San | Shira<br>China | San | San | San | San | San | San | San | San | San | San | (Answer Jame Guerra) the eliperat kilourea  $A<sub>h</sub>h<sub>2</sub>$ SQLcoach Aufgabendurchführung

Studierende brauchen sich nicht anzumelden, um die Anwendung zu nutzen. Allerdings werden die erzielten Ergebnisse in dem Fall auch nur so lange aufbewahrt, bis der Browser geschlossen wird.

Für Dozenten stehen Statistiken zur Analyse des Verhaltens der Aufgabendurchführenden zur Verfügung. So lassen sich leichter Probleme identifizieren und es kann bessere Unterstützung für solche Fälle angeboten werden.

#### Resümee und Ausblick

Die Anwendung wird derzeit für drei verschiedene Lehrveranstaltungen von zwei Dozenten der FH Kaiserslautern genutzt ([SQLC08]). Das Feedback der Studierenden ist äußerst positiv. Zahlreiche Ideen für Weiterentwicklungen wurden von den Studierenden angeregt.

Die auf Grund dieser Anregungen angestoßenen Erweiterungen umfassen:

- Die Möglichkeit der gestuften Anzeige von Hinweisen zur Lösung der Aufgabe, sofern drei bzw. zehn Fehlversuche zur Lösung der Aufgabe unternommen wurden.
- Speicherung der erfolgreich absolvierten Aufgaben in Cookies im Client-Browser, sofern diese aktiviert sind.
- Anzeige von Ausführungsplänen der Datenbank sowie die Möglichkeit, verschiedene Pläne miteinander zu vergleichen.

Um das Werkzeug auch zur Test-/Prüfungsdurchführung einzusetzen, ist ferner eine Benutzerverwaltung für Studierende erforderlich, die bisher nicht existiert.

Die Statistiken zeigen, dass die Nutzung in den Wochen vor den Klausuren natürlich bei weitem die intensivsten sind. Zu diesen Zeiten sind mehrere Hun-

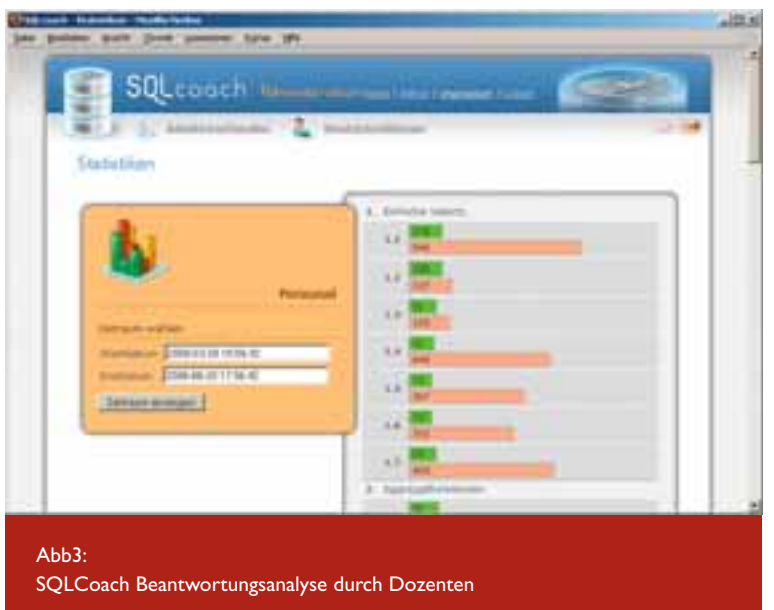

dert Anfragen pro Tag zu beobachten. Interessanterweise kann man jedoch auch in den übrigen Wochen des Jahres kontinuierlich Lösungsversuche zu den Aufgaben beobachten.

Eine Nutzung durch andere Dozenten und Hochschulen ist in Form von zusätzlichen Accounts, die auf sqlcoach. informatik.fh-kl.de eingerichtet werden können, oder durch eigene Installationen des SQLcoaches, der als Open Source Projekt bereitgestellt wird, möglich.

Das Tool wurde 2008 auf der Herbsttagung der GI Fachgruppe Datenbanken [GIFG08] erfolgreich vorgestellt und ist in [RFSVW09] beschrieben. Ein Teil der Arbeiten entstand während eines Forschungssemesters im Wintersemester 2008/09.

#### Literaturverzeichnis

- [GeMo07] http://www.youtube.com/ watch?v=70OQm2Uip74, 06.08.2009
- [GIFG08] http://dbe.medien.fh-duesseldorf.de/~herbsttreffen2008, 02.04.2009
- [RFSVW09] T. Rakow, H. Faeskorn-Woyke, B. Schiefer, G. Vossen, J. Wäsch: Tools für die Lehre im Fach Datenbanken, Datenbankspektrum, Heft 29/ Mai 2009
- [SQLC08] http://sqlcoach.informatik.fhkl.de, 06.08.2009

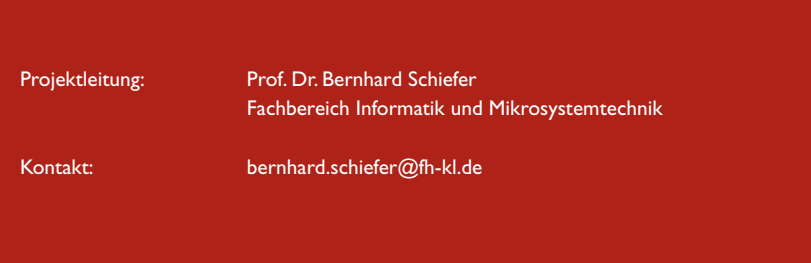

### bhe.

### bunkerhill entwicklungsgesellschaft mbh & co. kq

Baukompetenzzentrum BKZ Technopole - Park der Wissenschaften Marie-Curie-Straße 13-17 66953 Pirmasens  $T + 49(0)6331.1430.0$ F +49 (0) 63 31. 14 30. 29

www.technopole.de

**Wirtschaftsförderung** 

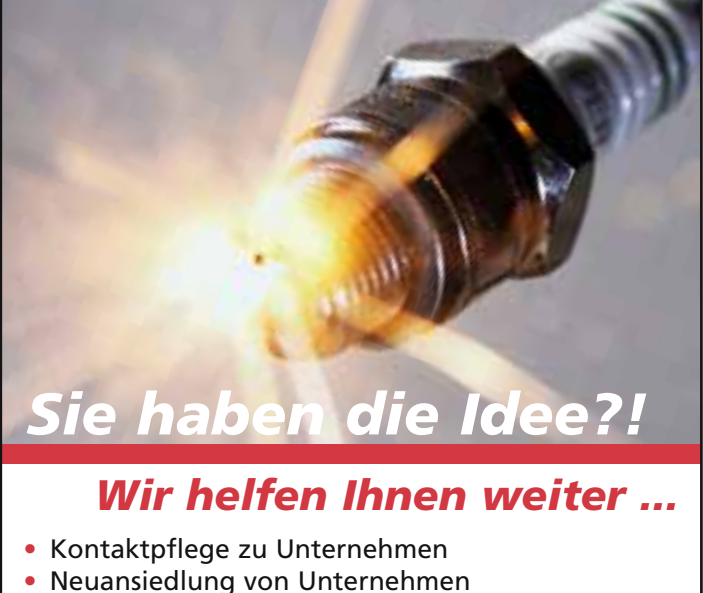

- Beratung, Betreuung & Unterstützung
- Beratung zu Förder- & Zuschussmöglichkeiten
- Günstige Räumlichkeiten mit Breitbandanschluss und guter Verkehrslage

Bärbel Rieger-Hoff Stadtverwaltung Pirmasens · Wirtschaftsförderung Delaware Ave. 1-3 · 66953 Pirmasens Telefon: 0 63 31 - 14 26 206 · Fax: 0 63 31 - 14 26 210 E-Mail: baerbelrieger@pirmasens.de

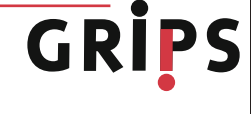

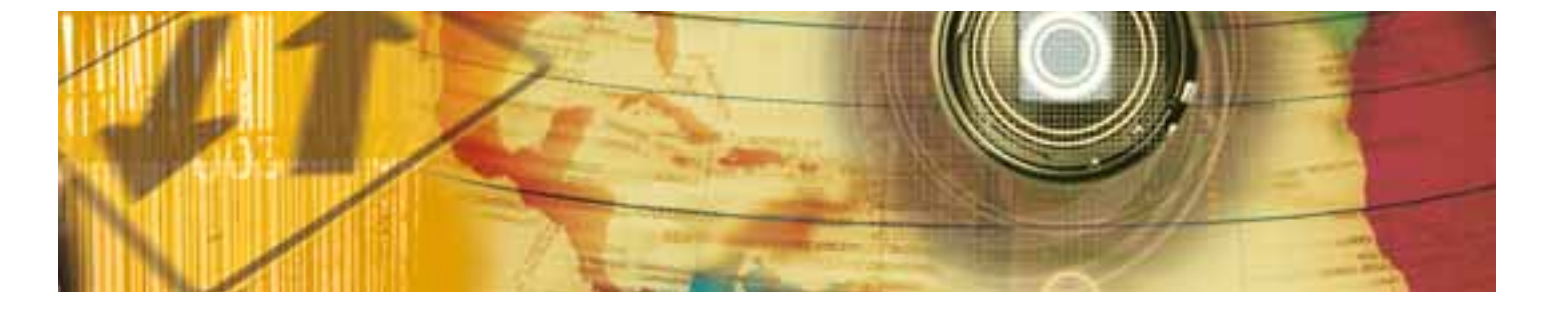

### Kreissparkassen-Stiftung für die Fachhochschule Kaiserslautern

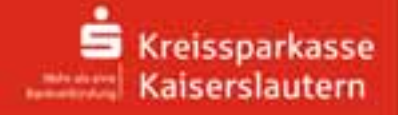

Wir fördern die Lehr- und Forschungstätigkeiten der Fachhochschule Kaiserslautern durch Preisverleihungen bei Studien- und Diplomarbeiten an Studenten. Absolventen und Assistenten.

Kontakt: Kreissparkasse Kaiserslautern, Am Altenhof 12/14, 67655 KL, Tel: 0631-3636 0, Fax: 0631-3636 60000 oder Email: posteingang@kskkaiserslautern.de

### **DER SCHNELLSTE WEG Z U IHREN KUNDEN!**

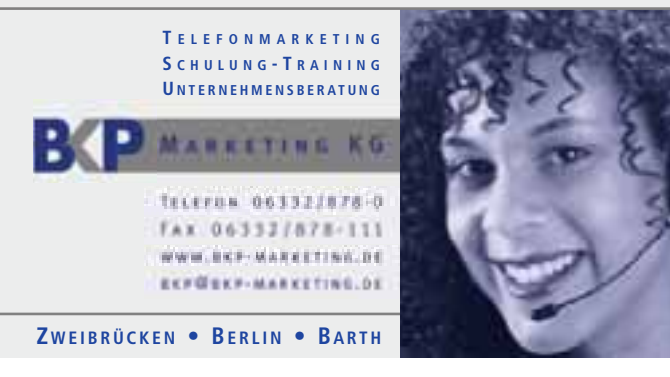

### Validierungen und Erweiterun Konzepte zur Entwicklung ges Web-Anwendungen

### Prof. Dr. Bernhard Schiefer, Adam Ebert (SAP AG)

Im Rahmen mehrerer Kooperationen mit den SAP Standorten St. Ingbert und Walldorf wurden im Laufe des letzten Jahres, insbesondere während eines Forschungssemesters (WS 2008/09), verschiedene Projekte zur Evaluierung aktueller Technologien im Hinblick auf ihre Eignung zur Entwicklung von geschäftskritischen Web-Anwendungen durchgeführt.

Ein klarer Schwerpunkt der Zusammenarbeit lag dabei auf den Projekten in St. Ingbert, wo Aufgaben bei der Erweiterung und Prototypisierung neuer Konzepte des SAP Web Channels übernommen wurden. SAP Web Channel basiert auf der Java-Technologie, als Integrationsbasis wird die SAP Net-Weaver Plattform eingesetzt. SAP Web Channel ist ein Produkt, das diverse webbasierte Kommunikationskanäle in den Bereichen Business-to-Business und Business-to-Consumer abdeckt. Neben typischen E-Commerce-Szenarien bietet die Lösung weitergehende Funktionalität, die in den Bereichen E-Marketing, E-Service und Web-Analytics positioniert ist. Tiefergehende Informationen hierzu sind zu finden unter [CRM09].

Für die beteiligten Studierenden ergaben sich dabei tiefgehende Einblicke in die komplexe Infrastruktur eines webbasierten Frameworks, das für professionelle Anwendungen konzipiert ist. Sie bekamen dabei diverse Aufgaben, die sich auf die einzelnen Bereiche des Web Channel Frameworks oder der darauf basierenden Applikationen bezogen und hauptsächlich die Prototypisierung und Erforschung neuer Konzepte und Fragestellungen thematisierten.

Beispielhaft können mehrere Aufgaben

aus dem Bereich der Java Server Faces (JSF) Technologie genannt werden:

Im Rahmen einer Masterarbeit ([FaAm09]) wurden mögliche, sicherheitsrelevante Schwachstellen des JSF-Frameworks in Bezug auf aktuelle Angriffstechniken im Bereich der Internettechnologien untersucht. Darauf basierend wurde eine Bewertung des aktuellen JSF-Standards durchgeführt sowie ein Vorschlag für eine Erweiterung der Entwicklungsumgebung erarbeitet, der die möglichen Schwachstellen entkräften würde.

Eine weitere Diplomarbeit ([DiKn09]) sowie eine Praxissemesterarbeit ([DiKn08]) beschäftigten sich mit der Optimierung der Oberflächenprogrammierung basierend auf den JSF-Komponentenbibliotheken. Das Hauptaugenmerk in diesem Fall lag auf der Erweiterung des JSF-Editors der Eclipse-Entwicklungsplattform um die Funktionalität der Code-Completion, Syntax-Highlighting und Property-Pflege. Zusätzlich wurde eine Vorschaufunktionalität evaluiert und prototypisiert, um die Oberflächenimplementierung ohne Einbindung eines Applikationsservers durchführen zu können. Basierend auf diesen Ergebnissen wurden Möglichkeiten eines durchgehenden Entwicklungsprozesses (End-to-End Development Cycle) unter Zuhilfenahme von lokalen Business-Testdaten bis zur Konnektivität eines externen ERP- oder CRM-Servers untersucht sowie im Rahmen eines Eclipse-Plugins praktisch umgesetzt.

Neben JSF-verwandten Themen beschäftigt sich eine Reihe von Arbeiten auch mit Java-Themen, die nicht nur Bezug zu Webtechnologien haben. Als Beispiel kann eine Diplomarbeit ([SeSc09]) genannt werden, die Datenabstraktionstechniken anvisierte, um die testgetriebene Softwareentwicklung zu optimieren. Das Ziel war hier, eine lokale Entwicklungsumgebung zu gewährleisten, die unabhängig von externen Servern, wie z.B. ERP- oder CRM-Server, lauffähig wäre. Dazu wurde als Schwerpunkt die Verschalung von Javabasierten RFC-Aufrufen implementiert, um die notwendigen Applikationsdaten aus einer lokalen Datenablage zu lesen.

Trotz dem Schwerpunkt auf den Javabasierten Techniken spielt auch ABAP weiterhin eine wichtige Rolle. Daher wurden auch hier Arbeiten zur Verbesserung der Codequalität durch modellgetriebene Ansätze mit Code-Generierung ([MiHi08]) und zur Entwicklung eines Werkzeugs zur leichteren Identifikation von Performance-Problemen ([MaRo09]) durchgeführt.

### gen Java- und ABAP-basierter chäftskritischer

In Walldorf und mit den SAP Labs in Bulgarien wurden darüber hinaus eine Reihe von Arbeiten rund um den Kern des SAP Netweaver Servers durchgeführt, die auch außerhalb des SAP Web Channels Relevanz haben. Dazu gehörte die Entwicklung eines Werkzeugs zur Analyse und Überwachung der deployten Enterprise Java Beans ([StKo08]), die Untersuchung alternativer Persistenzstrategien ([StKo09]) sowie die Verbesserung der Qualität durch erhöhte Testbarkeit ([PeGo08], [LuHe09]). Aber auch die Evaluierung alternativer Entwicklungstechniken war Gegenstand eines Projektes ([JuRo09]). Zur Evaluierung der neuen SAP Netweaver Business Process Management Komponente wurden Geschäftsprozesse modelliert ([GaAn08]) und auf Basis der gemachten Erfahrungen das Werkzeug um sogenannte "Wizards" zur Erleichterung der Modellierung durch vordefinierte Prozessmuster erweitert ([GaAn09).

Durch die enge Einbindung der Studierenden in die Projekte erhielten diese Gelegenheit, tiefgehende Einblicke in den Ablauf der Softwareentwicklungsprozesse in einer der weltgrößten Software-Schmieden zu erhalten. Da die Kooperation auch in diesem Jahr weitergeführt wird, stehen zahlreiche weitere interessante Themen für engagierte Studierende an, die mit aktuellen, praxisrelevanten Kenntnissen ihr Studium an der FH Kaiserslautern in Zweibrücken abrunden möchten.

### Literaturverzeichnis

- [CRM09] http://www.sap.com/crm, 07.08.2009
- [DiKn08] Dimitri Knoll: Erweiterung von SAP NetWeaver Developer Studio zur Unterstützung des Designs von JSF basierten Web-Anwendungen, Praxissemesterarbeit, 2008
- [DiKn09] Dimitri Knoll: Investigation of Test-Driven Web Development Based on Java Server Faces Technology and Implementation of a Local Environment for an End-to-End Development Cycle, Diplomarbeit, 2009
- [FaAm09] Faten Ammar: Analysing Security Vulnerabilities in Java Server Faces and Development of Security Testing Mechanisms for Preventing Attacks, Masterarbeit, 2009
- [GaAn08] Galina Antonova: Implementierung des Prozesses "Issue Management" mit SAP NetWeaver BPM, Praxissemesterarbeit, 2008
- [GaAn09] Galina Antonova: Entwicklung von SAP NetWeaver BPM Wizards auf der Grundlage von gemeinsam mit den SAP Business Suite Composite Development Program definierten Prozessmustern, Diplomarbeit, 2009
- [JuRo09] Julian Roedig: Entwicklung und Integration einer auf .NET und Web 2.0 basierenden Anwendung, Bachelorarbeit, 2009
- [LuHe09] Lukas Henrich: Entwicklung automatischer Testfälle für Szenarien, Prozesse und einzelne Funktionalitäten mobiler Anwendungen, Praxissemesterarbeit, 2009
- [MaRo09] Marc Rohe: Der Runtime Log: Redesign und Neuimplementierung des SAP F&R Performance Monitors auf Basis von Web Dynpro for ABAP, Diplomarbeit, 2009
- [MiHi08] Michael Hilberer: ABAP Code Generation – a Model Driven Approach, Masterarbeit, 2008
- [PeGo08] Peter Gottinger: Automatisierte JUnit-Tests des JDBC-Interfaces, Praxissemesterarbeit, 2008
- [SeSc09] Séverine Scheidt: Data Abstraction Techniques in Test Driven Java Software Development and Implementation Using RFC Accesses to ABAP Based Backend Systems, Diplomarbeit, 2009
- [StKo08] Stefan Kovachev: Development of an Enterprise Java Beans Exploring Tool for SAP Application Server Java, Praxissemesterarbeit, 2008
- [StKo09] Stefan Kovachev: Evaluation of Open Source Persistence Solutions and Their Integration with SAP Application Server Java, Diplomarbeit, 2009

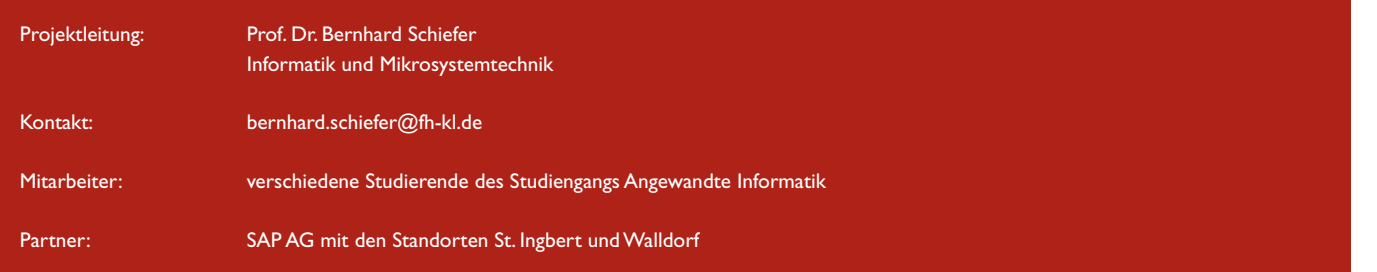

### Workflow-Optimierung und S virtuelle Mediendatenprodukt

### Prof. Dr. Manfred Brill

Lange Zeit war die Fotografie für das Marketing und die Produktpräsentationen unersetzlich. Die fotorealistische Bildqualität, die in der Werbemittelproduktion höchste Priorität besitzt, konnte ohne den Einsatz der Fotografie nicht zufriedenstellend erreicht werden. Engere Produktzyklen machen es immer schwieriger, die Bilderzeugung rechtzeitig zu beginnen. Man verwendete teure und oft noch geheime Prototypen. Die digitale High-Dynamic-Range-Fotografie und moderne Software-Lösungen der Computergrafik haben den Workflow für den High-Quality-Print revolutioniert. Das Produkt, das im gedruckten Bild zu sehen ist, war nie an der Location. Es wurde mit den inzwischen fast in allen Branchen verfügbaren digitalen Produktmodellen in die Fotografie eingefügt. Dabei spiegelt sich die fotografierte Umgebung im Metallic-Lack des Automobils, es wirft Schatten auf die im Bild zu sehende Straße. Das virtuelle Objekt befindet sich für den Betrachter ohne Zweifel in der realen Szene – das Bild ist fotorealistisch.

Die Optimierung von Workflows steht im Vordergrund des vom Forschungsfonds der Fachhochschule Kaiserslautern geförderten Projekts. In einer Reihe von Projekten, die gemeinsam mit der BMW AG durchgeführt wurden, sind Prototypen für zukünftige Online-Produktkonfiguratoren für die Automobil- und Büromöbelindustrie implementiert worden. Die zur Zeit produktiv eingesetzten Produkt-Konfiguratoren sind bild-basiert. Je nach Auswahl der Konfiguration für das gewünschte Automobil werden vorher berechnete Bilder kombiniert und anschließend im Browser dargestellt. Abbildung 1 zeigt eine Prinzipdarstellung eines Produktkonfigurators, der mit einem photo-realistischen High-End Renderer arbeitet. Auf Grund der Anfrage im Browser wird eine Anfrage mit dem http-Protokoll an einen Web-Server gesendet. Dieser fordert ein neues 3D-Rendering an und sendet das Ergebnis als JPEG-Bild an den Browser. Ein Prototyp des Browser-Interfaces ist in Abbildung 2 zu sehen.

Nur große Unternehmen sind in der Lage, Exklusiv-Models unter Vertrag zu nehmen. Im Projekt "Virtual Model"

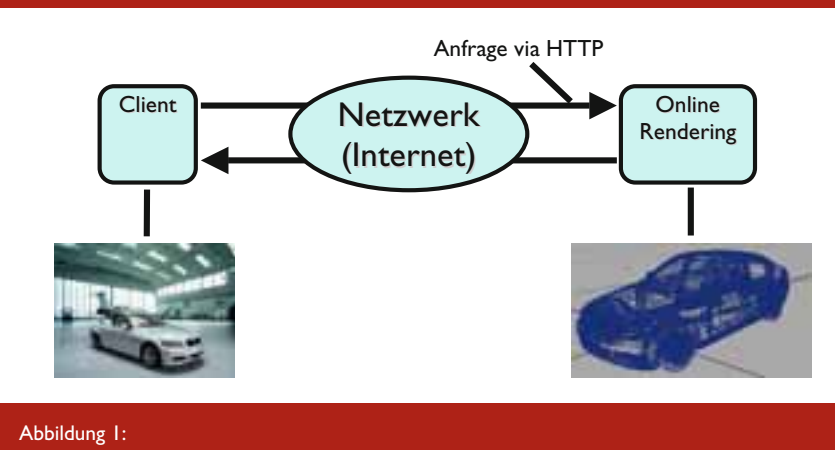

Produktkonfiguratoren mit Online-Renderings

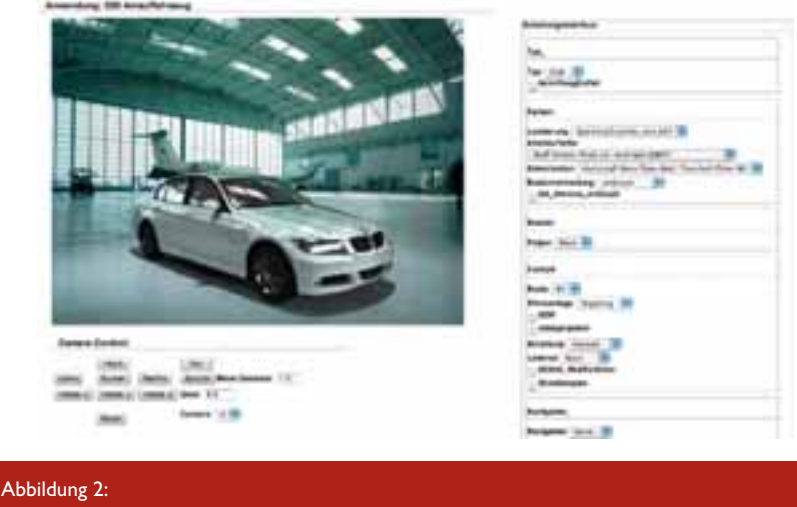

Ein Prototyp eines photo-realistischen Produktkonfigurators

### oftware-Entwicklung für die ion im High-Quality-Print

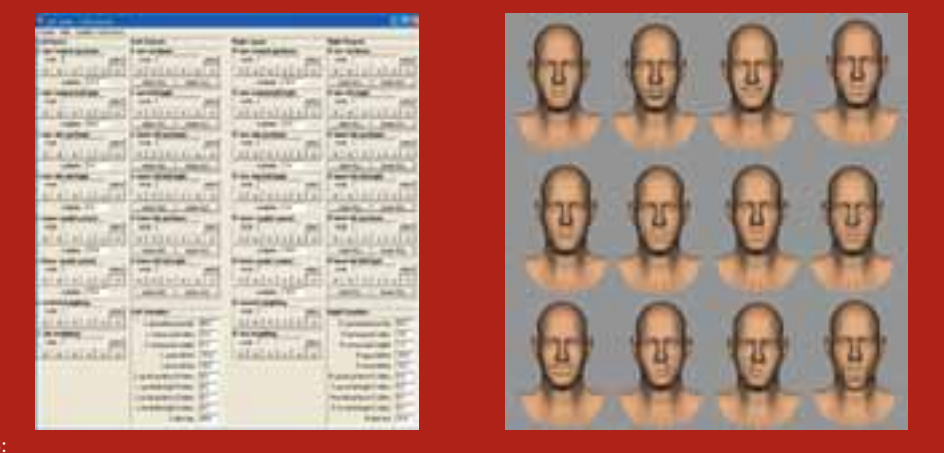

Abbildung 3: Die Blend Shapes des virtuellen Models und Teile des User Interfaces in Autodesk Maya

wurde eine Technik entwickelt, mit deren Hilfe konventionelle Foto-Shootings und virtuelle Mensch-Modelle in Maya kombiniert werden können. Dazu wurde in Kooperation mit VINX in München der Kopf eines männlichen Modells erstellt und mit einem Mimik-Interface versehen. Abbildung 3 zeigt die dazu erstellten Blend-Shapes, Abbildung 4 das User Interface in Autodesk Maya. Dieser Kopf wird mit Hilfe von mental ray gerendert und anschließend in einer Bildbearbeitungs-Software wie Adobe Photoshop mit einem Foto-Shooting zu einer neuen Aufnahme komponiert. Abbildung 4 zeigt ein Ergebnis dieses Workflows.

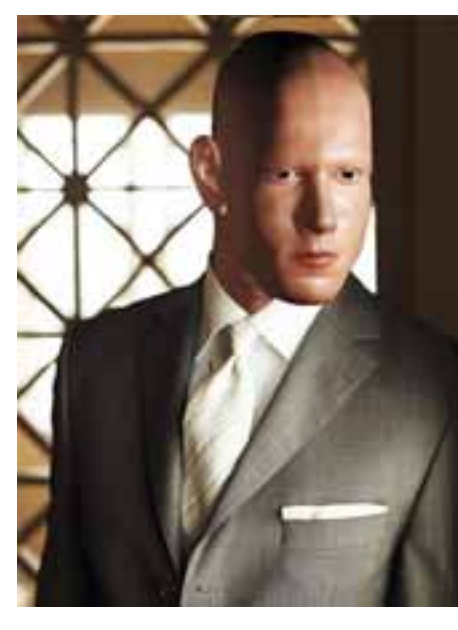

Abbildung 4: Ein virtuelles Modell kombiniert mit einem realen Foto-Shooting

45

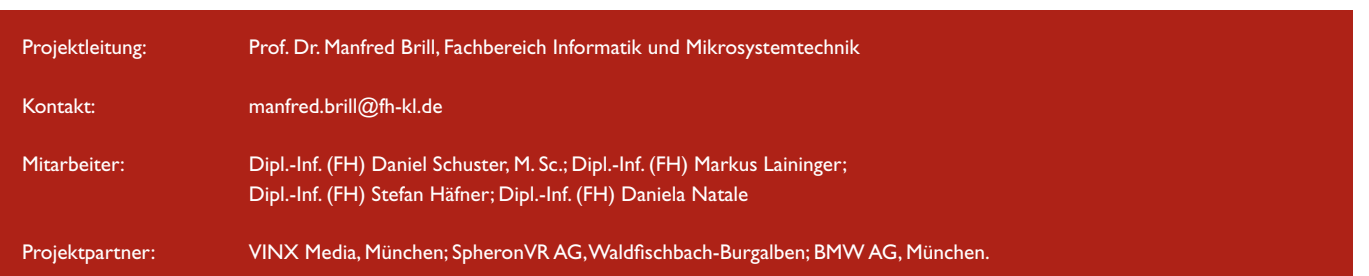

## OLIT – OLEDs für Innovative

### Dipl.-Phys. Stefan Monz, Dipl.-Ing. (FH) Steffen Weller, Prof. Dr. Konrad Wolf

Organische Leuchtdioden (OLEDs) waren in den vergangen Jahren insbesondere für Displayanwendungen von besonderem Interesse. Vor allem bei kleinflächigen Displays (z.B. MP3-Player, Handy etc.) wurden kommerzielle Erfolge erzielt. Daneben liegt großes Potential in der Anwendung von OLEDs als Leuchtelement in Produkten des täglichen Lebens.

Im Zuge des BMBF-Verbundprojektes "OLIT" der Fachhochschule Kaiserslautern und der Hochschule Pforzheim wird in Kooperation mit weiteren Instituten und mittelständischen Unternehmen an der Zusammenführung von OLED-Entwicklung und Textiltechnik gearbeitet.

### Projektbeschreibung

Organische Leuchtdioden (OLEDs) erregen seit einiger Zeit großes Interesse, wobei der Fokus bisher primär auf der Einführung neuartiger Displays liegt. Zusätzlich konzentriert man sich in der jüngeren Vergangenheit auf die Anwendung von OLEDs als Beleuchtungselemente. Insbesondere eröffnet sich durch die Integration dieser Bauelemente in Alltagsgegenstände – z.B. als Warnleuchten an Kleidungsstücken – ein interessantes Marktpotential.

Das OLIT-Projekt ist einerseits darauf ausgerichtet, den am Campus Zweibrücken der Fachhochschule Kaiserslautern vorhandenen OLED-Herstellungsprozess zu optimieren und andererseits in Kooperation mit den Projektpartnern die Integration von OLEDs in Textilien voran zu treiben. Neben dem eigentlichen Herstellungsprozess liegt das Augenmerk auf einer möglichst umfassenden Charakterisierung der Proben. Außerdem steht die Einbindung eines Polymerdruckers in die Prozesslinie sowie die Herstellung flexibler OLEDs im Fokus des Interesses.

In Abbildung I ist der übliche Aufbau einer OLED schematisch dargestellt. Vergleichbare OLEDs werden an der Fachhochschule Kaiserslautern hergestellt. Der optimierte Fertigungsablauf dient als Standardprozess zur Bewertung von Prozessvariationen und Prozessalternativen.

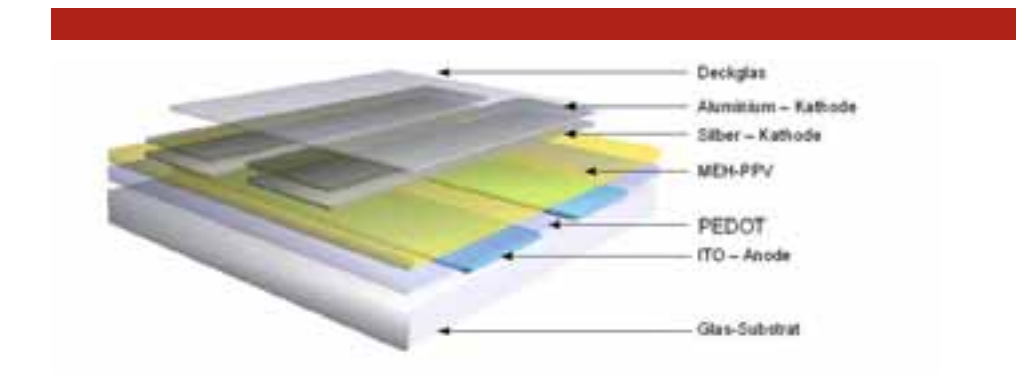

#### Abbildung 1:

Schematischer Aufbau einer OLED mit einem Polymermaterial als Lichtquelle. Diese Schichtfolge wird auch an der FH Kaiserslautern für die OLED-Herstellung verwendet.

Zur OLED-Herstellung werden ITO beschichtete Glassubstrate verwendet, wobei zunächst eine lithographische Strukturierung der transparenten Indium-Zinn-Anode (ITO) erfolgt, die sich auf dem transparenten Substrat befindet. Anschließend wird das p-leitende Material (PEDOT, Poly(3,4-Ethylendioxithiphene)) mittels Aufschleudern auf das Substrat aufgebracht. Die Schichtdicke beträgt ca. 30nm. Die lichtemittierende Schicht (MEH:PPV, poly(2-methoxy-5-(2'-ethyl)-hexoxy-1,4-phenylene vinylene)) wird, nachdem das Polymer im Vorfeld in Toluol gelöst wurde, ebenfalls per spin-on-Verfahren aufgetragen. Allerdings findet das Aufschleudern der ca. 80nm dicken MEH-PPV-Schicht unter Stickstoffatmosphäre in einer Glovebox statt. Dies ist einerseits aufgrund der hohen Emp-

findlichkeit der Polymerschicht gegen Sauerstoff und Wasser notwendig und andererseits wegen der gesundheitsschädlichen Eigenschaften des Toluols. Schließlich wird die Silber/Aluminium-Kathode über eine Schattenmaske auf die Probe aufgedampft. Bevor die OLED aus der Glovebox ausgeschleust werden kann, muss sie noch verkapselt werden. Dazu wird mit einem speziellen Zweikomponentenkleber ein Deckglas aufgeklebt.

Neben diesem klassischen spin-on-Prozess wird am Standort Zweibrücken daran gearbeitet, einen Ink-Jet-Prozess im Kontext der OLED-Herstellung zu etablieren. Dazu wurde im Rahmen des OLIT-Projektes ein Dimatix Materials Printer beschafft. Im Allgemeinen gibt es bei einem solchen System prak-

## Textilien

tisch keine Einschränkung hinsichtlich der Bandbreite der möglichen Muster. Zusätzlich würde das gezielte Drucken des gesamten Polymerschichtsystems zu einer deutlichen Reduzierung des Polymerverbrauchs und damit der Kosten führen. Allerdings ergeben sich durch den Arbeitsbereich des Druckers einige Vorgaben hinsichtlich der rheologischen Eigenschaften des zu druckenden Materials. Diese sind in der folgenden Tabelle zusammengefasst.

### Anforderungen an die Tinteneigenschaften

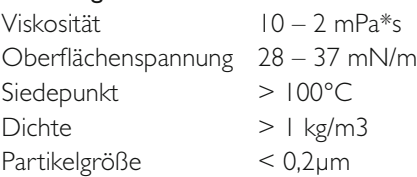

Demzufolge bestand die erste Aufgabe hinsichtlich der Etablierung eines Ink-Jet-Prozesses darin, die Tintenformulierungen des PEDOTs und des MEH:PPVs entsprechend der Vorgaben einzustellen. Um dies zu erreichen, wurde in erster Linie mit der Zugabe von Additiven und der Temperatur des Druckkopfes experimentiert. Gleichzeitig sollten auf diesem Weg die Benetzungseigenschaften der Tinten auf dem Substrat optimiert werden.

Die Zugabe von Ethylenglykol zu der auf Wasser basierenden PEDOT-Lösung, führte zu einer Verringerung der Oberflächenspannung um bis zu 20%. Zusätzlich konnte durch die Zugabe von 0,0005 mol/l des anorganischen Tensids Natriumlaurylsulfat (SDS) eine weitere Reduzierung der Oberflächenspannung um ca. 23% erreicht werden. Gleichzeitig änderte sich der Kontaktwinkel zwischen einem Tropfen der PEDOT-Tinte und dem Substrat von ca. 20° auf weniger als 3°. Es ergab sich also für die PEDOT-Lösung die folgende optimierte Zusammensetzung:

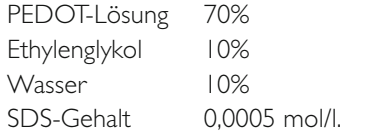

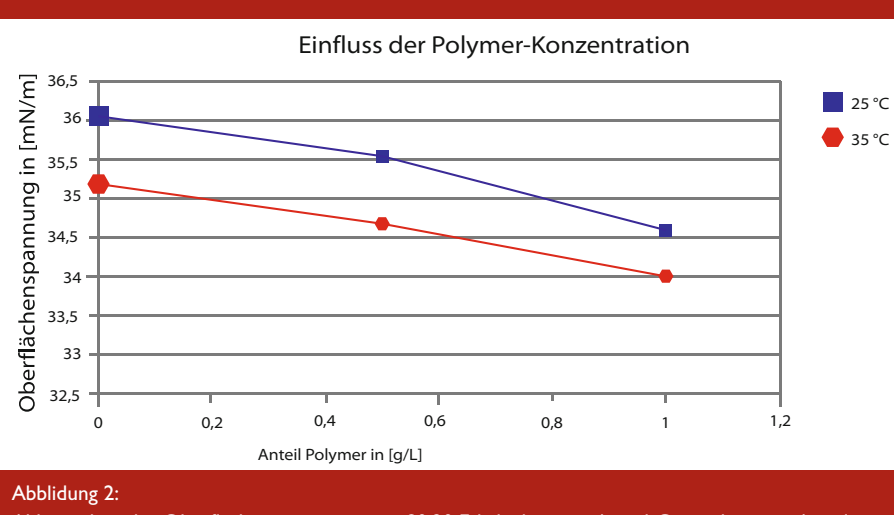

Abhängigkeit der Oberflächenspannung eines 80:20 Ethylenbenzoat:Anisol-Gemisches vom Anteil an MEH:PPV für 25°C und 35°C.

Im Fall des MEH:PPVs musste das Lösungsmittel völlig umgestellt werden, da durch das Toluol u.a. auch die Druckköpfe angegriffen werden. Die Wahl fiel auf ein 80:20 Ethylbenzoat:Anisol-Gemisch, da dieses sich durch eine geringe Verdunstungsrate auszeichnet und gleichzeitig noch in der Lage ist, das als Feststoff vorliegende MEH:PPV zu lösen. Außerdem liegt die Oberflächenspannung bereits im gewünschten Bereich und hängt nur noch vom MEH:PPV-Anteil und der Temperatur ab, wie man Abbildung 2 entnehmen kann.

Der MEH:PPV-Anteil wirkt sich allerdings auch auf die Viskosität der Lösung aus. Bei einer Polymerkonzentration von 1 g/l und einer Temperatur von 60°C wurde schließlich der angestrebte Arbeitsbereich erreicht. Somit ergab sich die optimale MEH:PPV-Tinte zur Abscheidung auf das PEDOT wie folgt:

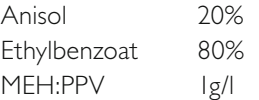

Nachdem mit diesen Tintenformulierungen und den zugänglichen Druckparametern die gedruckten Schichten hinsichtlich einer homogenen Schichtdicke und einer möglichst geringen Rauheit optimiert wurden, war ein Vergleich zwischen gedruckten und aufgeschleuderten Schichten von Interesse. Dazu wurden Untersuchungen mittels Rasterkraftmikroskopie durchgeführt.

Bei der aufgeschleuderten PEDOT-Lösung beträgt die Rauheit 11,5 nm. Bei der gedruckten Schicht wurde eine Rauheit von 1,2 nm gemessen.

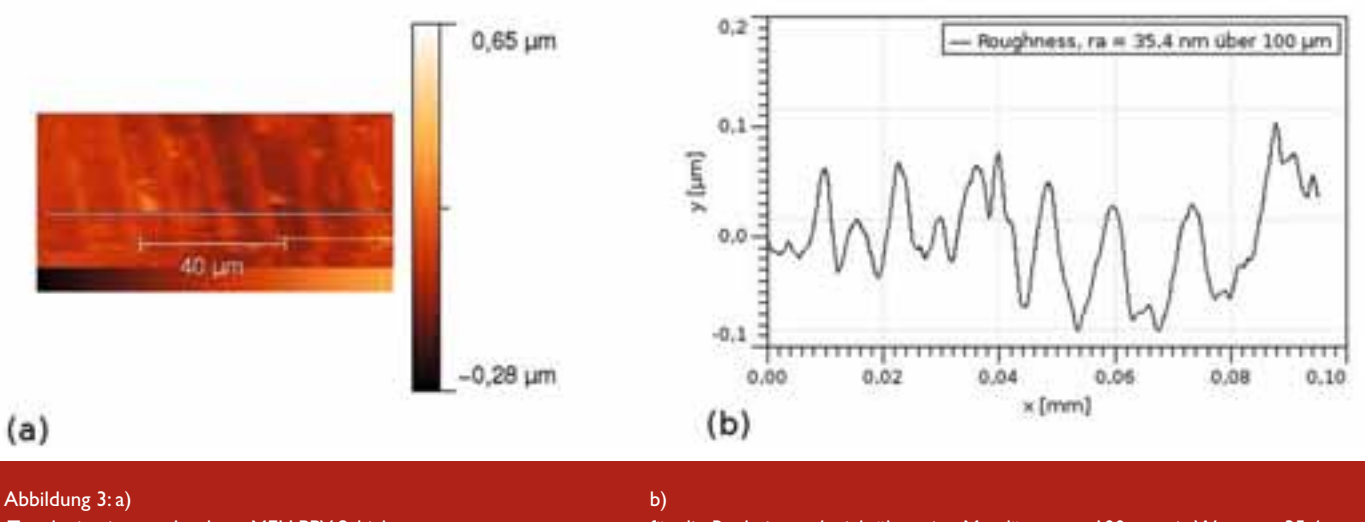

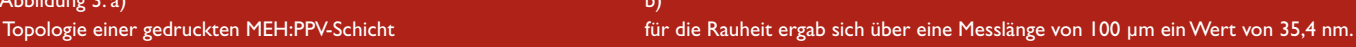

Es konnte also sogar eine Verbesserung der Rauheit um einen Faktor 10 erreicht werden. In Abbildung 3 sind exemplarisch die Messergebnisse bezüglich Topographie und Rauheit ra für eine gedruckte MEH:PPV-Schicht gezeigt. Beim MEH:PPV wurde für die aufgeschleuderte Schicht eine Rauheit von 0,75 nm und für die gedruckt Schicht von 35,4nm ermittelt. Trotz der optimierten Tintenformulierung ergab sich also bei der gedruckten Schicht ein deutlich schlechterer Wert. Daher ist die vollständige Herstellung eines OLED-Schichtsytems mittels eines Ink-Jet-Prozesses bis jetzt am Standort Zweibrücken noch nicht möglich. Allerdings liegt die Vermutung nahe, dass der hohe Wert der Rauheit auf die Größe der gedruckten Tropfen zurückzuführen ist. Für zukünftige Arbeiten wird daher in Betracht gezogen, Druckköpfe mit kleinerem Kanaldurchmesser zu verwenden.

Ein weiterer technologischer Schwerpunkt des OLIT-Projektes liegt in Zweibrücken auf der Entwicklung eines Fertigungsprozesses für flexible OLEDs mit einem PET-Substrat anstelle von Glas. Durch Modifikationen des etablierten OLED-Prozesses ist

es gelungen, erste flexible OLEDs zu fertigen (Abbildung 4). Allerdings muss für diese Proben noch eine adäquate Verkapselung konzipiert werden. Daher können die am Standort hergestellten flexiblen OLEDs bis jetzt nur in einer Stickstoffatmosphäre betrieben werden.

Neben diesen primär grundlagenorientierten Untersuchungen wird im OLIT-Projekt die Integration von OLEDs in Textilien als Warn- oder Signalleuchten vorangetrieben. Im Zuge dessen soll in Zusammenarbeit mit mittelständischen Unternehmen ein Demonstrator für ein marktfähiges Produkt entstehen.

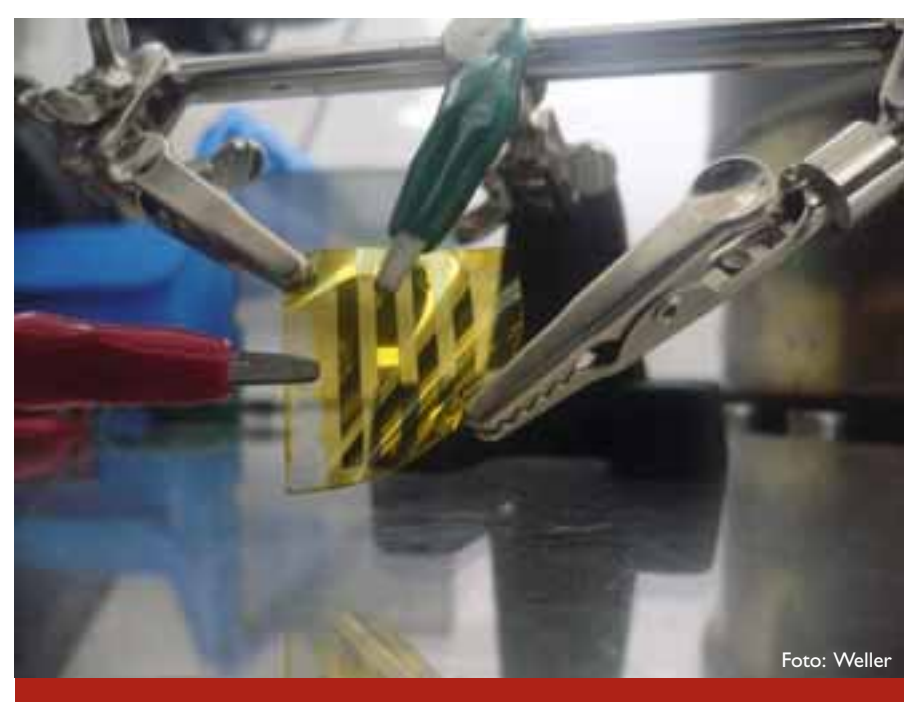

Abbildung 4: Eine an der FH Kaiserslautern, Standort Zweibrücken hergestellte flexible OLED im Betrieb.

In Absprache mit den Projektpartnern konzentrieren sich die Arbeiten derzeit auf ein externes Modul, das an Textilien angebracht werden kann.

Die Marktreife der OLED-Technologie wird bisher in erster Linie durch die begrenzte Lebensdauer der Bauelemente eingeschränkt. An der Hochschule Pforzheim wird daher für einen funktionsfähigen Prototyp mit kommerziellen OLEDs eine elektronische Schaltung entwickelt, die den Betrieb der OLEDs bezüglich Leuchteigenschaften und Lebensdauern optimiert. Abbildung 5 zeigt den Prototyp, der an der Hochschule Pforzheim aufgebaut wurde. Die Schaltung ermöglicht zudem die Wahl verschiedener Signalmuster.

Am Campus Zweibrücken der FH Kaiserslautern wurde einerseits der vorhandene OLED-Prozess weiterentwickelt und andererseits konnte die Etablierung eines Ink-Jet-Prozesses vorangetrieben werden. Insbesondere wurde es in diesem Kontext möglich, erste, flexible OLEDs am Standort zu

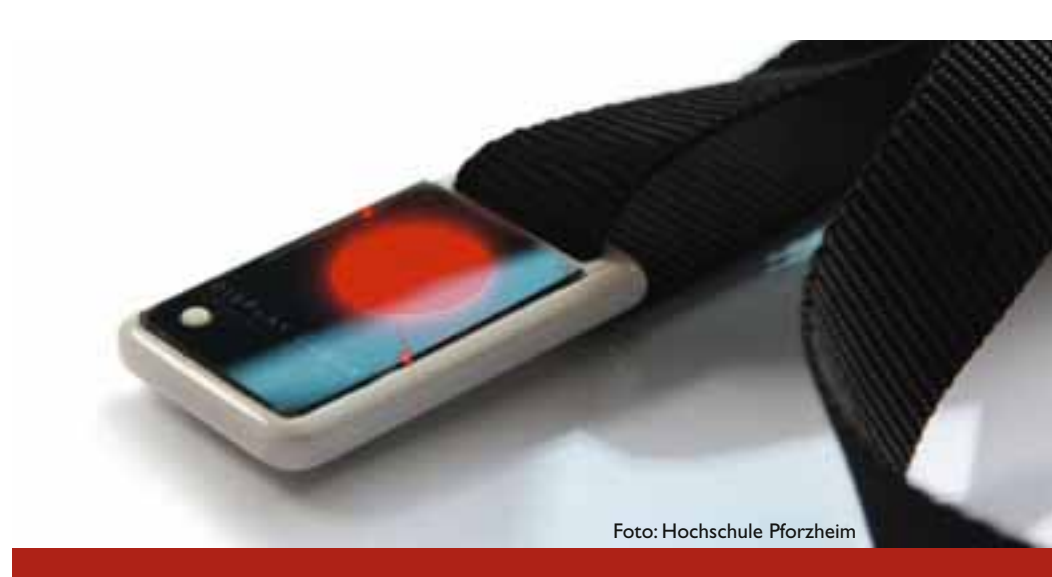

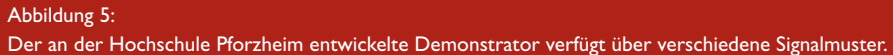

fertigen. Diese sind für die weitere Integration von OLEDs in Textilien und auch für weiterführende Arbeiten von besonderem Interesse.

Darüber hinaus konnte das besondere Interesse einiger mittelständiger Unternehmen geweckt werden, diese in-

novative Technologie auf deren Marktsegment zu etablieren. Gemeinsam mit der Hochschule Pforzheim gelang es, kunden- und damit marktspezifische Demonstratoren von OLEDs als Leuchtobjekte zu entwickeln.

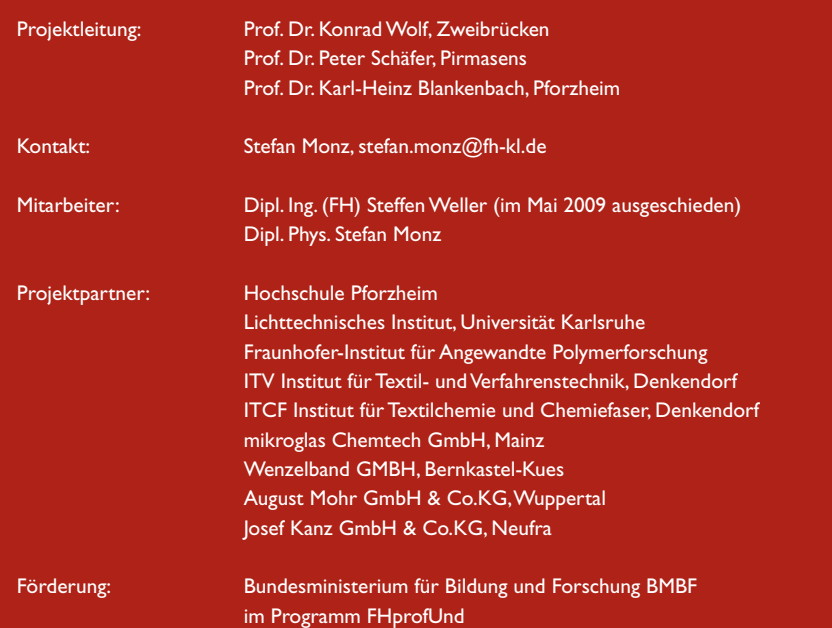

## Sensorschichten mit erhöhter

### Dipl. Phys. Stefan Monz, Prof. Dr. Peter Pokrowsky, Prof. Dr. Konrad Wolf

Nickelhaltige Kohlen(wasser)stoffschichten weisen ein ausgeprägtes piezoresistives Verhalten auf. Gleichzeitig zeigen sie fast keine Temperaturabhängigkeit. Dadurch ist dieses Material von besonderem Interesse für Sensoranwendungen. Die Arbeiten am Campus Zweibrücken der FH Kaiserslautern zielen darauf ab, Strukturierungsverfahren für solche Schichten durch reaktives Ionenätzen zu entwickeln, die für Drucksensorapplikation notwendig sind. Insbesondere wird die Frage untersucht, bei welchen Ätzparametern hohe Ätzraten und Selektivitäten erzielt werden können.

### Projektbeschreibung

Im Rahmen des BMBF geförderten Verbundprojektes der Fachhochschule Kaiserslautern und der Hochschule für Technik und Wirtschaft (HTW) Saarbrücken, werden nickelhaltige Kohlen(wasser)stoffschichten (Ni:a-C:H oder DLC) untersucht und strukturiert. Der Projektpartner an der HTW stellt die Materialien mittels eines Plasmaprozesses her. Sie zeichnen sich durch eine besonders hohe Dehnungsempfindlichkeit (k-Faktor) einhergehend mit einem Temperaturkoeffizienten des elektrischen Widerstandes (TKR) nahe Null aus. Die gemessenen k-Faktoren sind größer als 10 und damit ent schieden höher als bei den bisher als Standardmaterialien verwendeten Metallen, mit einem typischen Wert von ungefähr zwei. Dieses Verhalten hat sich bei einem Nickelanteil von ca. 50 at.% in den Kohlen(wasser) stoffschichten eingestellt. In diesem Fall befindet sich das System knapp unterhalb der Perkolationsgrenze. Es ist nahe liegend, dass die besonderen Eigenschaften stark von der mikroskopischen Struktur der Proben abhängen.

Die mikroskopische Struktur der DLC-Schichten wurde vom Projektpartner mittels Transmissionselektronenmikroskopie am INM in Saarbrücken untersucht. Es konnten Nickelcluster mit ca. 10nm Durchmesser nachgewiesen werden, die von einer ca. 1nm dicken Graphenschicht voneinander getrennt sind. Vergleichbare Ergebnisse

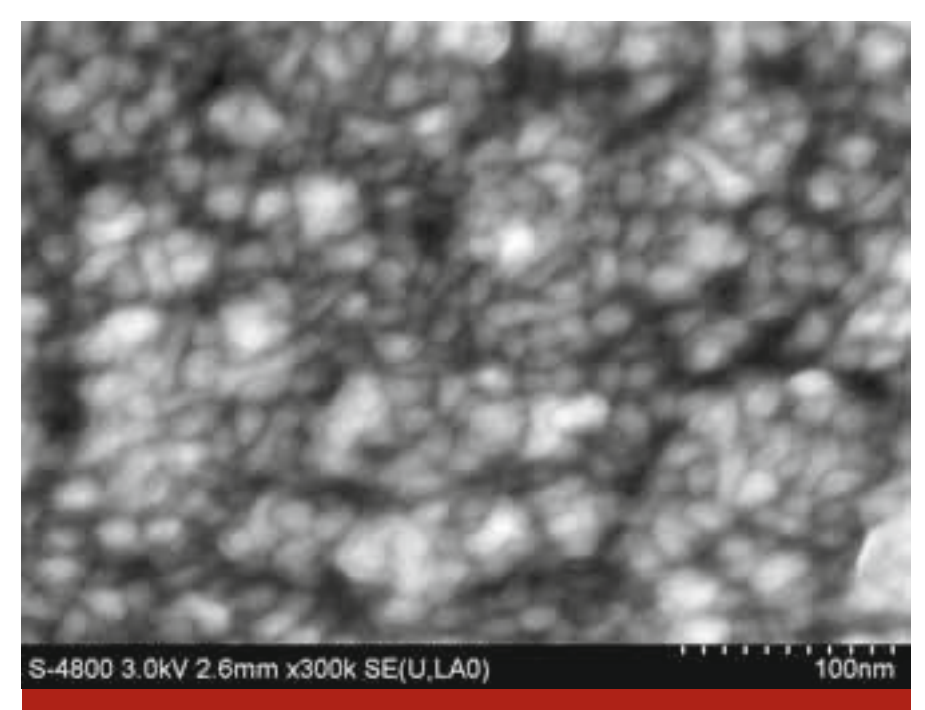

Abbildung 1: REM-Aufnahme einer Ni:a-C:H-Schicht.

wurden von der FH Kaiserslautern in Zusammenarbeit mit Hitachi mittels Rasterelektronenmikroskopie erzielt (Abbildung 1).

Durch die herausragenden Dehnungseigenschaften eignen sich die Ni:a-C:H-Schichten hervorragend als Sensormaterial. Um jedoch z.B. einen Drucksensor zu realisieren, bedarf es spezieller Probenstrukturen. Nachdem in der ersten Projektphase der Fokus auf der strukturellen Analyse der DLC-Schichten lag, zielen die aktuellen Arbeiten am Campus Zweibrücken der FH Kaiserslautern darauf ab, die DLC-Schichten entspre-

chend zu strukturieren bzw. die Vorarbeiten für eine solche Strukturierung zu leisten.

Als Strukturierungsmethode wurde reaktives Ionenätzen (RIE) gewählt. Dabei werden Ionen in einer Vakuumkammer zur Probe hin beschleunigt. Wenn die Ionen auf die Probe auftreffen, kommt es zu einem Energieübertrag, welcher zu einer Abtragung des Probenmaterials führt. Je nach Ätzgas erfolgt neben diesem physikalischen Ätzen auch ein chemisches Ätzen des Probenmaterials. Die aktuellen Arbeiten an der Fachhochschule Kaiserslautern zielen darauf ab,

# Dehnungsempfindlichkeit

den RIE-Prozess für die DLC- Schichten hinsichtlich des Ätzmediums sowie der Ätzparameter Leistung, Druck und Gasfluss bei möglichst hoher Ätzrate und möglichst hoher Selektivität zwischen Maskenmaterial und DLC-Schicht zu optimieren.

Um das experimentelle Vorgehen zu vereinfachen, wurde bei der Untersuchung des RIE-Prozesses eine einfache Kavitätenstruktur als Maske verwendet. Dazu erfolgte eine Beschichtung der DLC-Schichten durch einen Plasmaprozess mit Siliziumoxid oder Siliziumnitrid und eine anschließende lithographische Strukturierung dieses Maskenmaterials. Die Ermittlung der Ätzraten r und der Selektivität S ist in Abbildung 2 schematisch gezeigt. Zunächst wurde durch Messungen mit einem Oberflächenprofilometer (Dektak 3ST, Veeco) die Höhe der Maske d<sub>M1</sub> vor dem Ätzprozess bestimmt. Nach dem Ätzen mit der Ätzzeit t wurden die Höhe der gesamten Stufe d<sub>Stufe</sub> mittels Profilometermessungen und die verbleibende Höhe der Maske  $d_{M2}$  mittels optischer Messungen (film thickness probe, Sentech) ermittelt. Die Ätzrate der DLC-Schicht ergibt sich gemäß:

Für die Ätzrate der Maske gilt:

$$
r_{DLC} = \frac{d_{\textit{Stufe}} - d_{\textit{M2}}}{t}
$$

$$
r_M = \frac{d_M - d_M}{t}
$$

Die Selektivtät S berechnet sich nach:

$$
S = \frac{r_{DLC}}{r_M}
$$

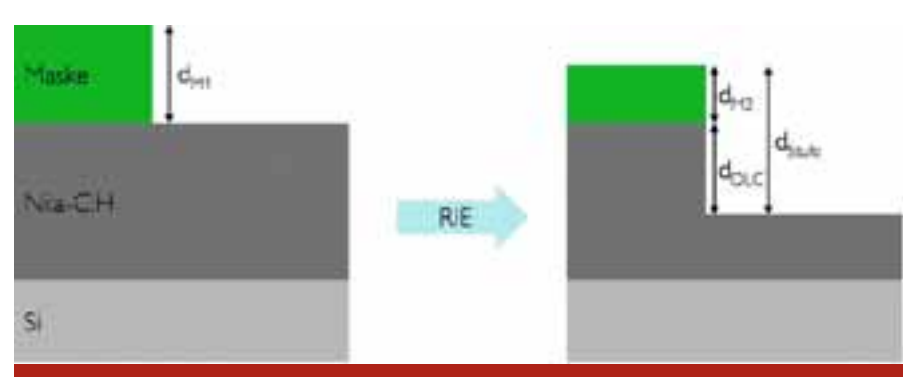

### Abbildung 2:

 Anhand der skizzierten Schichten werden die jeweiligen Schichtdicken vor und nach dem RIE-Prozess ermittelt. Über diese Daten wurden bei Kenntnis der Ätzzeit die verschiedenen Ätzraten sowie die Selektivität ermittelt.

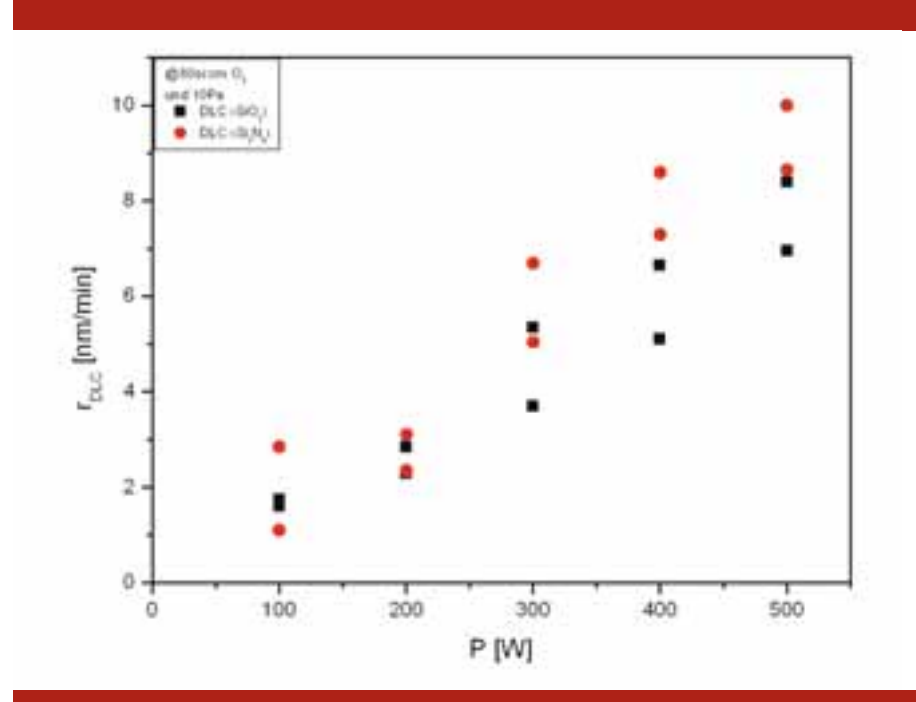

#### Abbildung 3:

Die jeweilige Ätzrate der mit Siliziumoxid (schwarz) bzw. Siliziumnitrid (rot) maskierten Proben ist gegen die angelegte Leistung aufgetragen.

Zur Prozessoptimierung der RIE-Ätzung wurde zunächst der an dem Gerät zugängliche Parameterraum hinsichtlich Leistung, Gasart, Druck und Gasfluss untersucht. Gleichzeitig stellte sich die Frage, ob sich  $SiO<sub>2</sub>$  oder  $Si<sub>3</sub>N<sub>4</sub>$  besser als Maskenmaterial eignet. Daher wurden bei allen Experimenten jeweils zwei, mit SiO<sub>2</sub> bzw. Si<sub>3</sub>N<sub>4</sub> maskierte DLC-Proben vermessen und gleich-

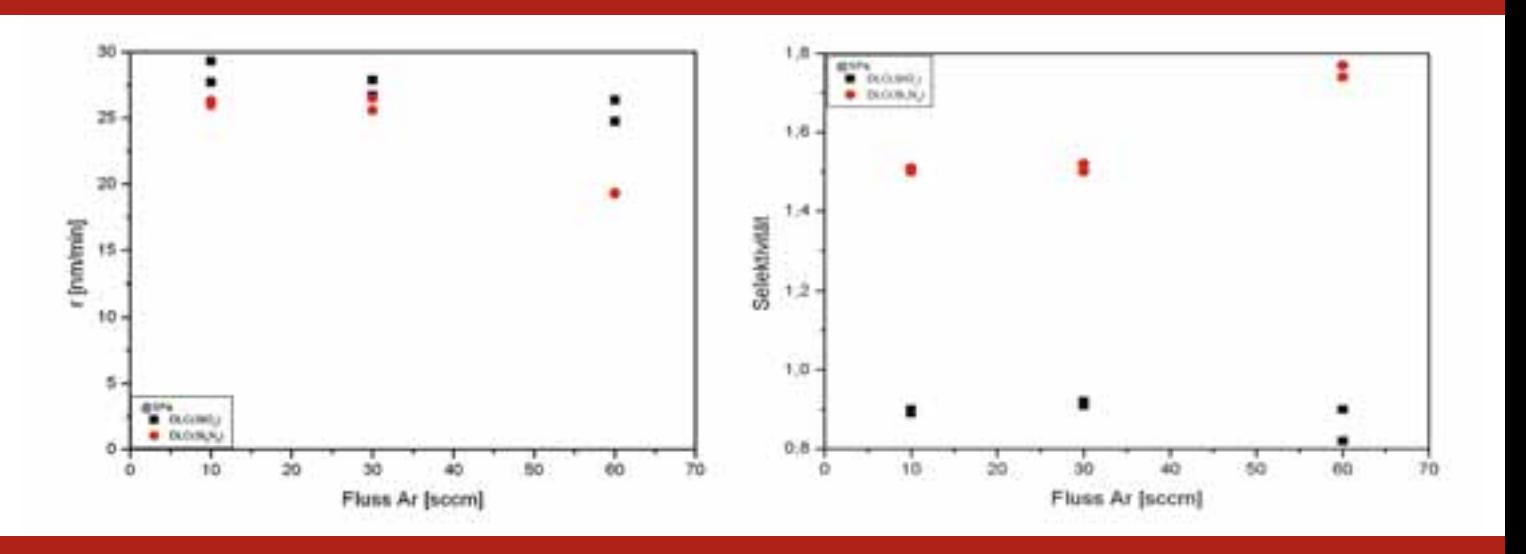

Abbildung 4: Auftragung der Ätzraten des DLC und der Selektivität in Abhängigkeit vom Argonfluss.

zeitig geätzt. Bei allen gezeigten Daten entsprechen (wenn nicht explizit anders erwähnt) die schwarzen Rechtecke SiO<sub>2</sub>- und die roten Kreise Si<sub>2</sub>N<sub>4</sub>- Maskierungsschichten.

Um den Einfluss der Leistung des RIE-Prozesses auf die Ätzrate zu ermitteln, wurden verschiedene Proben bei einem Druck von 10Pa und einem Fluss von 80sccm mit Sauerstoff geätzt, wobei die Leistung von 100W bis 500W sukzessive erhöht wurde. Die entsprechende Abhängigkeit der jeweiligen Ätzrate von der angelegten Leistung ist in Abbildung 3 gezeigt. Wie erwartet, steigt sie mit zunehmender Leistung an. Daher wurden alle folgenden Experimente bei der maximalen Leistung von 500W durchgeführt.

Zur Ermittlung des am besten geeigneten Ätzmediums wurden Sauerstoff, Argon, Tetrafluormethan sowie ein Gemisch aus Sauerstoff und Argon getestet. In allen Fällen wurden sowohl der Druck als auch der Fluss des jeweiligen Ätzgases variiert. Bei der Verwendung von Sauerstoff zeigte sich nur eine geringe Abhängigkeit der Ätzrate des

DLCs und der Selektivität zwischen DLC und Maskenmaterial vom O<sub>2</sub>-Fluss für einen Druck von 10Pa. Zur Untersuchung des Einflusses des Drucks wurde ein Fluss von 80sccm Sauerstoff gewählt. Die resultierenden Ätzraten und Selektivitäten stiegen mit sinkendem Druck an. Im besten Fall wurden Ätzraten von ca. 10nm/min bei einer Selektivität von 2 erreicht.

Für Argon als Ätzmedium tritt keine chemische Ätzkomponente auf, so dass es sich um rein physikalisches Ätzen handelt. In den Abbildungen 4 und 5 sind die Ätzraten und Selektivitäten einerseits als Funktion des Argonflusses und andererseits als Funktion des Drucks gezeigt. Mit kleiner werdendem Fluss und mit sinkendem Druck steigt die Ätzrate an. Insbesondere konnten deutlich größere Ätzraten als mit Sauerstoff erzielt werden. Dies geht allerdings zu Lasten einer etwas kleineren Selektivität.

Die Versuche mit Tetrafluormethan führten zu keinem nutzbaren Ergebnis, da bei allen Experimenten das jeweilige Maskenmaterial zerstört wurde.

Abschließend wurde noch ein Gasgemisch aus Argon und Sauerstoff durch eine Variation des Argonflusses bei einem Druck von 5Pa und für zwei verschiedene Sauerstoffflüsse (30sccm, 60sccm) getestet. Die gemessenen Ätzraten mit maximal 8nm/min sind zwar nicht so hoch wie bei reinem Argon, allerdings lassen sich größere Selektivitäten von ca. 5 einstellen.

Basierend auf diesen Voruntersuchungen und einhergehend mit aktuellen Resultaten der HTW Saarbrücken wird im weiteren Verlauf des Projektes der Prozess zur Maskierung der DLC-Schicht zu kleineren Temperaturen hin modifiziert. Außerdem wird der Ätzprozess mit Argon hinsichtlich Ätzrate und Reproduzierbarkeit optimiert. Zusätzlich werden analytische Untersuchungen durchgeführt, um mögliche Einflüsse der Strukturierung auf die physikalischen Eigenschaften der Schichten auszuschließen.

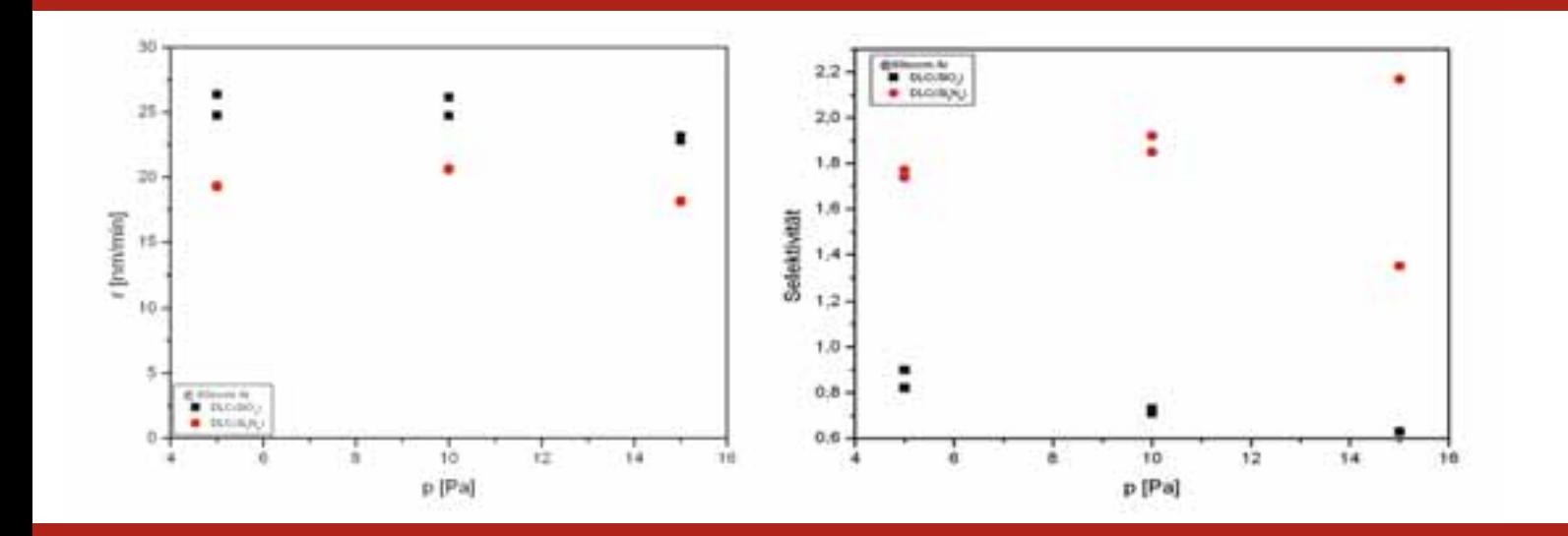

### Abbildung 5:

Ätzrate des Ni:a-C:H und Selektiviät als Funktion des Drucks bei einem Argonfluss von 60sccm.

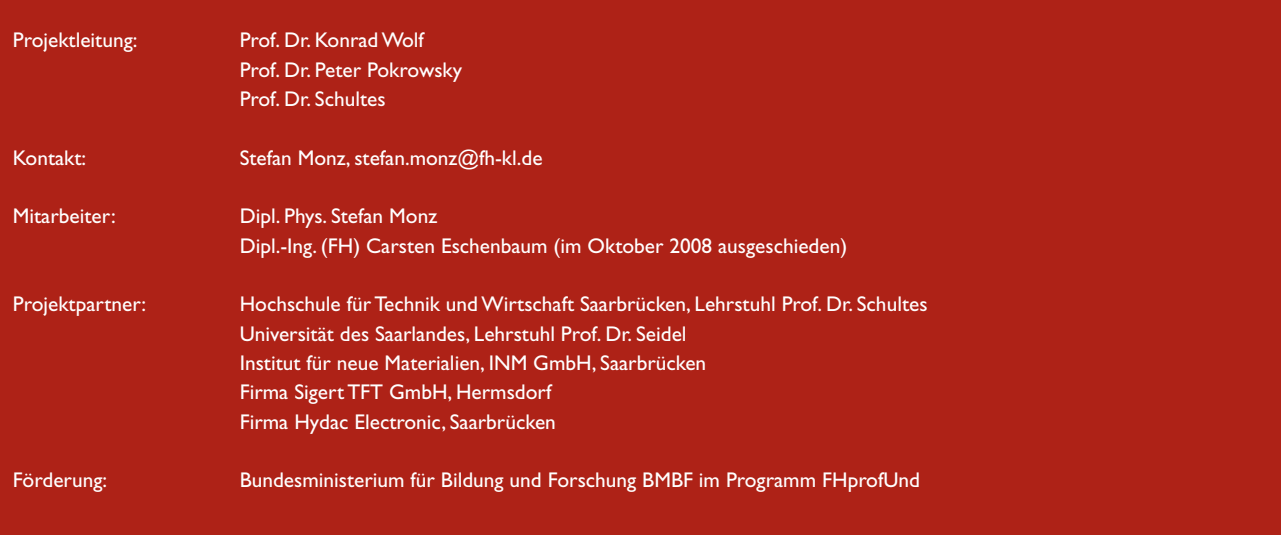

### OpenBTS – Ein "Access Point"

### Fabian Uehlin, Robert Flick, Dipl.-Ing. (FH) Felix Schad, Prof. Dr. Andreas Steil

Eine eigene GSM-Basisstation im 1800 MHz-Band für weniger als 1000 € – gibt's nicht? Gibt's doch! Ein Projekt der FH Kaiserslautern beweist auf Basis von Open-Source-Software und öffentlich zugänglicher Hardware das Gegenteil. Dieser Beitrag beschreibt den Aufbau einer solchen Station zum Telefoniebetrieb mit Anbindung an das öffentliche Telefonnetz mittels VoIP-Anbindung.

### Was ist OpenBTS?

Mobilfunk ist heutzutage allgegenwärtig und wird als selbstverständlich angesehen. Die Verfügbarkeit der Mobilfunknetze lässt selten zu Wünschen übrig, und die Dienstleistungen rund um den Mobilfunk werden immer umfangreicher.

Dies gilt allerdings nicht für Staaten der Dritten Welt, für Luft- und Seefahrt sowie für dünnbesiedelte Gebiete. Diese Flächen wären zwar mit normaler GSM (Global System for Mobile Communications) Ausstattung ohne technische Probleme abdeckbar, aber die Kosten übersteigen den Nutzen meist um ein Vielfaches. Gerade in Entwicklungsstaaten können Kunden nicht das notwendige Geld aufwenden, welches in Industrieländern für einen Mobilfunkvertrag verlangt wird. Auch in ländlichen Gebieten mit geringer Bevölkerungsdichte, wie im Mittleren Westen der USA, in Sibirien oder den östlichen Flächen Chinas, ist eine Netzabdeckung nicht rentabel. Nach einer Schätzung der OpenBTS-Entwickler (bezogen auf 1000 Kunden) fallen ungefähr \$6 pro Monat pro Nutzer für Betrieb und Wartung einer herkömmlichen Basisstation an. Der Großteil davon sind Energiekosten, die in abgelegenen Teilen der Welt grundsätzlich ein Problem darstellen. Bedenkt man zusätzlich die Kosten für die Installation der Basisstation sowie die nötige Infrastruktur mit Mast und der erweiterten technischen Ausstattung, kommen einmalig \$90 pro Nutzer hinzu. Mit dem verfügbaren Ein-

kommen der Menschen in den Entwicklungsstaaten sind diese Kosten nicht tragbar.

An dieser Stelle setzt das OpenBTS Projekt an: Es will diese "weißen Stellen" der Netzabdeckung füllen. Dabei setzt es auf frei verfügbare Soft- und Hardware: Zusammen mit dem GNU Radio Projekt, siehe Kasten 1, dem USRP (Universal Software Radio Peripheral) und der freien Telefonanlagen-Software "Asterisk" bildet es eine GSM-Funkzelle nach. Daher rührt auch der Name OpenBTS: Open steht für "frei", und das Akronym BTS steht für "Base Transceiver Station", zu Deutsch – etwas holprig  $-$  "Basis-Sende- und Empfangsstation", oder – im täglichen Sprachgebrauch – einfach Mobilfunksendeanlage oder Mobilfunkanlage.

OpenBTS ist zunächst ein VoIP (Voice over IP) Telefonnetz, welches große Teile der hierarchisch aufgebauten GSM Infrastruktur ersetzt und – das ist der Clou – über die GSM Luftschnittstelle den Zugang zu diesem Netz realisiert, siehe hierzu Bild 1 und Bild 2. Somit ist ein GSM Mobilfunkgerät lediglich als ein "normales Endgerät" im VoIP-Netz anzusehen. Dies ist vergleichbar mit einem WLAN (Wireless Lan) Access Point (Zugangspunkt), der mit WLAN-Karten ausgerüstete Computer in ein IP-Netz einbindet.

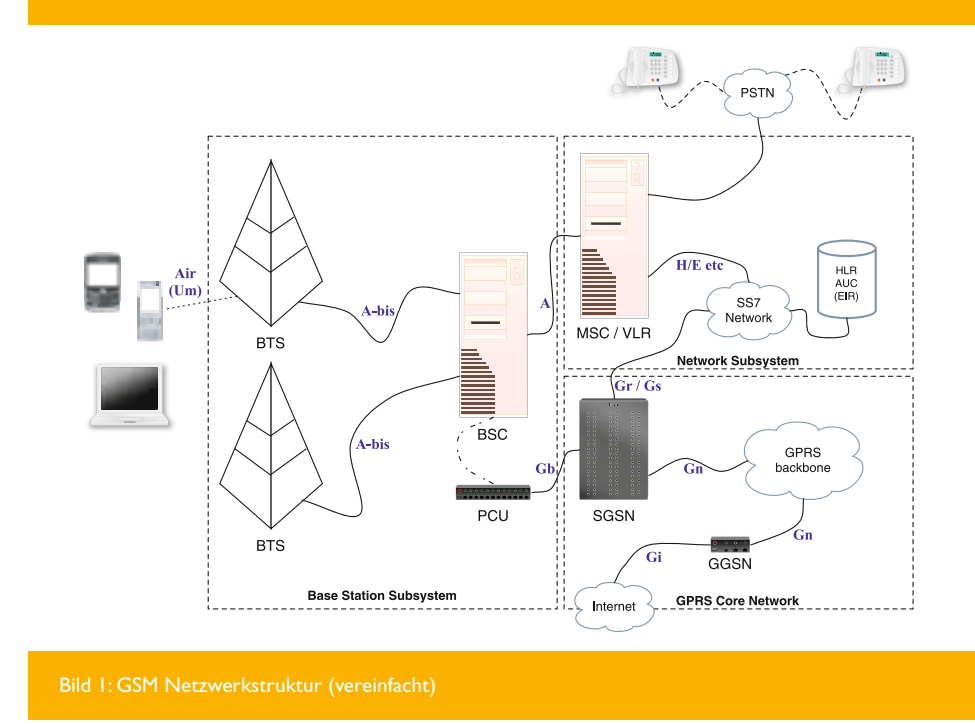

## für Handys

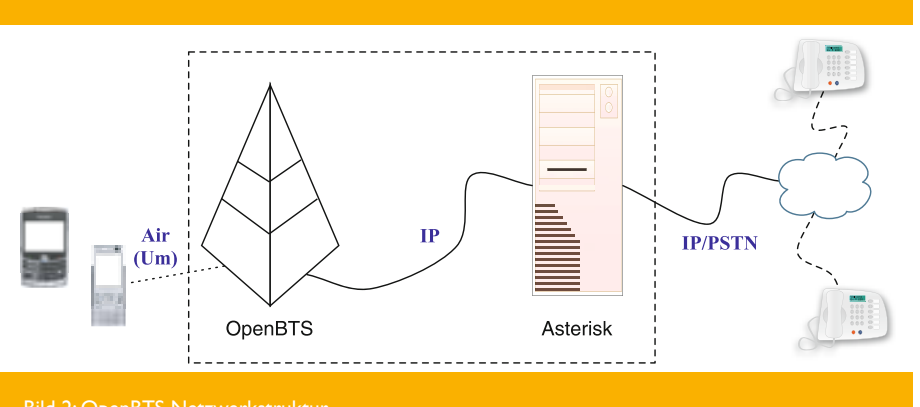

Bild 2: OpenBTS Netzwerkstruktur

### Wieso GSM und nicht UMTS?

GSM ist ein weltweit verbreiteter Standard für volldigitale Mobilfunknetze. Er wurde zu Beginn der 1990er Jahre in Europa eingeführt und hat zum Ende des Jahres 2008 einen globalen Marktanteil von 89,5%. Durch die weltweite Verbreitung sind viele sehr günstige und zuverlässige Mobilgeräte auf dem Markt verfügbar, die nicht mehr benötigt werden, jedoch für Entwicklungsländer durch die geringen Kosten bestens geeignet sind. In Europa existieren zwei Frequenzbereiche, die GSM nutzt: GSM 900 für den Bereich um 900 MHz, auch als "D-Netz" bekannt, und GSM 1800 für 1800 MHz, das "E-Netz".

Die Nutzung modernerer Standards für OpenBTS – wie z.B. UMTS – würde höhere Ansprüche bei der Implementierung der Basisstation stellen. Vor allem die Zielgruppe, die durchweg in eher ärmeren Gebieten lebt, wird keine höhere Gebühr aufbringen oder sich teurere Mobiltelefone leisten können. Eine Bereitstellung von Datendiensten wie GPRS (General Packet Radio Service) oder EDGE (Enhanced Data Rates for GSM Evolution) ist daher auch vorerst nicht vorgesehen, sondern man beschränkt sich auf den reinen Sprachdienst und SMS (Short Message Service).

### **Hintergrund**

Das OpenBTS-Projekt wird in den Vereinigten Staaten entwickelt. Betrieben wird es dort ausschließlich im Frequenzbereich von 900 MHz. Die zusätzliche Betrachtung der 1800 MHz Variante erfordert die kostspielige Anschaffung zusätzlicher Erweiterungskarten, sogenannten "Daughterboards", für die verwendete Testhardware.

Die für GSM reservierten Frequenzbänder sind zudem staatlich reguliert. Der willkürliche Betrieb einer Basisstation ist somit insbesondere zum Schutz der bestehenden GSM-Versorgung verboten, was die Überprüfung des im Rahmen des OpenBTS Projekt entwickelten Systems erschwert. Die hohe Entwicklungsdynamik und Experimentierfreude, die prägend für die Open-Source-Gemeinde ist, ist auf diesem Gebiet deshalb nicht anzutreffen.

Im Rahmen der Forschungsarbeit wurde OpenBTS erstmalig von GSM 900 auf GSM 1800 portiert und auf dem Campus der FH Kaiserslautern betrieben.

### OpenBTS-Aufbau an der FH Kaiserslautern

Der Grundaufbau des Systems ist in Bild 3 dargestellt. Auf der linken Seite ist zwischen dem USRP und der Anbindung ans Telefonnetz der PC eingegliedert, welcher als Server fungiert. Das USRP wird mit dem PC über einen USB-Anschluss angesteuert. IP-Telefone werden

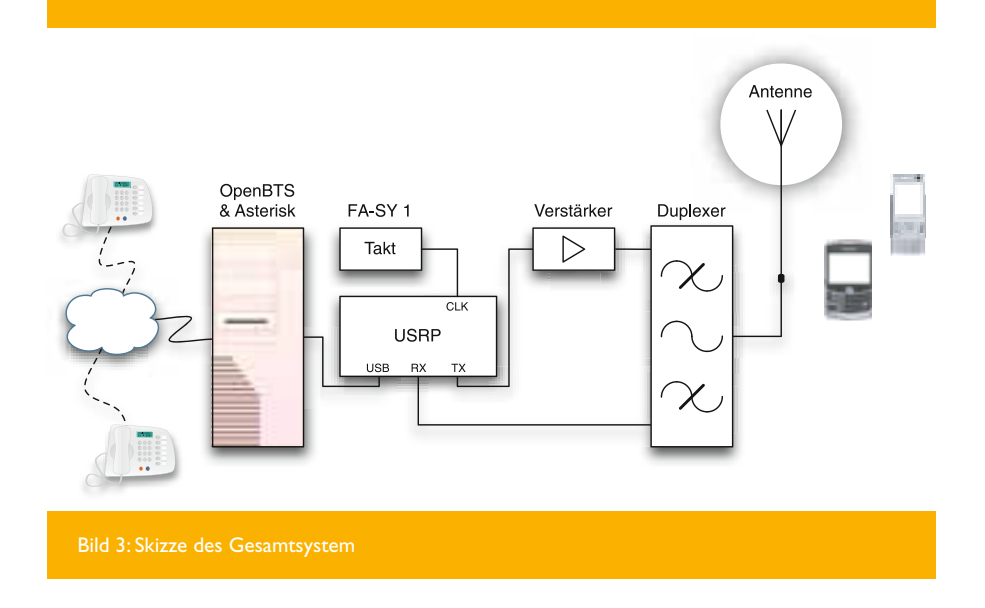

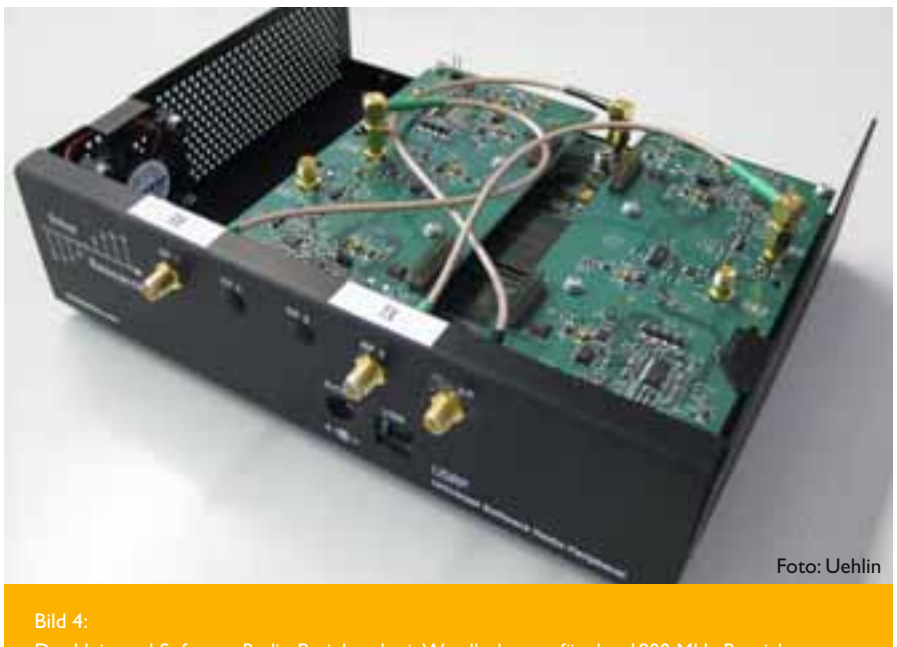

Das Universal Software Radio Peripheral mit Wandlerkarten für den 1800 MHz Bereich

in einem internen Netz angeschlossen. Des Weiteren wird eine direkte Verbindung zur Telefonanlage der FH Kaiserslautern mit einer konventionellen AVM Fritz! ISDN-Karte ermöglicht, so dass das VoIP Telefonnetz an das öffentliche Telefonnetz angebunden ist.

Das USRP, siehe Bild 4, besitzt einen internen Takt, dessen Frequenzstabilität für das E-Netz leider nicht ausreichend ist. Dadurch wird das GSM-Signal leicht frequenzversetzt ausgestrahlt, so dass ein Einbuchen des Handy ins Netz nicht möglich ist. Abhilfe schafft der Anschluss eines externen stabileren Referenztaktes.

GNU Radio und OpenBTS sind nur unter UNIX-Systemen ausführbar, die Benutzung von "Microsoft Windows" ist für dieses Projekt somit nicht möglich. Zu empfehlen ist die Ubuntu-Distribution, da auch Teile der Open-BTS-Entwicklung unter diesem System durchgeführt werden. Auf dem PC muss die freie Telefonanlagen-Software "Asterisk" laufen sowie GNU Radio installiert sein. Danach ist es erst möglich die OpenBTS Applikation in Betrieb zu nehmen. OpenBTS hat viele Parameter, so z.B. die Frequenz, die verwendet werden soll oder der Netzwerkname, der im Display des Mobiltelefons dargestellt wird. In Bild 5 ist das Mobiltelefon in die Testzelle eingebucht, der Name des Funknetzes lautet "OpenBTS".

Eingebunden zwischen USRP und dem Duplexer erhöht der Verstärker sendeseitig die Leistung des GSM 1800 Sendesignals um ca. 25 dB auf ca. 1 W. Ohne diesen Verstärker erreicht man bei geöffnetem USRP eine Reichweite von ca. 4 bis 5 Metern. Im Rahmen der Forschungsarbeit wurde eine zeitlich begrenzte Lizenz mit der maximalen Strahlungsleistung von 1 W ERP gewährt. Damit ist es möglich den Campus der FH Kaiserslautern abzudecken.

Der Duplexer verbindet die zwei Eingänge mit einem Ausgang. Seine Aufgabe ist es, die Up- und Downlinksignale voneinander zu trennen, so dass der Betrieb der Basisstation an einer gemeinsamen Antenne in Sende- und Empfangsrichtung ermöglicht wird. Gleichzeitig ist er auch als Filter anzusehen, der Nebenaussendungen entfernt. Der Duplexer steht im Aufbau des Systems somit direkt vor der Antenne.

Als Antenne wird eine "Triple-Leg Groundplane" (λ/4 - Antenne) konstruiert und eingesetzt. Sie zeichnet sich durch einen einfachen Aufbau mit einem Strahler und drei Radialen aus. Die Radiale sind dabei um ca. 45° nach unten abgewinkelt und mit je 120° zueinander ausgerichtet, so dass eine Impedanzanpassung auf 50 $\Omega$  vorliegt. Als Material werden Messingrohre mit einer Wanddicke von 0,5 mm verwendet. Die drei Radiale haben einen Durchmesser von 6 mm und der

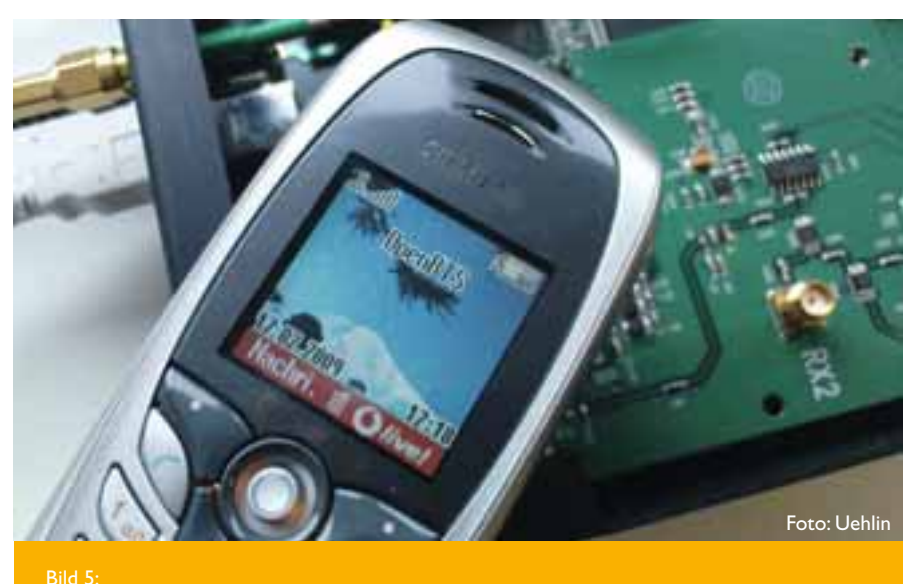

Mobiltelefon eingebucht im OpenBTS-Netz

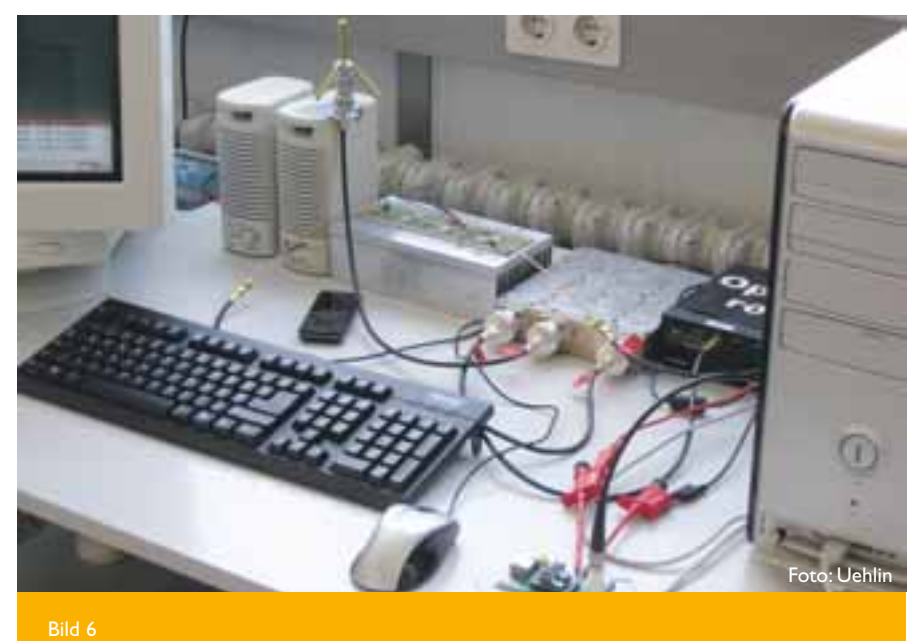

Testaufbau der GSM Mobilfunkzelle

Strahler 8 mm. Die Länge der Radiale und des Strahlers beträgt bei 1800 MHz ca. 4,2 cm.

Einen Eindruck über den kompletten Testaufbau im Labor vermittelt das Bild 6. Wie man sieht finden alle nötigen Geräte auf einem Schreibtisch Platz.

#### Ausblick

Zum aktuellen Zeitpunkt ist das Telefonieren sowie das Senden und Empfangen von Kurznachrichten (SMS) über OpenBTS möglich. Die weitere Entwicklung des Projekts wird sich weniger auf das Einbinden neuer Funktionalitäten, sondern auf die spezielle Anpassung der Hardware an die GSM-Technik, konzentrieren. So sollen die Hardwarekosten noch weiter gesenkt werden.

Als Einsatzgebiet eignet sich, wie zu Beginn des Artikels schon angedeutet, neben dem Betreiben in Ländern der Dritten Welt auch der Betrieb im Luft- und Seeverkehr. So ist es denkbar, dass das Telefonieren über Handy auf einer Seefahrt in einer kleineren Yacht oder gar in kleineren Flugzeugen über entsprechende Satellitenstrecken schon bald kostengünstig realisiert werden kann. Im Rahmen der Forschungsarbeit wurde OpenBTS an das öffentliche Telefonnetz auch erfolgreich über eine BGAN (Broadband Global Area Network) Satellitenstrecke angebunden.

#### Literaturangaben

- [1] Steil, A., Flick, R., Uehlin, F., Projektseite http://www.fh-kl.de/~andreas.steil/ Projekte/OpenBTS/index.html
- [2] OpenBTS Projektseite (SorceForge http://openbts.sourceforge.net
- [3] OpenBTS Projektseite (GNU Radio). http://gnuradio.org/trac/wiki/Open-**BTS**
- [4] GNU Radio Webseite. http://gnuradio.org
- [5] Weblog des Entwicklers von Open-BTS. http://openbts.blogspot.com/
- [6] Baumappe zum FA-Synthesizer FA-SY, Version 080905 aus Funkamateur 09/2008

**GNU Radio und das Universal Software Radio Peripheral**

Das freie Software Projekt GNU Radio bietet eine komplette Laufzeitumgebung sowie viele Beispiele zur Signalverarbeitung an, die mit einem Standard-PC genutzt werden kann. Die Intention ist die Entwicklung eines vollständigen "Software-Defined Radios" (SDR).

Die verfügbaren Programme sind zumeist in der Programmiersprache Python geschrieben. Dadurch ist es ohne größeren Aufwand möglich komplexere Applikationen im Bereich der Funktechnik zu erzeugen.

Als physikalische Schnittstelle wird zumeist das "Universal Software Radio Peripheral" eingesetzt. Dieses wird von Matt Ettus entwickelt und g<u>ilt</u> als "Urvater" aller SDR. Die Entwicklung des GNU Radio Projektes sowie des USRP sind dadurch stark miteinander verzahnt. Das spiegelt sich in den meisten Beispielen und Anleitungen wider. Durch die Verfügbarkeit verschiedenster Wandlerkarten (Daughterboards) für den USRP steht eine Vielzahl an nutzbaren Frequenzbereichen zur Verfügung.

Zur Zeit existieren neben dem Betrieb einer GSM Funkzelle u.a. folgende Projekte:

- RFID-Leser
- GPS Empfänger
- FM Rundfunk

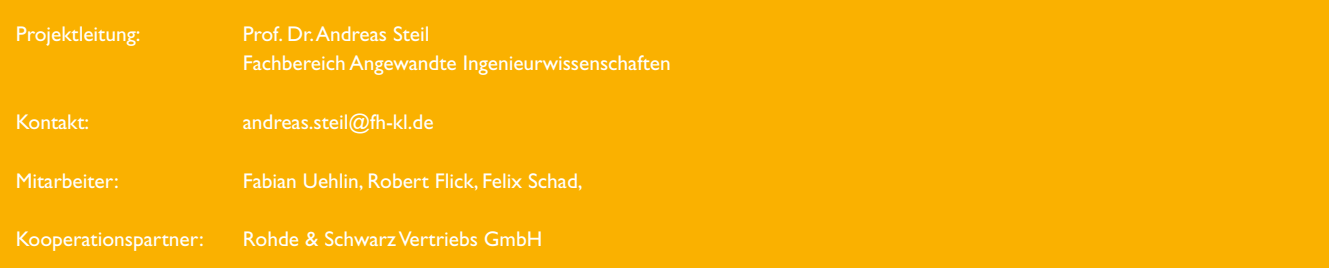

### Mobile News Gathering (MNG) Professional Audio via UMTS

### Prof. Dr.-Ing. Thomas Zimmermann, Prof. Dr.-Ing. Andreas Steil

News gathering or audio contribution typically means live bidirectional transmission of audio (and video) news between any location and the broadcasting center or studio. State-of-the-art technology uses wire-line or satellite transmissions for that purpose. To gain flexibility and mobility while contributing, connectivity via mobile radio networks as UMTS is demanded. Thus, to obtain wireline equivalent quality of service, UMTS-CS (circuit switched) technology has to be used. 64 kbps CS-connections via UMTS and ISDN using many different terminals were established and evaluated. End-to-end latency does not exceed 170 ms (incl. G.711 audio coding). Furthermore, mobile packet switched connectivity using UMTS-PS and EDGE and wireless packet switched connectivity via WLAN 802.11n and WIMAX are realized and evaluated as well.

### Einführung und relevante Grundlagen

#### *Umfeld Reportage: Rundfunk-Kontribution*

Die Begriffe der Reportagetechnik sind europaweit vereinheitlicht. Als Basisliteratur sind die Berichte der Regulierungsbehörde CEPT/ECC und CEPT/ ERC zu nennen, siehe [1] und [2]. Bild 1 enthält eine Übersicht der im Kontext

Reportagetechnik standardisierten und gebräuchlichen Begriffe. Man unterscheidet die Ebene der Programm-Erstellung und die Ebene der Reportage- und Übertragungstechnik. Die Darstellung in Bild 1 ist wie ein Schichtenmodell in Netzen zu verstehen. Tieferliegende Blöcke sind Dienstleister für höherliegende Blöcke und höher-

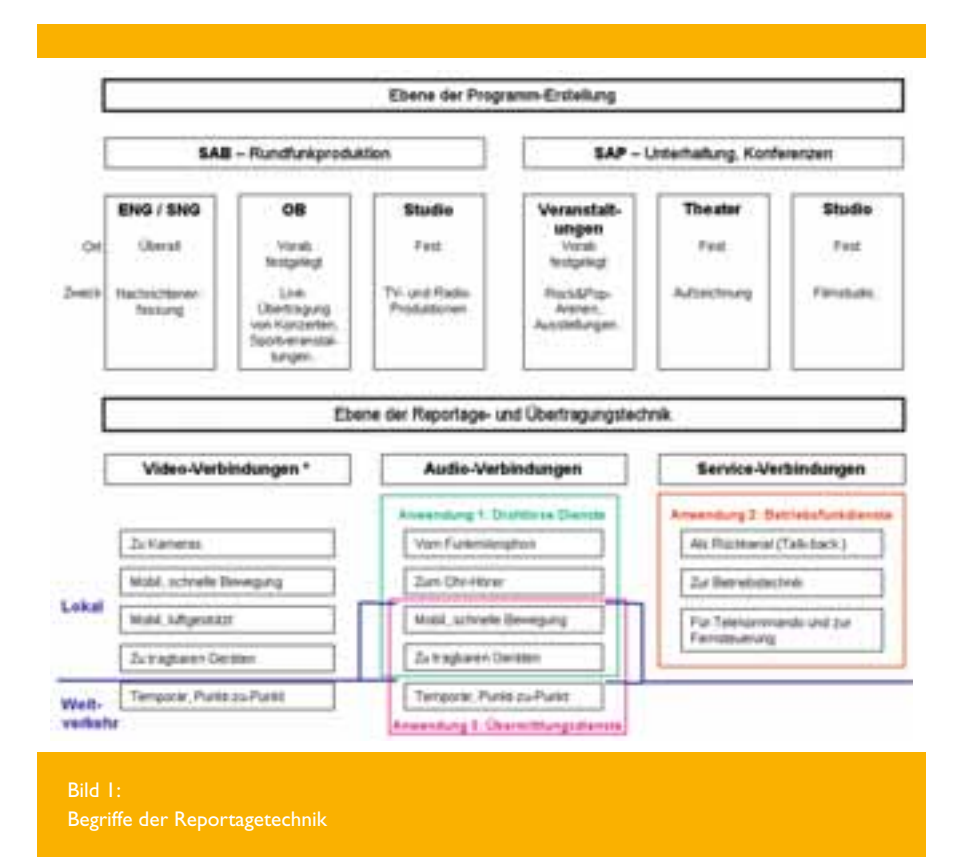

liegende Blöcke nehmen die Dienste der darunterliegenden Funktionen in Anspruch. Im folgenden wird dies detailliert erläutert.

Für die Programmerstellung leisten "Services ancillary to broadcasting" SAB und "Services ancillary to programme making" SAP wichtige Erstellungsdienste. SAP dient der Programmerstellung wie z.B. Theateraufzeichnungen oder Studioproduktionen. SAB sind die Hilfsdienste für die Rundfunkproduktion. Man unterscheidet Studio- und Außenproduktionen. Außenproduktionen und -berichterstattungen erfolgen oft ad hoc. Die SAB werden unterteilt in ENG/OB und SNG/OB, ausgeschrieben "Electronic news gathering for outside broadcasting" und "Satellite news gathering for outside broadcasting".

Die Ebene der Reportage- und Übertragungstechnik in Bild 1 bedient sich dreier Gruppen von Verbindungen: Video-, Audio- und Service-Verbindungen. Mit diesen Verbindungen werden die Dienste SAB und SAP realisiert.

Die Verbindungen in Bild 1 sind klassifiziert in lokale Verbindungen und Weitverkehrsverbindungen. Die Audio- und Service-Verbindungen in Bild 1 werden drei Anwendungsbereichen zugeordnet, nämlich

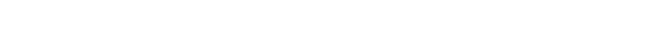

## /EDGE

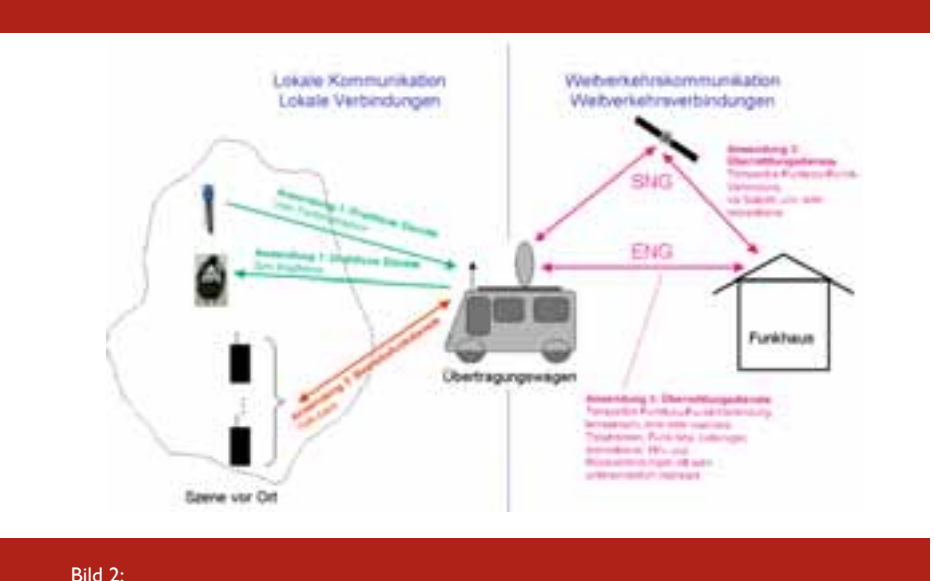

Audio ENG/OB bzw. SNG/OB Szenario

■ Anwendung 1: Drahtlose Dienste, ■ Anwendung 2: Betriebsfunkdienste, ■ Anwendung 3: Übermittlungsdienste. Die drei Anwendungen sind in Bild 2 illustriert.

*Anwendung 1:* Drahtlose Dienste dienen der Kommunikation vom Reporter zum Übertragungswagen und zurück. Die Verbindungen bestehen oft aus zwei unidirektionalen Funkstrecken verschiedener Technik. Zum Übertragungswagen wird typischerweise ein Interview weitergeleitet. Der Rückweg spielt dem Reporter beispielsweise das aktuelle Programm, Regieanweisungen oder nur ein Stichwort zu. Oft hat man nur eine geringe Reichweite, die den Einsatz begrenzt.

*Anwendung 2:* Betriebsfunkdienste dienen der Kommunikation zwischen den Mitarbeitern vor Ort. Man spricht von geschlossenen Benutzergruppen. Diese Anwendung schließt auch Kommunikation für Regiezwecke ein. Betriebsfunkdienste sind klar nur lokal verfügbar, oft mit geringer Reichweite, die gelegentlich die Einsatzmöglichkeiten begrenzt.

*Anwendung 3:* Übermittlungsdienste dienen zur Anbindung des Übertragungswagens an das Funkhaus, siehe Bild 2. Übermittlungsdienste werden auch als "Reportageleitungen" bezeichnet. Mit dieser Technik wird die große Entfernung zwischen Reportageort und Funkhaus überbrückt, in Bild 2 mit Weitverkehrskommunikation bezeichnet. Für SNG dient ein Satellit, heutzutage meistens Inmarsat, als Transponderstation. Die Satellitenverbindung wird uni- oder bidirektional genutzt. Bei ENG baut man terrestrische Verbindungen vom Übertragungswagen zum Funkhaus auf. Oft sind Hin- und

Rückverbindung völlig verschieden realisiert und bestehen aus unterschiedlichen Teilstrecken, z.B. Leitungen und Funkstrecken.

Man stellt derzeit für Übermittlungsdienste zwei Trends fest. Zum einen, dass der Übertragungswagen sich stets "verkleinert", d.h. z.B. durch ein portables (in Zukunft mobiles) Codec-Gerät ersetzt wird. In naher Zukunft sind Handys als geeignete Reportagegeräte denkbar. Des weiteren findet ein Übergang von leitungsgebunder ISDN-Übertragungstechnik zu Pakettechnik (IP) statt. Hierbei ist die Frage nach der aus ISDN gewohnten Dienstgüte noch weitgehend unbeantwortet.

### *Übermittlung und Dienstgüte in Netzen*

Telefonnetze, z.B. ISDN, GSM oder UMTS-CS, sind in leitungs- bzw. durchschaltevermittelter Technik aufgebaut (Circuit Switching CS). Es handelt sich um geschaltete Verbindungen in Raumund Zeitmultiplextechnik synchroner Netze. Die typischen Eigenschaften im Sinne von Dienstgüte (Quality of Service QoS) sind geringe Latenz, konstante Datenrate, z.B. n´64 kbit/s, und permanente Verfügbarkeit für die gesamte Verbindungsdauer; Eigenschaften, die bei der Live-Zuspielung hochaktueller Beiträge unverzichtbar sind. Oft baut man eine Verbindung schon lange vor einer Übertragung auf, um garantierte Verfügbarkeit zu erhalten. Es sind sogar Fälle bekannt, in denen eine Dauer verbindung akzeptiert wird, die nur wenige Male im Jahr Verwendung findet. Ein weiterer Vorteil der CS-Übermittlung ist, dass die genannten Eigenschaften weitgehend unabhängig vom Betreiber der CS-Netze sind.

In paketorientierten Netzen wird zu übermittelnde Information in Pakete aufgeteilt, Paketvermittlung (Packet Switching PS) genannt. Beispiel sind Internet, GPRS, EDGE, UMTS-PS oder lokale Netze (LANs). Der Paketkopf enthält Quell- und Zieladresse. Pakete werden in vielen solcher Netze, u.a. im Internet, einzeln, d.h. zusammenhanglos, übermittelt (Datagramm, verbindungslose Kommunikation). Jedes einzelne Paket erfährt eine individuelle, situations- und damit u.a. lastabhängige Latenz in einem Netz, das unter allen Nutzern aufgeteilt wird (das Netz als "shared medium"). Manche Netzbetreiber beginnen, für ihr Netz maximale Latenzen zu garantieren. Für professionelle Anwendungen sind schon 200 ms genannt worden. Über mehrere Netze hinweg, der übliche Fall einer reporterseitig DSL-angebundenen Zuspielung, verbleibt nur noch die Hoffnung, dass die Bandbreite bei schwankender Auslastung der gewählten Übertragungsstrecken die erforderliche Latenz einzuhalten ermöglicht. Garantien gibt es nicht. Gerade im Umfeld aktueller Ereignisse, von denen man berichten möchte, kann die Netzinfrastruktur akut überlastet sein, wodurch Reportagen hierüber mindestens erschwert werden.

Die Gemeinschaft der Anwender spricht sich mehrheitlich dafür aus, CS-Netze solange zu nutzen oder zumindest als Alternative verfügbar zu haben, bis PS-Netze annähernd ähnliche Dienstgüte bieten.

Im typischen Anwendungsfall eines Reporters, z.B. der Live-Berichterstattung, sind Latenzen kleiner als 500ms und Datenraten von ca. 64 kbit/s mono ausreichend.

#### *Funkzelle als "shared medium"*

Die Nutzung mobiler Netze wie GSM oder UMTS bedingt die Belegung von Funkressource in der aktuellen Funkzelle. Die Funkressource (Frequenz-

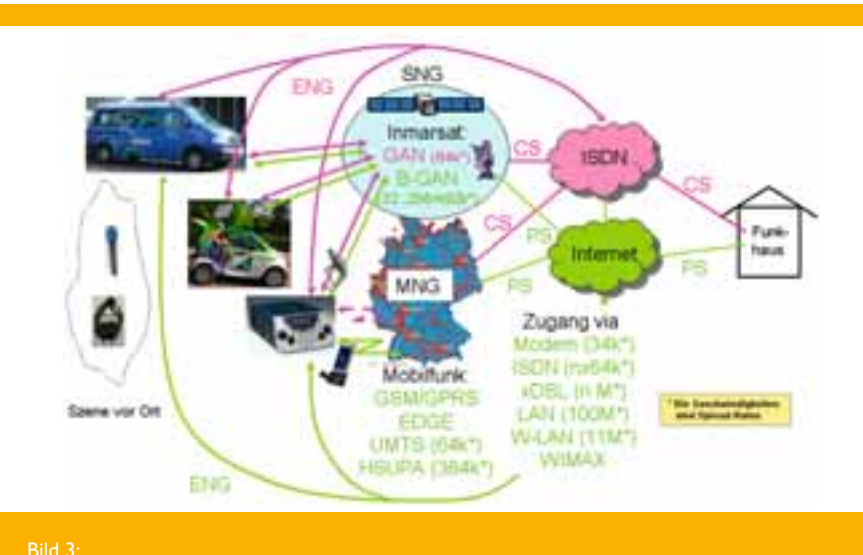

band, Leistung) ist begrenzt und wird durch Techniken und Protokolle wie Vielfachzugriffstechnik (F/T/CDMA), Duplextechnik (FDD, TDD) und Radio resource management unter den Nutzern aufgeteilt. Auch hier gilt, dass eine CS-Verbindung dauerhaft und eine PS-Verbindung (z.B. GPRS) dynamisch Übertragungskapazität zugewiesen bekommt bzw. belegt. Für den Einsatzfall bedeutet die Nutzung mobiler Netze die positive Beantwortung der Fragen:

- Hat man vor Ort Funkversorgung (Abdeckung)?
- Bekommt man eine CS-Verbindung oder ist die Zelle "voll" (Blockierung)?
- Welche Latenz und Datenrate erreicht man in paketorientierter Technik und bleibt diese QoS über die Reportagedauer erhalten?

### Mobile Reportagetechnik – MNG

#### *Zugangstechniken und Redundanz*

Bild 3 fasst die Menge der üblichen Kontributionstechniken zusammen.

Zu unterscheiden sind satellitengestützte, erdgebundene und mobile Zugänge des Reporters ins Funkhaus. Für alle Techniken existieren CS-Netze und PS-Netze mit den in Kapitel 1 beschriebenen Eigenschaften. Beispielsweise existieren im UMTS-CS leitungsvermittelte Kanäle mit 64 kbit/s, die jeweils einem ISDN B-Kanal entsprechen.

Vor Ort wird entweder mit einem Übertragungswagen mit eingebautem Codec-Gerät oder einem portablen Codec-Gerät gearbeitet. Portable Codec-Geräte sind mit einer UMTS-Anbindung auch mobil. Codec-Geräte beinhalten Codec-Algorithmen wie G.722 oder AAC, also Quellencodierverfahren für Audio. Je nach Codec-Algorithmus und Einstellungen wird mehr oder weniger Datenrate benötigt. Beispielsweise belegt G.722 mono bei 7 kHz Audio-Bandbreite die fixe Datenrate 64 kbit/s; AAC ist einstellbar und bietet bei Datenraten unter 64 kbit/s ähnliche oder gar bessere Audioqualität. AAC wird typischerweise mit Datenraten kleiner als 64 kbit/s eingesetzt.

#### *Anforderungen an MNG*

Rundfunkkontribution ist auf Diversität und Redundanz im Zugangs- und Übertragungsnetz angewiesen. Bild 3 zeigt die Vielfalt. Man hat die Aufgabe, mindestens eine Technik stabil zur Verfügung zu haben. Hier ist Mobile Kontribution (Mobile News Gathering MNG) eine notwendige Ergänzung, die weitere Anwendungsfälle, z.B. mobile oder ad hoc Reportagen, ermöglicht.

MNG bedeutet Live-Übertragung in der Bewegung. Stabile Übertragungsverhältnisse und einfache Handhabung sind unabdingbar für die Reportage und die Akzeptanz der Anwender. Die zeitliche Verfügbarkeit (Funknetzkapazität) und örtliche Versorgung (Funknetzabdeckung) von Mobilfunkzugängen muss dauerhaft gegeben sein. Problematisch sind hier sicherlich massive Handy-Nutzung und UMTS-Zellatmung.

Latenzen haben unterschiedliche Anteile, z.B. Paketierungsverzögerung, Laufzeiten oder Pufferdurchlaufzeiten. Die Auslegung der geräteseitigen Pufferspeicher stellt einen Kompromiss zwischen Jitterkompensation und Latenzminimierung dar. Für interaktive Beiträge (z.B. Reporter und Studiomoderator interagieren) sind Latenzen von mehr als 500 ms sehr störend.

Die für die Reportage relevante Übertragungsrichtung ist der Uplink. Nur in dieser Richtung wird die Live-Zuspielung oder der Wortbeitrag übertragen. Die Uplink-Strecke muss Radio- Qualität im Audio-Signal bieten. D. h. die dauerhaft zur Verfügung stehende Datenrate sollte für mono-Übertragungen 64 kbit/s nicht wesentlich unterschreiten. In Downlinkrichtung hört der Reporter typischerweise das aktuelle Programm und/oder bekommt Kommandos mitgeteilt. Die Audio-Qualität im Dowlink ist von geringerer Bedeutung.

### UMTS als Plattform für MNG-Applikationen

### *UMTS mit Pakettechnik*

UMTS-Netze arbeiten in Europa nach dem FDD-Modus. Im paketorientierten Teil des UMTS (UMTS-PS) ist zu unterscheiden zwischen Basis-UMTS mit Uplink-Raten von ca. 128 kbit/s, HSDPA mit auch im Uplink erhöhten Raten von bis zu 384 kbit/s und HSUPA mit 1,45 Mbit/s maximaler Momentandatenrate. Eine Mindestdatenrate gibt es nicht, der Durchschnittswert ist last- und zuteilungsabhängig. Messungen der Autoren haben gezeigt, dass neben der Datenrate gegenüber CS deutlich größere Latenzen auftreten; ursächlich aufgrund von Routern und Firewallfunktionen am Gateway. Nichtsdestotrotz haben die Messungen der Autoren ergeben, dass sowohl UMTS-PS, HSDPA und HSUPA als auch EDGE (ca. 200 kbit/s Uplink maximale Momentandatenrate) in wenig belasteten Netzen zur Rundfunkkontribution geeignet sind. Das bestätigen auch fremde Tests.

### *Via UMTS-CS und ISDN ins Studio*

Leitungsvermittelt (UMTS-CS) sind neben niedrigratigen Sprachkanälen zwei 64kbit/s-Vollduplexkanäle europaweit in Betrieb [3], von denen je Endgerät einer genutzt werden kann. Üblicherweise werden diese Kanäle für die Videoinformation beim Videoanruf genutzt. Sie sind jedoch auch als freie Trägerkanäle nutz- und schaltbar, auch in ISDN hinein. Diese Kanäle haben alle Vorteile einer CS-Verbindung.

Bild 4 zeigt die in einem Drittmittelforschungsvorhaben realisierte Anordnung. Im oberen Teil a) zeigt Bild 4 die Verbindung des Codec-Gerätes Scoopy des Projektpartners AETA Audio Systems [5] über UMTS und ISDN zu einem Gegengerät im Funkhaus. Die Nutzdatenverbindung entspricht einem Trägerkanal, der im unteren Teil b) von Bild 4 veranschaulicht wird. Zum Verbindungsaufbau wird im Netz Outband-Signalisierung realisiert. Die beiden Codec-Geräte vor Ort und im Funkhaus kommunizieren mit spezifischer Signalisierung; z.B. zur Verhandlung des verwendeten Codec-Algorithmus.

Die in Bild 4 gezeigte Verbindung konnte mit einer Vielzahl von handelsüblichen Funkmodems (sowohl Einsteckkarten als auch Einbaumodulen) unter Verwendung UMTS-spezifischer AT-Kommandos [4] und des UMTS-CS-Kanals 116 (bit transparent) oder 134 (multimedia) [3] aufgebaut werden.

Die gesamte Strecke wurde bidirektional mit wählbar zu codierender AudioInformation belegt. Zahlreiche Tests wurden mit G.722 durchgeführt. Die Übertragungsqualität ist ISDN

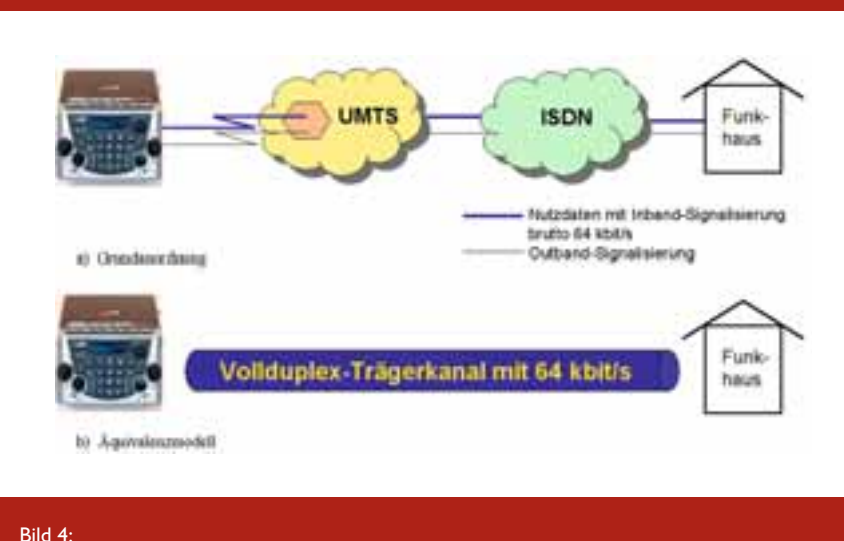

UMTS-CS am ISDN

61

entsprechend. Die Latenz von Endezu-Ende betrug 170 ms incl. der G.711 Audio-Codierung. In Uplinkrichtung treten in zeitlich größeren Abständen Datenfehler auf, die man hören kann. Ein Betrachter, der informiert ist, sieht dies auch bei einem Videoanruf auf seinem Handy. Die Fehlerursache liegt im UMTS-Kernnetz. Die Netzbetreiber sind informiert und wollen die Ursache beseitigen. U.U. kann man endgeräteseitig geeignete Gegenmaßnahmen vornehmen. Ähnliche Effekte mit gleicher Ursache stellt man auch im Downlink fest. Hier bietet jedoch der G.722 eine ausreichende Qualität.

ISDN wird in wenigen Jahren abgeschaltet. Telefonie findet dann nur noch mit VoIP-Technik statt. Die in Bild 4 dargelegte Applikation wird dann in dieser Form nicht mehr möglich sein. Bereits heute haben die Autoren gezeigt, dass auch eine mobil-zu-mobil-Übertragung realisierbar ist. Man bleibt dann innerhalb eines UMTS-Netzes oder innerhalb der UMTS-Netze verschiedener Betreiber. Darüber hinaus sind SIP-Gateways im UMTS-Kernnetz geplant, die eine Umsetzung des CS-Kanals in IP-Pakete und deren Weiterleitung ermöglichen. Damit kann der UMTS-CS-Kanal am "Engpass" Funkzelle weiterhin ressourcen-reservierend mit entsprechender QoS genutzt werden.

### Weitere Alternativen

### *Vorbemerkung*

Vor Ort bzw. regional kommen weitere Zugangstechniken wie W-LAN IEEE 802.11n und WIMAX IEEE 802.16 in Betracht. Beide Techniken arbeiten prinzipiell mit zwei Arten Endsystemen; Routern und Funkmodems. Router sind aufgrund der NAT-Problematik weniger geeignet und nur schwer konfigurierbar. Funkmodems in Form von Einsteckkarten oder mit USB-Anschluß sind die geeigneten Module.

#### *WIMAX*

Die Endsystemhersteller bevorzugen Router und der Markt für diese Technik, die DSL ergänzen bzw. damit konkurrieren soll, kommt nur schwer in Fahrt. Daher standen den Autoren lediglich Router zur Messung zur Verfügung. WIMAX-Versorgung und den Zugang dazu stellte uns die Betreiberfirma VSE NET [6] im Saarland zur Verfügung. Durchsatzwerte in Uplink-Richtung von ca. 1 Mbit/s und Latenz von 121 ms (RTT) lassen die WIMAX-Technik als geeignet für Reportagezwecke erscheinen. Die Autoren hoffen auf einen enstsprechenden Netzausbau und geeignete Funkmodems.

### *WLAN nach IEEE 802.11n*

Die neueste Entwicklung bei W-LAN nach dem Standard IEEE 802.11n bietet neben den üblichen Qualitäten wie größere Reichweite und höhere Datenrate auch verbesserte Dienstgüte (QoS). 802.11n wurde von den Autoren vermessen. Zur Verfügung stand im Labor ein aktuelles Notebook mit integriertem Modem und ein geeigneter Access Point, an den ein weiterer Rechner per LAN-Kabel angeschlossen wurde. Die Funkfrequenz lag im Bereich 2,4 GHz. Es ergaben sich folgende Meßwerte.

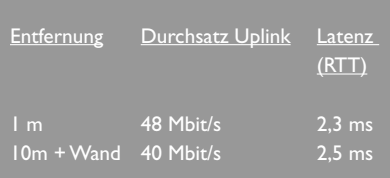

Die o.g. Meßwerte zeigen, daß 802.11n eine weitere Ergänzung im Sinne von Bild 3 darstellt. Bei künftigen Untersuchungen werden weitere Dienstgüteparameter wie Verfügbarkeit unter Volllast ermittelt werden.

### **Quellen**

[1] SAP/SAB (incl. ENG/OB) spectrum use and future requirements. ECC report 2, Lisbon, Feb 2002

[2] Handbook on radio equipment and systems radio microphones and simple wide band audio links. ERC report 42, Rome Oct 1996 [3] 3GPP TS 22.002 [4] 3GPP TS 27.007 [5] www.aeta-audio.com [6] www.vsenet.de/presse.html

Projektleitung: Prof. Dr.-Ing. Thomas Zimmermann,

Informatik und Mikrosystemtechnik Prof. Dr.-Ing. Andreas Steil, Angewandte Ingenieurwissenschaften

Kontakt: thomas.zimmermann@fh-kl.de

Mitarbeiter: Dipl.-Inf. (FH) Patrick Ziegler, Dipl.-Inf. (FH) Denis Sutter,

#### Kooperationspartner: Dipl.-Ing. Gerald List, Firmen Transtel Communications GmbH und Aeta Audio Systems S.A.S

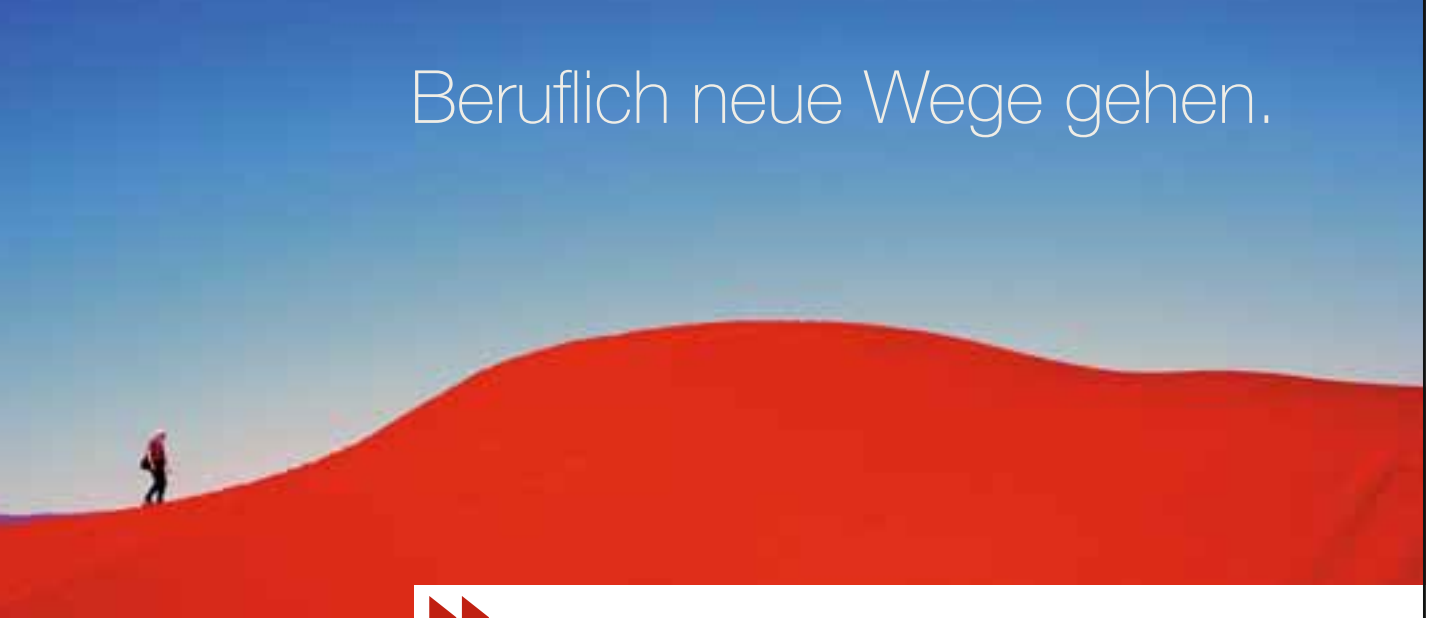

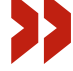

Sie sind oder werden Dipl.-Ing. (FH) Fahrzeugtechnik/Maschinenbau oder Elektrotechnik? Sie sind teamfähig, flexibel und haben Freude am selbständigen Arbeiten? Sicheres und freundliches Auftreten ist für Sie ebenso selbstverständlich wie fundierte Anwenderkenntnisse in Datenverarbeitung und Internet? Dann eröffnet Ihnen die KÜS eine interessante Zukunftsperspektive. Informieren Sie sich auf www.kues.de

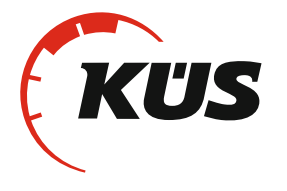

Kraftfahrzeug-Überwachungsorganisation freiberuflicher Kfz-Sachverständiger e. V.

Zur KÜS 1 · 66679 Losheim am See · Tel. +49 (0) 6872 9016 0 · Fax +49 (0) 6872 9016 123 www.kues.de · info@kues.de

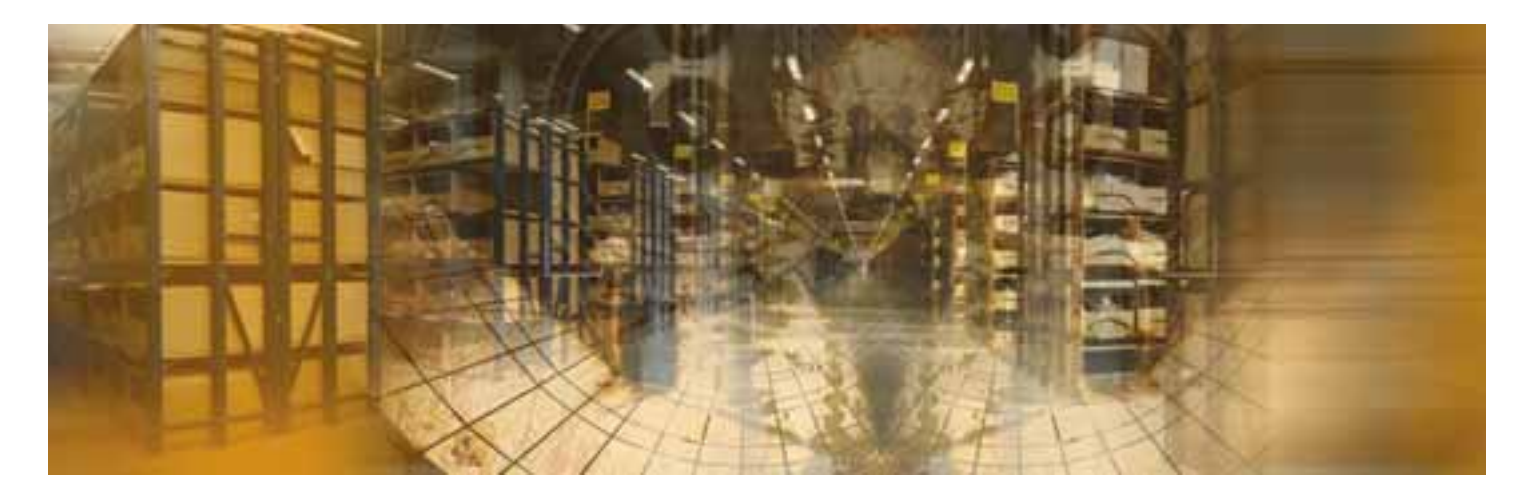

# ww.mein-profi.de

Das neue große Handwerker-Portal.

> Ab Anfang 2010 online!

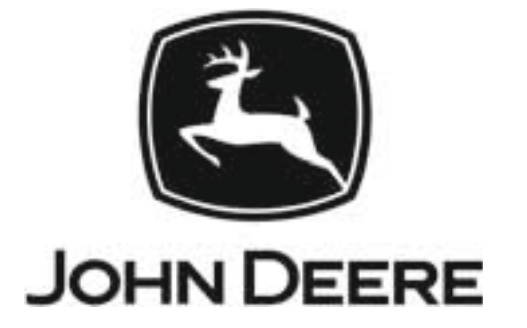

John Deere Werke Zweibrücken Zweigniederlassung der Deere & Company }} Homburger Str. 117 }} D-66482 Zweibrücken, Germany

### Rostdetektion mit Ultraschall

### Prof. Dr.-Ing. Jens Schuster

Die zerstörungsfreie Prüfung (ZfP) hat das Ziel Informationen über einen Werkstoff- oder Bauteilzustand zu erhalten. Fehler und Schäden sollen erkannt und charakterisiert werden. Bei der Ultraschallprüfung werden immer Grenzflächen detektiert, wobei Trennungen zwischen Materialien bedeutet, dass diese Materialien über unterschiedliche Dichten und Schallgeschwindigkeiten verfügen. Rost besitzt in dieser Hinsicht leicht unterschiedliche Eigenschaften im Vergleich zu reinem Metall (Stahl, Eisen), so dass er ab einer gewissen Intensität mit Ultraschall von der abgewandten Seite erkannt werden kann.

#### Projektbeschreibung

Korrosion ist ein Werkstoff schädigender Vorgang bei vielen Metallen. Gerade Stahl ist hiervon oft betroffen. Da durch Korrosion die Bauteileigenschaften negativ verändert werden, ist es von Interesse, Rost auf visuell nicht zugänglichen Flächen zerstörungsfrei zu erkennen. Prinzipiell beruht die zerstörungsfreie Prüfung (ZfP) darauf, dass ein zu untersuchendes Bauteil in irgendeiner Weise angeregt und sein "Antwortverhalten" zur Charakterisierung verwendet wird. Von den verschiedensten ZfP-Verfahren wurde auf Grund des einfachen Handlings und der guten Ortsauflösung die Ultraschallprüfung herangezogen.

Schall breitet sich als Druckwelle in elastischen Medien (Gas, Flüssigkeit und fester Körper) aus. Er entsteht infolge einer sich fortpflanzenden mechanischen Verformung des Übertragungsmediums; dessen Parameter und Zustandgrößen durch eine physikalische Einwirkung (Schallquelle), häufig periodisch, aus dem Gleichgewicht gesteuert werden.

Als Ultraschall werden Schallwellen mit Frequenzen oberhalb der Hörbarkeitsgrenze des Menschen bezeichnet. Schall staffelt sich in folgenden Frequenzbereichen:

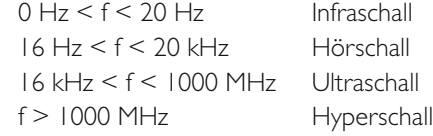

In der ZfP von Metallen und Kunststoffen sind Ultraschallfrequenzen im Bereich von 1 bis 30 MHz von Interesse (bei Keramiken bis 100 MHz). Die hochfrequenten mechanischen Schwingungen werden von piezoelektrischen Sensoren ausgesendet und auch wieder empfangen. Im Laborbetrieb arbeitet man oft mit einem Prüfkopf, der gleich als Sender und Empfänger agiert. Bild 1 zeigt den Zusammenhang zwischen den Reflexionen der Ultraschallwelle an bzw. in der Probe und den vom Prüfkopf empfangenen Signalen. Nach dem Durchlaufen der sog. "Wasservorlaufstrecke" wird ein Teil der Welle an der Grenzfläche Wasser/Probe reflektiert und läuft zum Prüfkopf zurück ("Eintrittsecho"). Ist der Werkstoff homogen, so erfolgt die nächste Reflexion erst an der Probenrückseite ("Rückwandecho"). Sind jedoch innere Grenzflächen vorhanden (z.B. Korngrenzen, Poren, Fasern, Schichten oder Fehlstellen), so wird ein Teil der Welle schon vorher zurückgestreut ("Fehlerecho").

Werden viele dieser A-Bilder rasterartig auf einer Ebene erzeugt und das Fehleroder Rückwandecho ausgewertet, so spricht man von einem C-Bild.

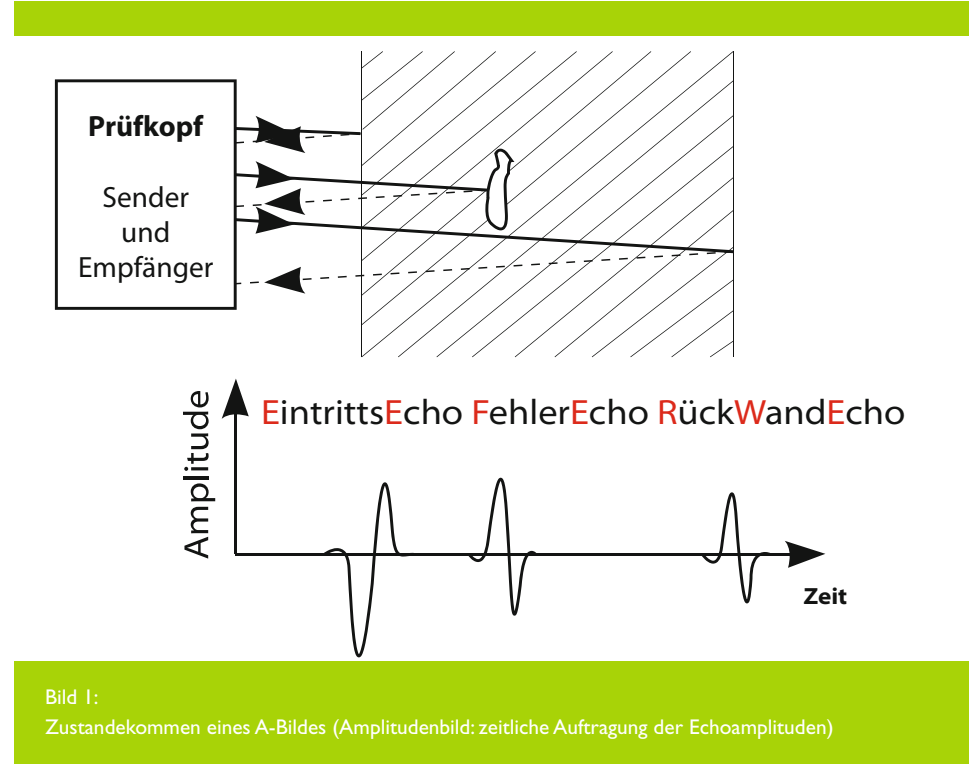

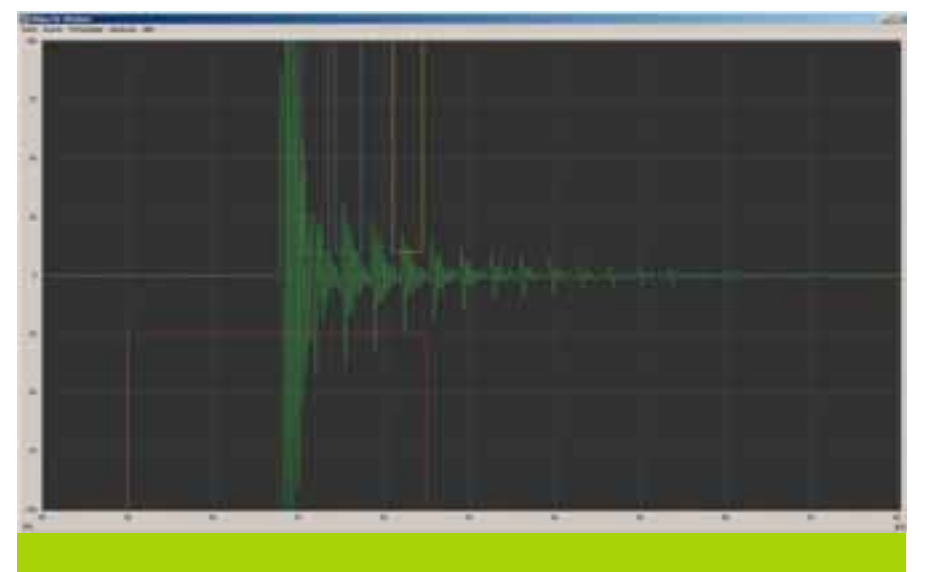

Bild 2:

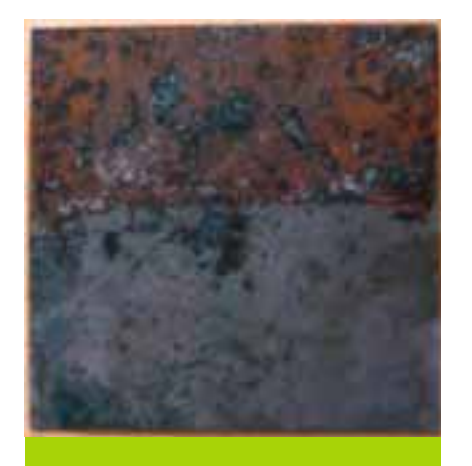

Bild 3:

Die Rost-Untersuchungen wurde mit einem unfokussierten 20 MHz- Prüfkopf unter Detektion des Rückwandechos zur Erzeugung von C-Bildern durchgeführt. In Bild 2 ist der Verlauf der Ultraschallwelle im Blech darge-

Bild 4: 9. Wiederholungsecho

stellt. Das vordere (linke) Echo tritt auf, wenn der Schall auf die Blechoberfläche trifft. Das Echo unterhalb des violetten Rechtecks entsteht (Oberflächenecho), wenn der Schall von der Unterseite reflektiert wird (Rückwandecho). Auf

Grund der geringen Schallabsorption tritt dieses Rückwandecho multiple auf, da der Schall zwischen Ober- und Unterseite der Probe hin- und herreflektiert wird.

Bei der Auswertung zeigte sich, dass die Reflektivität von Rost etwas  $(1 - 2)$ dB) höher ist, als die von reinem Metall. Um eine sichere Erkennung zu gewährleisten, kann statt des ersten Rückwandechos eins seiner Wiederholungsechos ausgewertet werden, bei denen sich der Reflektionsunterschied zwischen korrodierten und korrosionsfreien Bereiche verstärkend auswirkt.

Mit dieser Einstellung wurde eine angerostete Probe untersucht (Bild 3 und 4). Es zeigt sich, dass unter Ausnützung des multiplen Vorhandensein des Rückwandechos eine Verstärkung des Signal-Rausch-Abstandes zu bewerkstelligen ist und Rostschichten sicher detektiert werden können.

Mit einer geeignet durchgeführten Ultraschallprüfung sind daher verdeckte Korrosionsherde im Vergleich zu korrosionsfreiem Material detektierbar. Eine absolute Rostbestimmung ist nach einer Trainingsphase zur Parameterbestimmung möglich.

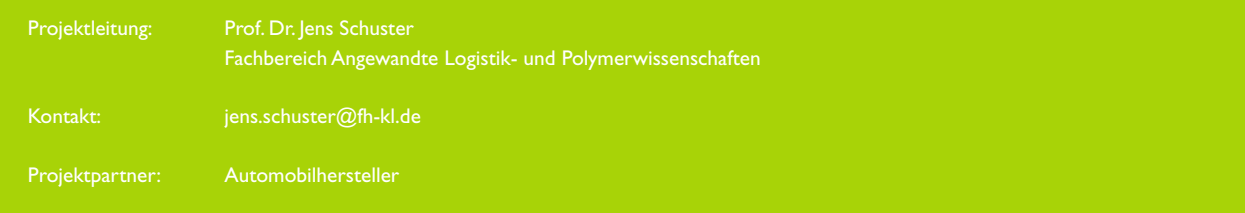

### Virtuelle Realität Lehrbuch in der Reihe "Informatik im Fokus"

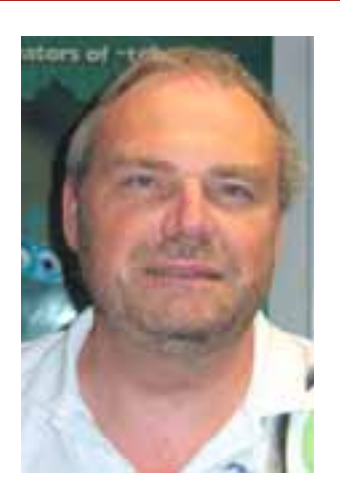

#### Prof. Dr. Manfred Brill

Fachbereich Informatik und Mikrosystemtechnik Lehrgebiete Informatik und Mathematik Forschungsgebiete:

 $\bullet$  Computergrafik

• Scientific und Information Visualization

• Numerik und angewandte Mathematik

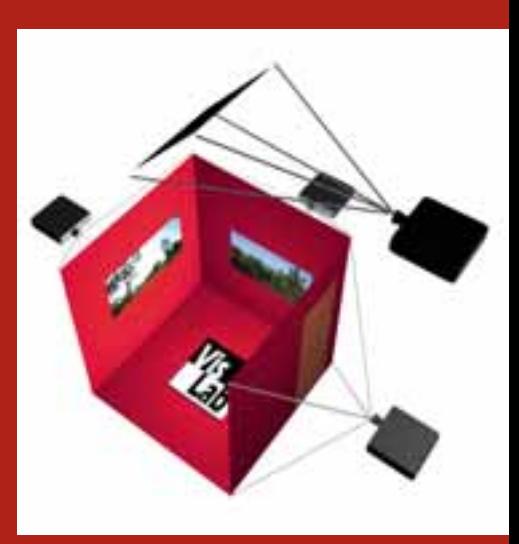

Abbildung 2: Prinzipdarstellung eines CAVE

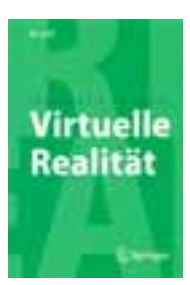

Abbildung 1: Lehrbuch Virtuelle Realität

Beim Stichwort "virtuelle Realität" denkt man sofort an das "Holodeck" aus der US-amerikanischen TV-Serie "Star Trek". Das ist natürlich nicht ganz abwegig, denn das dort beschriebene System bietet wirklich eine virtuelle Realität. Mehr noch, in diesem Holodeck sind virtuelle Pistolenschüsse sogar tödlich. Ivan Sutherland hat, wie so oft in der Computergrafik, eine der ersten Arbeiten verfasst, die man der virtuellen Realität zuordnen kann. Die Veröffentlichung stammt aus dem Jahr 1965 – deutlich vor dem ersten Auftreten eines Holodecks im Jahr 1980 in ..Star Trek -The Next Generation". Sutherland beschreibt darin ein System, das es einem

Benutzer ermöglicht, eine virtuelle Welt zu erleben und sich darin zu bewegen:

*"The ultimate display would, of course, be a room within which the computer can control the existence of matter. A chair displayed in such a room would be good enough to sit in. Handcuffs displayed in*  such a room would be confining, and a *bullet displayed in such a room would be fatal. With appropriate programming such a display could literally be the Wonderland into which Alice walked."*

Neben der Anwendung im wissenschaftlichen Visualisieren wird die virtuelle Realität insbesondere in der Automobil-Industrie produktiv eingesetzt. Von der Einbau-Untersuchung bis hin zur Fertigungsplanung gehört die virtuelle Realität dort inzwischen zum Alltag. Auch in der Medizin und generell überall dort, wo Simulation eingesetzt wird, spielt die virtuelle Realität heute eine tragende Rolle.

Trotz dieser Bedeutung in der Anwendung innerhalb der Forschung und Entwicklung ist die Literatur zu virtueller Realität nicht sehr umfangreich. Insbesondere für die Software-Entwicklung ist man ausschließlich auf technische Handbücher angewiesen. Das im Springer Verlag in Heidelberg erschienene Buch soll u.a. diese Lücke schließen.

Wie alle guten Lehrbücher ist auch dieses aus der Lehre entstanden; hier konkret aus der Lehrveranstaltung "Virtual Reality" im Masterstudiengang "Informatik" des Fachbereichs Informatik und Mikrosystemtechnik.

Das Buch umfasst 185 Seiten und kann im Buchhandel bezogen werden (ISBN 3-540-85117-2). Besonders erfreulich für die Studierenden der Fachhochschule Kaiserslautern: es ist im E-Book Paket enthalten, das die Fachhochschule 2008 erworben hat. Auf der Website www. vr-im-fokus.de finden sich weitere Informationen zum Buch.

### HurricaneVis – Geospatial Visualization using Hardware Accelerated Real-Time Volume Rendering

M. Berberich'<sup>;2</sup>, Phil Amburn', Robert Moorhead', Jamie Dyer', M. Brill<sup>2</sup>

### Eurographics/ IEEE-VGTC Symposium on Visualization (2009)

### Introduction

Because of the catastrophic effect of hurricanes, severe tropical storms are studied by weather forecasting agencies and meteorologists. A more detailed and more interactive visualization tool would enhance the understanding of hurricanes and answers open questions in weather forecasting, enabling better predictions that will save human lives and reduce damage.

Weather data are collected by sources such as satellites, airplanes, and surface weather observatories. After the initial data acquisition the data is input into mathematical models of the atmosphere to run a simulation and thereby predict the weather. The output of these simulations are oating point numbers representing a volume of scalar and vector data in 3D space. Volume visualization techniques include isosurfaces with marching cubes and direct volume rendering algorithms like ray casting and texture slicing [EMK\* 06].

We present a visualization framework using direct volume rendering techniques with real time performance and high image quality. The visualization is designed to run on the desktop as well as in an immersive environment. The application named HurricaneVis uses Open-GL, GLSL, and VTK [SML06]. For immersive visualization VR Juggler is used.

### Our Approach

To use volume rendering techniques the scalar data are classified using transfer

1 Mississippi State University, Mississippi, U.S.A.

<sup>2</sup> University of Applied Sciences Kaiserslautern, Germany

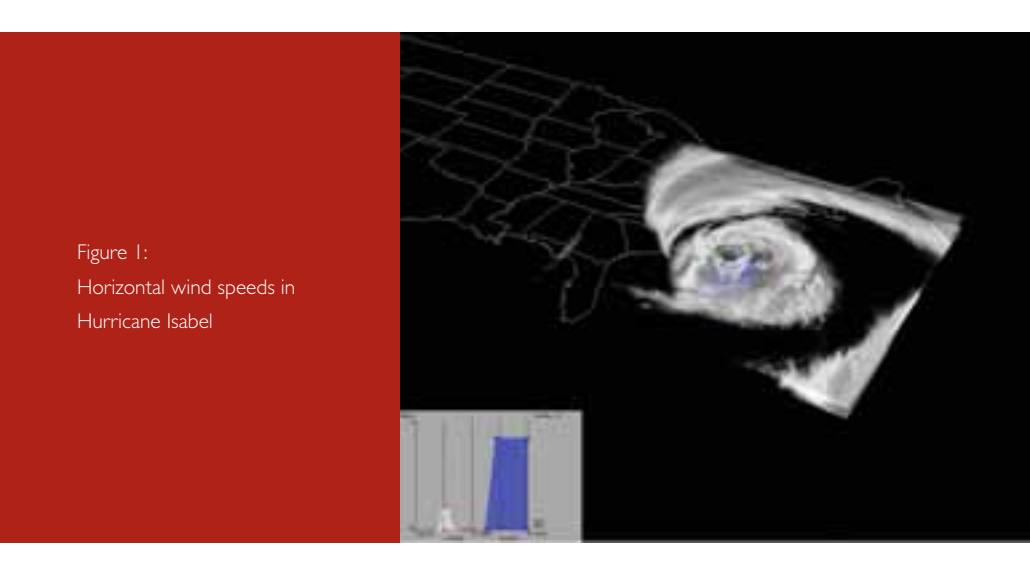

functions, assigning color and transparency and storing the result as a 3D RGBA texture. The transfer functions can be edited interactively. To make sure the corresponding rendering can be done in real-time, the transfer functions are applied a-posteriori. The transfer functions are stored as a 1D RGBA texture, and the classication is done in a fragment shader. Direct volume rendering is also implemented as a fragment shader.

To compare the implemented volume rendering techniques, a user study was conducted. The subjects were students in the Dynamic Meteorology II and Physical Meteorology classes at Mississippi State University. The results prove that both volume rendering and iso-surfaces visualizations are very useful for the interrogation of hurricanes. Because of the higher image quality and the higher frame rates, direct volume rendering using ray-casting or view-aligned texture slicing was preferred.

### Acknowledgements

This work was supported by DAAD, NASA and NOAA.

### **References**

- [EMK\* 06] ENGEL, K., MADWIGER, M., KNISS, J. M., REZKSALAMA, C., WEISKOPF, D.: Real-Time Volume Graphics. A.K. Peters, 2006.
- [SML06] SCHROEDER, W., MARTIN, K., LORENSEN, B.: The Visualization Toolkit: An Object-Oriented Approach to 3-D Graphics (4. ed.). Kitware, 2006.

Published in: Eurographics/ IEEE-VGTC Symposium on Visualization (2009), pp. 1-1 H.-C. Hege, I. Hotz, and T. Munzner (Guest Editors)

Kontakt: Prof. Dr. Manfred Brill manfred.brill@fh-kl.de

### Teil 1: Einfluss der Geometrie

### Kerbschlagbiegeverhalten von definierten Fertigungszuständ

Joachim E. Hoffmann <sup>†</sup> | Mario D. Elicker <sup>†</sup> | Helmut Clemens <sup>†</sup> | Johann Lambert <sup>2</sup> | Christoph Behr  $^2$  | Heinz Ney  $^2$ 

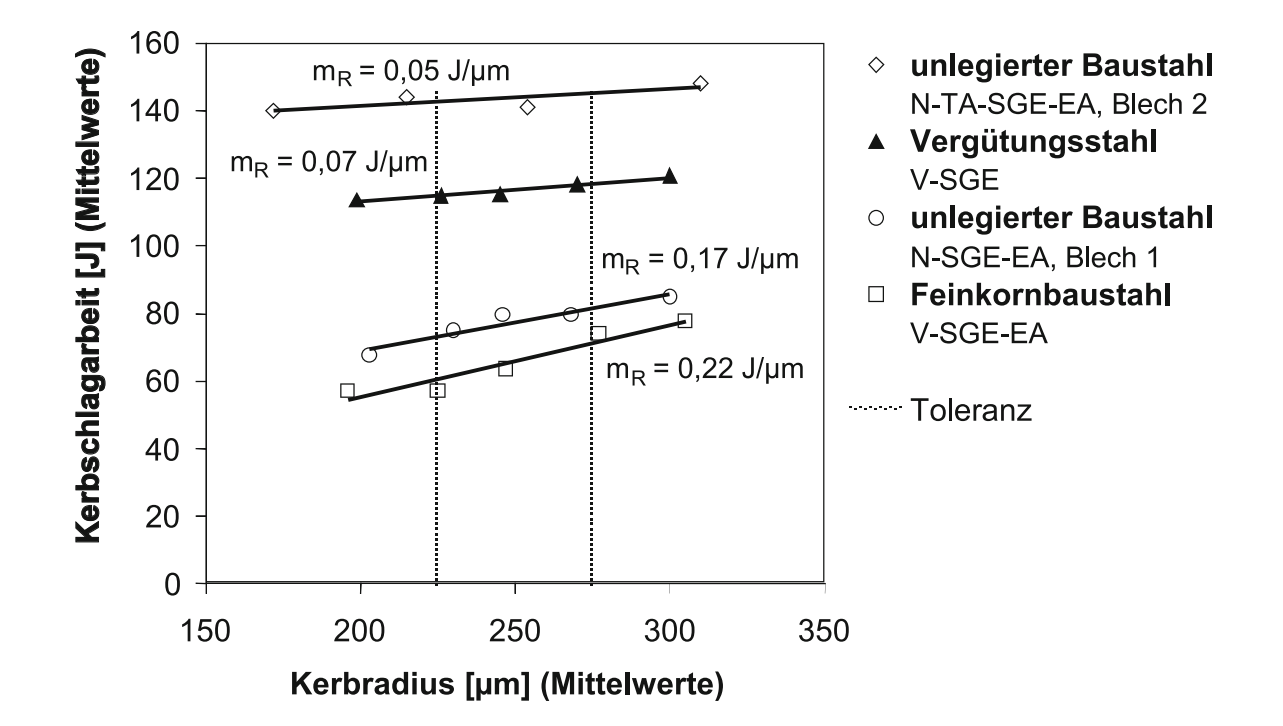

Für die vorliegende Studie wurde das Verhalten auf den Übergangsbereich im Kerbschlag-Biegeversuch untersucht, in dem die Eigenspannungen, die Verfestigung und die Oberflächentopografie am Kerbgrund abhängig von seiner Fertigungsweise Berücksichtigung fanden. Es wurden drei verschiedene Werk-

stoffe zur Verfügung gestellt, ein unlegierter Stahl im normalisierten und teilweise austenitisierten Gefügezustand, ein wasservergüteter hochfester Feinkornbaustahl und ein wärmebehandelter Stahl. Zunächst wurden die Effekte der einflussreichsten geometrischen Parameter unter konstanten Ferti-

gungsbedingungen identifiziert (Teil I). Wie es im vorliegenden Beitrag gezeigt wird, wurden die geforderten nahezu konstanten Fertigungsbedingungen für den Kerbgrund erzielt, indem ein

<sup>1</sup> Kaiserslautern

<sup>2</sup> Dillingen/Saar

### Konstruktionsstählen in en

definierter Kerbschleifprozess angewendet wird. Nach der Fertigung der Kerben wurde an zwei Stählen ein Spannungsarmglühen durchgeführt. Diese Wärmebehandlung reduziert die makroskopischen Eigenspannungen und die Verfestigung in der Oberflächenschicht. Für konstante Bedingungen der Kerbfertigung stellt der Radius des Kerbgrundes den effektivsten geometrischen Einflussfaktor bei niedrigen Temperaturen dar. Die Probenbreite hat den geringsten Einfluss. Höhere Kerbschlagarbeiten reduzieren die Einflüsse der geometrischen Parameter. Dies trifft auf erhöhte Prüftemperaturen für zähere Werkstoffzustände zu, die infolge partieller Austenitisierung des unlegierten Baustahles als auch des wärmebehandelten Stahles mit der feinsten Mikrostruktur eingestellt wurden. Die vorliegenden Ergebnisse sind eine solide Grundlage für nachfolgende Untersuchungen (Teil II), in denen die Einflüsse spezifisch variierter Fertigungsbedingungen des Kerbes auf das Verhalten im Kerbschlag-Biegeversuch ermittelt werden sollen.

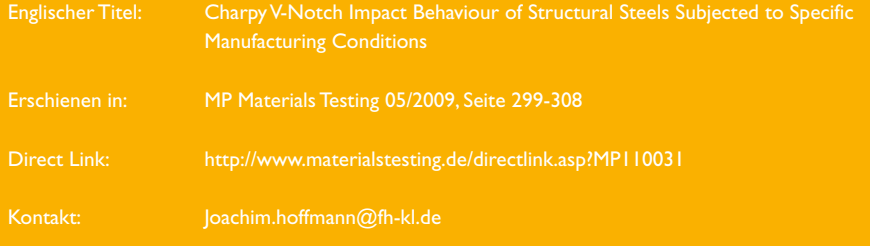

### Präsentation von Forschungse auf mehreren internationalen

Prof. Dr. Walter Ruda, Prof. Dr. Thomas A. Martin, M.A. Dipl. Betriebswirt (FH) Benjamin Danko

Nachdem schon im Vorjahr ausgewählte Ergebnisse der GESt-Studie in London und Halifax präsentiert und diskutiert wurden, wurden auch in 2009 im Rahmen des Forschungsprojektes in Istanbul, Budapest, Seoul und Fanta Fé, Argentinien vor internationalem Fachpublikum entsprechende Konferenzbeiträge vorgestellt. Die Beiträge und Veröffentlichungen wurden im Vorfeld einem Pree-Review unterzogen.

Im Rahmen der GESt-Studie "Gründung und Entrepreneurship bei Studierenden" werden Studierende zu "unternehmerischen Kriterien" befragt, um Erkenntnisse über den Vorgründungsprozess und den Ausgestaltungsbedarf von Gründungsförderprogrammen zu erlangen. Das von Prof. Dr. Walter Ruda geleitete Forschungsprojekt wird in Zusammenarbeit mit dem Zentrum für Mittelstands- und Gründungsökonomie (ZMG) Kaiserslautern-Zweibrücken-Ludwigshafen unter Mitarbeit von Prof. Dr. Thomas A. Martin, Prof. Lic. Rubén Ascúa und M.A. Dipl.-Betriebswirt (FH) Benjamin Danko durchgeführt.

Auf der International Council for Small Business (ICSB) World Conference 2008 in Halifax, Kanada präsentierten Prof. Dr. Walter Ruda und Benjamin Danko gemeinsam mit Prof. Rubén Ascúa von den Partneruniversitäten in Buenos Aires und Rafaela Auszüge aus dem gemeinsamen Forschungsvorhaben. Benjamin Danko hatte bereits auf dem World Entrepreneurship Summit (WES) 2008 in London erste Ergebnisse der GESt-Studie präsentiert. Beide Vorträge stießen auf hohes Interesse bei den Teilnehmern. Unterneh-

mensgründungen, insbesondere durch innovative und technologieorientierte Start-ups, üben positive Effekte auf Strukturwandel, Technologietransfer, Wirtschaftswachstum und Beschäftigung aus. In diesem Zusammenhang kommt den Hochschulen eine äußerst wichtige Funktion zu. Sie entwickeln aus Forschungs-Erkenntnissen Innovationen – aus denen zukunftsträchtige Produkt-Innovationen vermehrt von Studierenden und Akademikern erschlossen werden. Die GESt-Studie konzentriert sich auf die potenzielle Gründungsneigung und die Entrepreneurship-Merkmale von Studierenden, die ursächlich für die Gründungsrealisierung sind.

Anfang Juni 2009 stellte Benjamin Danko ausgewählte Forschungsergebnisse der GESt-Studie auf der 7th International Conference on Management, Enterprise and Benchmarking (MEB) in Budapest einem ausgewählten Fachpublikum vor. Darüber hinaus waren die Autoren der Studie zur Eurasia Business and Economics (EBES) 2009 Conference in Istanbul eingeladen. Auf dieser Konferenz mit fast 300 Teilnehmern von 158 Institutionen aus über 50 Ländern wie z.B. Australien, China, Großbritannien, Italien, Kroatien, Malaysia, Rumänien, Russland, Spanien, Südkorea, USA und den Vereinten Arabischen Emiraten präsentierte Benjamin Danko weitergehende Forschungsergebnisse der GESt-Studie. Während im MEB-Artikel Gründungsbarrieren und Gründungsunterstützungsbedürfnisse von annähernd 1.500 Studierenden gründungsambitionsspezifisch analysiert werden, basiert der EBES-Beitrag zudem auf einer Stichprobe von fast 650 argentinischen Studierenden von ebenfalls

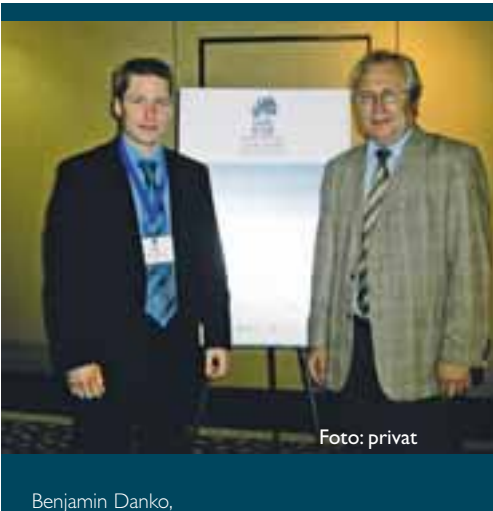

Prof. Dr. Walter Ruda (ICSB 2008, Halifax)

vier Hochschulen und stellt unternehmerische Merkmale von deutschen mit argentinischen Studierenden gegenüber.

Auch von den Gutachtern der 54. International Council for Small Business (ICSB) World Conference 2009 in Seoul, Südkorea wurde das von den vier Forschern eingereichte Abstract positiv begutachtet. So präsentierte Prof. Dr. Walter Ruda den ebenfalls in die Conference Proceedings aufgenommenen Artikel "Assisting Invention and Innovation as Needed: Analysis of Student's Entrepreneurial Criteria – An International Comparison" Ende Juni in Seoul. Neben dem Vortragsund Erfahrungsaustausch mit den Teilnehmern der beiden ICSB-Weltkonferenzen dienten diese – ebenfalls wie die anderen Konferenzen – der Kontaktanbahnung und Kontaktvertiefung mit Dozenten aus aller Welt zur Ausweitung des Forschungsprojektes auf ausländische Hochschulen. Ob die in Entwicklungsländern gegenüber Industrienationen allgemein
# rgebnissen der GESt-Studie Konferenzen weltweit

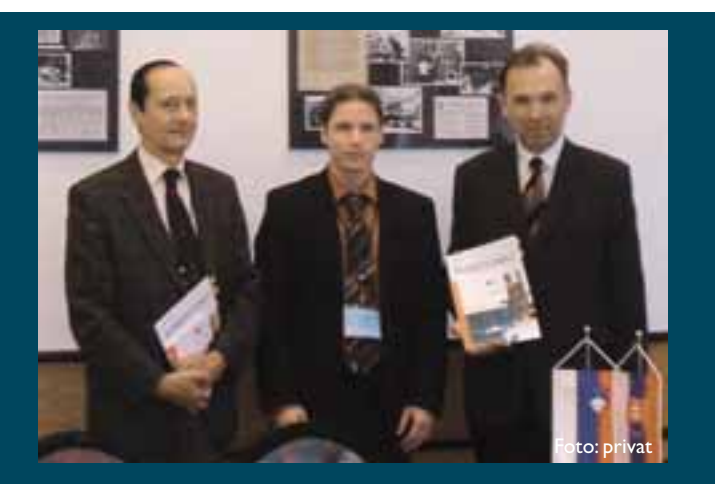

Prof. Dr. György Kadocsa, Benjamin Danko, Prof. Dr. Josef Mugler (MEB 2009, Budapest)

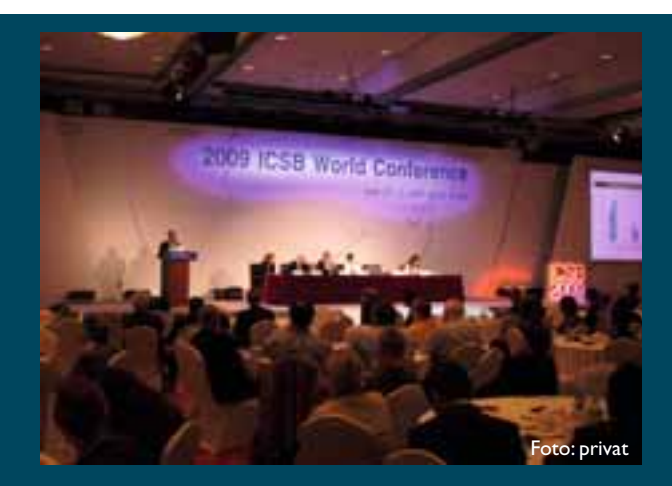

ICSB 2009 Konferenz in Seoul

höheren Gründungsquoten lediglich auf das volkswirtschaftliche Wohlstandsniveau zurückzuführen sind und ob diese Unterschiede auch innerhalb der Zielgruppe der Studierenden vorliegen sind interessante Fragestellungen, die in einem Gemeinschaftsbeitrag von Ruda/Martin/ Ascúa/Danko "Análisis de la propensión de los estudiantes universitarios a crear empresas y señales de Entrepreneurship (GESt-Studie) – Una comparación entre los estudiantes alemanes y argetinos" auf der XIV Reunión Anual Red Pymes Mercosur in Santa Fé, Argentinen Anfang Oktober vorgestellt und diskutiert wurden.

Konferenzbesuche bieten weiter die Möglichkeit für Erstgespräche über potenzielle Hochschulkooperationen. So stellt die Internationalisierung einen wichtigen Punkt im ..Hochschulentwicklungsplan 2008-2011" der Fachhochschule Kaiserslautern dar. "Weltweite Kontakte bestimmen das Ansehen und die Qualität einer Hochschule wesentlich mit und fördern ein weltoffenes, internationales Profil der Studierenden" (Punkt 3.11 Internationalisierung des Hochschulentwicklungsplan). Derzeit sind allerdings mehr als 75% der rund 50 Partnerschaften mit ausländischen Hochschulen im europäischen Raum ansässig.

Neben der ICSB-Konferenz 2008 besuchte Prof. Dr. Walter Ruda beispielsweise die York University und die Ryerson University in Toronto. Darüber hinaus wurden auch Erstgespräche in der Dalhousie University in Halifax, einer der Top-Universitäten in Kanada, geführt. Weltweite Kontakte bestimmen nicht nur Ansehen und Qualität sowie internationales Profil der Hochschule, von ihnen profitieren auch Studierende, die ein Auslandssemester absolvieren. Einige der Vorträge auf internationalen Konferenzen und damit eine mögliche weitere Internationalisierung der GESt-Studie waren möglich, da das Forschungsprojekt seit Mai 2009 durch Mittel aus dem FH-internen Forschungsfonds der Fachhochschule Kaiserslautern teilweise finanziert wird.

Kontakt: Prof. Dr. Walter Ruda, walter.ruda@fh-kl.de M.A. Benjamin Danko, benjamin.danko@fh-kl.de

# Das Berufsbild des Controllers im Mittelstand

Prof. Dr. Walter Ruda; M.A. Dipl.-Betriebsw. (FH) Holger Grünhagen

#### Abstract

Das Controlling gewinnt auch in kleinen und mittleren Unternehmen (KMU) eine immer größere Bedeutung, da sich Mittelstandsunternehmen verstärkt mit verändernden Umweltbedingungen und den daraus resultierenden Entwicklungen auseinandersetzen müssen. Outsourcing, Übernahmen und Nachfolgeregelungen, Verkürzung der Produktlebenszyklen und Internationalisierungsbestrebungen sind nur einige davon. In diesen dynamischen Zeiten ist es umso unverzichtbarer für das Management, regelmäßig aktuelle Steuerungsinformationen zu erhalten, wie sie der Controller liefern kann.

Das Buch beschäftigt sich mit der zentralen Frage, was das Berufsbild des Controllers in diesen Unternehmen auszeichnet. Basierend auf einer mehrjährigen Befragung von Controllern aus der Praxis und Studierenden aus der Hochschule werden die Organisation des Controlling, die Rolle und das Image des Controllers, die fachlichen und persönlichen Anforderungen an den Controller sowie seine Aufgabenfelder dargestellt. Außerdem werden Ausbildungs- und Fortbildungsmöglichkeiten zum Controller aufgezeigt und Gehaltsentwicklungen präsentiert. Einen ausgezeichneten Einblick in den Berufsalltag eines Controllers liefert das Buch durch vier ausgewählte Erfahrungsberichte von Absolventen der Zweibrücker Mittelstandsökonomie nach dem Berufseinstieg in das Controlling. Es existieren durchaus Gemeinsamkeiten, aber auch wesentliche Unterschiede im Controlling in mittelständischen Unternehmen und Großunternehmen. Das Berufsbild

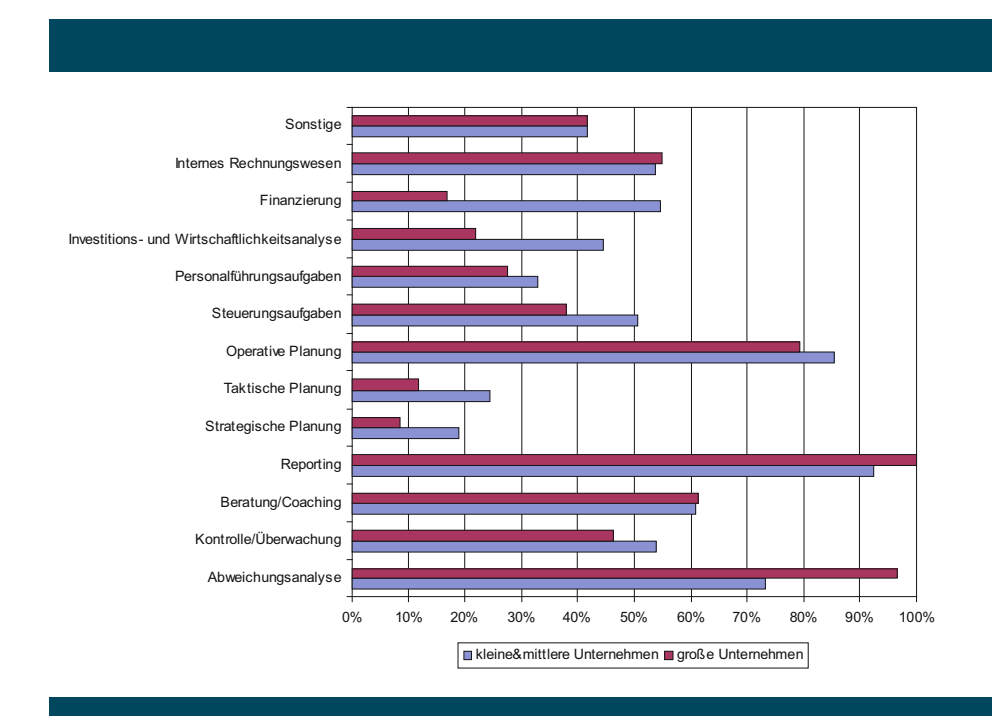

#### Abbildung 1:

Relevanz der sehr stark ausgeprägten Aufgabenfelder in KMU und GU, Quelle: Eigene Studie

des Controllers in KMU weicht dabei aber deutlich von dem eines Controllers in Großunternehmen ab.

Das Buch dient als Orientierungshilfe sowohl für Studienanfänger als auch Bachelor- und Diplomstudierende bei der Studiengang- und Hochschulwahl sowie für Berufseinsteiger zur richtigen Auswahl des künftigen Arbeitgebers. Es richtet sich aber auch an den Praktiker im Unternehmen sowie an Personalabteilungen, die sich noch in der Personalrekrutierung und -entwicklung verbessern möchten.

Das Buch ist in der RKW-Edition des Verlages Wissenschaft und Praxis Dr. Brauner GmbH erschienen. Es kann über den Verlag, den Buchhandel oder online über die ISBN 978-3896734600 für 20 Euro bezogen werden.

Kontakt: Prof. Dr. Walter Ruda; walter.ruda@fh-kl.de M.A. Dipl.-Bw. (FH) Holger Grünhagen; info@holger-gruenhagen.com

# Ansprechpartner und Adressen

#### Dekane der Fachbereiche

Angewandte Ingenieurwissenschaften

Prof. Dr. Uwe Krönert, Morlauterer Straße 31, 67657 Kaiserslautern

Angewandte Logistik- und Polymerwissenschaften

Prof. Dr. Ludwig Peetz, Carl-Schurz-Straße 1, 66953 Pirmasens

#### Bauen + Gestalten

Prof. Birger vom Ufer, Schoenstraße 6, 67659 Kaiserslautern

#### Betriebswirtschaftslehre

Prof. Dr. Christoph Lauterbach, Amerikastraße 1, 66482 Zweibrücken

#### Informatik und Mikrosystemtechnik

Prof. Dr. Jörg Hettel, Amerikastraße 1, 66482 Zweibrücken

Competence Center Instructional Design in Technology Prof. Dr. Antoni Picard, Amerikastraße 1, 66482 Zweibrücken

ed-media e.V., Institut an der FH Kaiserslautern Prof. Dr. Bettina Reuter, Amerikastraße 1, 66482 Zweibrücken

Institut für nachhaltiges Bauen und Gestalten INBG Prof. Wolfgang Schreiber, Schoenstraße 6, 67659 Kaiserslautern

Kompetenzzentrum Biomedical Engineering Prof. Dr. med. Karl-Herbert Schäfer, Amerikastraße 1, 66482 Zweibrücken

Kompetenzzentrum Mechatronische Systeme Prof. Dr. Volker Ruby / Prof. Dr. Martin Böhm, Morlauterer Straße 31, 67657 Kaiserslautern

Kompetenzzentrum Produktionsintegrierter Umweltschutz/nachwachsende Rohstoffe Prof. Dr. Bernhard Platzer, Morlauterer Straße 31, 67657 Kaiserslautern

Kontaktstelle für Innovation, Technologie- und Wissenstransfer ITW Dipl.-Ing. Anja Weber, Dr. Susanne Schohl, Morlauterer Straße 31, 67657 Kaiserslautern

Transferstelle für Automatisierungs-, Mess- und Sensortechnik Prof. Dr. Volker Ruby, Morlauterer Straße 31, 67657 Kaiserslautern

Wissenschaftliche Weiterbildung TAS, Technische Akademie Südwest Prof. Lothar Scherer, Schoenstraße, 67659 Kaiserslautern

Zentrum für Mittelstands- und Gründungsökonomie, ZMG Prof. Dr. Walter Ruda, Amerikastraße 1, 66482 Zweibrücken

### Präsident

Prof. Dr. Konrad Wolf Morlauterer Str. 31 67657 Kaiserslautern

## Vizepräsident

Prof. Dr. Hans-Joachim Schmidt Morlauterer Str. 31 67657 Kaiserslautern

## Kanzler

Rudolf Becker Morlauterer Straße 31 67657 Kaiserslautern

# **Variety for every industry**

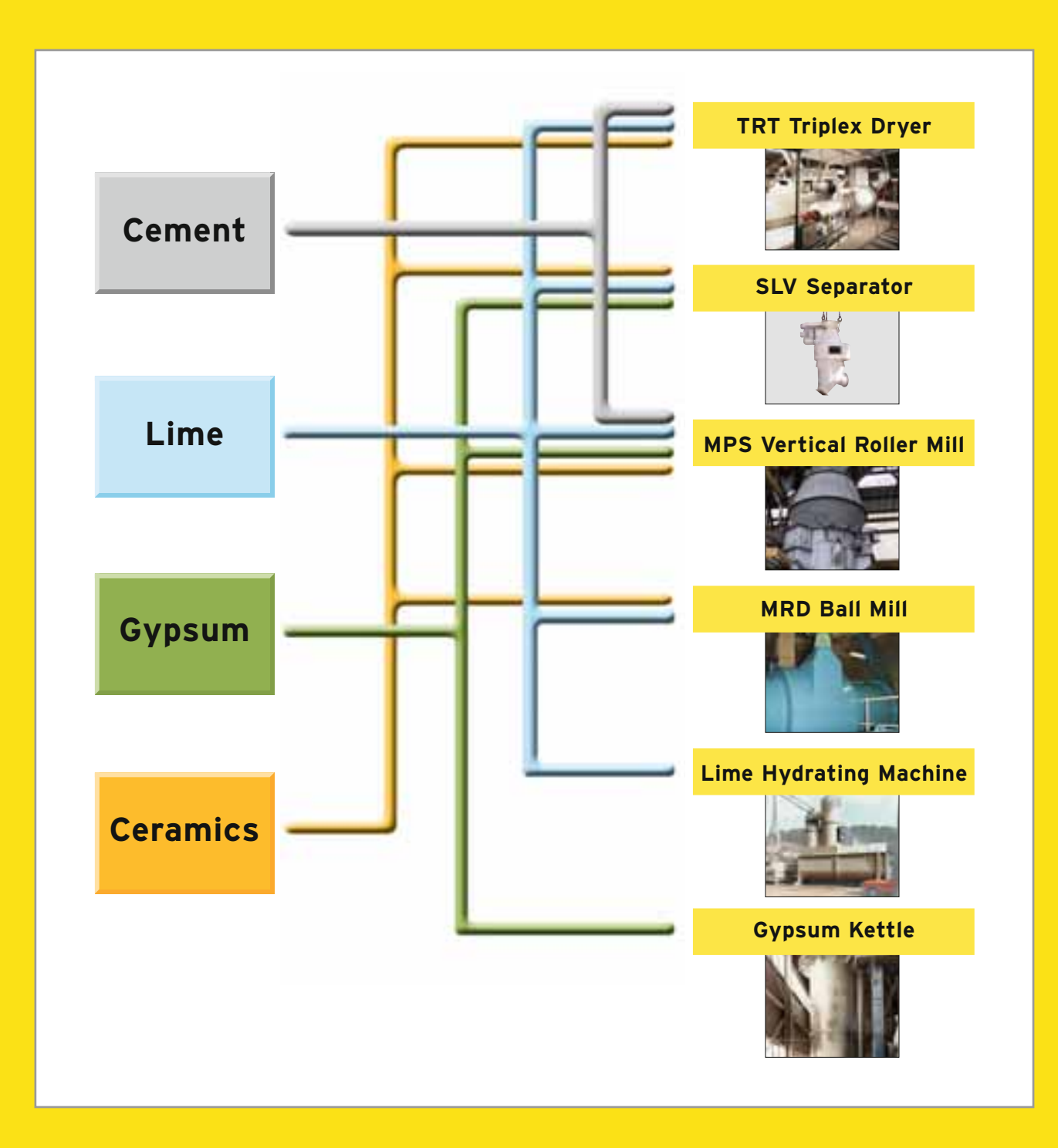

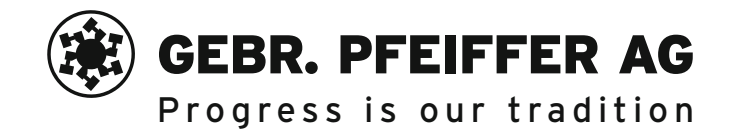

P.O. Box 30 80 · D-67618 Kaiserslautern Phone +49 631-4161-0 · Fax +49 631-4161-191 E-mail:  $tp@qpaq.com$  · www.qpaq.com